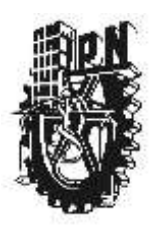

# **INSTITUTO POLITÉCNICO NACIONAL**

UNIDAD PROFESIONAL INTERDISCIPLINARIA DE BIOTECNOLOGÍA

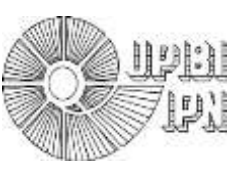

*¨CLASIFICADOR DE RETINOPATÍAS POR ANÁLISIS DE IMÁGENES DE FONDO DE OJO UTILIZANDO RECONOCIMIENTO DE PATRONES Y LÓGICA DIFUSA¨*

INFORME TÉCNICO DE LA OPCIÓN CURRICULAR EN LA MODALIDAD DE

### **PROYECTO DE INVESTIGACIÓN**

QUE PARA OBTENER EL TITULO DE:

# **INGENIERO BIOMÉDICO**

P R E S E N T A N:

# **HECTOR ABRAHAM AMBRIZ RUBIO**

### LUIS ALBERTO MINOR JUAREZ

**DIRECTOR: DR. JORGE ISAAC CHAIREZ ORIA ASESOR INTERNO: M. EN C. RITA QUETZIQUEL FUENTES AGUILAR**

**Noviembre-2011**

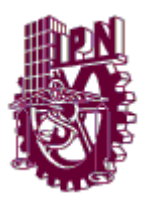

#### **INSTITUTO POLITÉCNICO NACIONAL**

#### **UNIDAD PROFESIONAL INTERDISCIPLINARIA DE BIOTECNOLOGÍA**

#### **M EN C. ENRIQUE HERNÁNDEZ GARCÍA**

#### **COORDINADOR DE PROYECTO TERMINAL III**

Los abajo firmantes designados por el Comité de Proyecto Terminal como miembros del jurado calificador del Informe final titulado "Clasificador de retinopatías por análisis de imagen de fondo de ojo utilizando reconocimiento de patrones y lógica difusa", que presenta el C. Ambríz Rubio Héctor Abraham y el C. Luis Alberto Minor Juárez de la carrera de Ingeniería Biomédica, informamos que después de haber revisado cuidadosamente el informe escrito, consideramos que reúne las características que se requieren para su impresión y aspirar a la aprobación del Proyecto Terminal III.

NOMBRE FIRMA

DR. JORGE ISAAC CHAÍREZ ORIA

ASESOR INTERNO

M EN C. RITA QUETZIQUEL FUENTES AGUILAR

CO-ASESOR INTERNO

M EN I. RAMÓN MIRANDA HERNÁNDEZ

EVALUADOR

Se extiende la presente a los \_\_\_29 \_\_ días del mes de \_\_Noviembre \_\_ del año 2011.

# **Agradecimientos**

*A mis padres por haberme formado como la persona que soy al igual que su apoyo incondicional. A mi papa por todos los consejos y la sabiduría que me ha trasmitido y a mi mama por todos los cuidados y amor que me ha brindado los quiero*

*A mis hermanos Omar e Isaac gracias por los momentos tanto buenos como malos que hemos pasado. Sé que no soy un ejemplo a seguir pero espero que hayan tomado algo de mi persona que les sirva de experiencia en su vida* 

"En este lugar perdemos demasiado tiempo mirando hacia atrás. Camina hacia el futuro, abriendo nuevas puertas y probando cosas nuevas. Sé curioso... porque nuestra curiosidad siempre nos conduce por nuevos caminos"

#### **Walt Disney**

*A los compañeros de UPIBI por toda esta aventura que viví junto con ustedes. Por todas las bromas, convivencias alegrías y haber hecho más ameno este camino: Linda, Paulina, Mariana, Verónica, Alejandra, Luis Antonio, Omar, Sergio (tacho), Alejandro, Eduardo gracias por la paciencia que tuvieron.* 

*A mis familiares tíos y abuelos que siempre estuvieron al tanto de mí apoyándome profesional como personal mente les agradezco por darme un ejemplo de familia unida los quiero a todos*

Tu palabra es una lámpara que alumbra mi camino **salmo 119,105**

*A mis profesores por haberme brindado su experiencia y sus conocimientos por medio de sus cátedras en especial a la Maestra Rita y al Dr Isaac por haberme instruido durante mi carrera como estudiante gracias*

*A Luis por todos los momentos buenos y malos que pasamos en la escuela, por la amistad que me brindaste gracias por soportar mi carácter hermano*

*El más importante de todos A DIOS que me dio la vida y ha servido de gran inspiración para seguir adelante ya que sin el a mi lado todo sería obscuro y triste espero seguir edificándome en ti y nunca perder la fe* 

#### *A G R A D E C I M I E N T O S*

#### *En primer lugar a Dios, por tomarme de la mano y nunca separarse de mi.*

*Gracias a mi madre por ser un ejemplo de vida. Por cuidar mis pasos y corregir mis errores. Por regalarme tu tiempo, gracias por aconsejarme y llenarme de amor. Sobre todo gracias por enseñarme a confiar en Dios.*

*A kesia que me enseño a vivir 1 corintios 13:4-6.* 

*Por tu guía, consejos y apoyo desde hace ya más de 6 años. Tomaste mi mano y no me dejaste claudicar cuando me sentí solo. Gracias por enseñarme a que amar es perdonar.*

*Por tu amor y compañía gracias.* 

*A mi hermano que me brindó su apoyo durante mi infancia, por ayudarme a madurar, y enseñarme que existe un lazo de hermandad que nada puede romper. Gracias por confiar en mí y regalarme a Moisés.*

*A mis tío(a)s, abuela y primos, en especial a Israel y a Daniel por enseñarme a lograr mis metas, a esforzarme. Gracias por su tiempo y sus conocimientos, por sus regaños sutiles y por casi adoptarme como su hermano menor.*

*Gracias a mis amigos por sus consejos, y todas las experiencias, por soportar mi carácter tan diferente. (Verito, k. Moscú, Yared, Leo, Lucero, Sol, Ale, David, Agus, Mariana, Lalo, Mary, etc.).*

*Gracias a Mariana por su amistad y cariño. En especial gracias a mi hermano*

*Abraham por su apoyo incondicional y por enseñarme a ser paciente. Comprobamos juntos que no hay corazón imposible para Dios.*

*Gracias a los profesores que me indicaron el camino al éxito, por sus conocimientos*

*Y su paciencia, por el interés mostrado y por enseñarme a esforzarme siempre mas.*

*En especial al Dr. Isaac Chairez por su guía, su confiaza y paciencia. Y a la M.en C. Rita Q. por sus enseñanzas y por mostrarme que Dios esta hasta en el control difuso.*

*Gracias a Victor y a Noemi por su paciencia, por sus regaños, por su experiencia, por enserañrme que cualquier reto puede ser superado con esfuerzo, por enseñarme seriedad con alegria, por mas de 100 amaneceres de silencio que me enseñaban mas que mil palabras, gracias por impulsar mi camino. Gracias por su confianza.*

*Gracias al Profe Toño por su disciplina y sus consejos. Gracias por su amistad.*

*Gracias a Junior y a Miros por enseñarme a divertirme y no dejar que el ritmo de vida tome las riendas, gracias por su cariño y apoyo*

*Gracias a Toño,Alberto, Shantall, Josué, Lucero, Cloe y a todos los de la célula por*

*Sus consejos, y todas esas palabras de aliento que me enseñaron lo que era la amistad. Agradezco su confianza, sus regaños y por presentarme el camino que*

*Dios tiene para mi, por enseñarme que no hay mayor deleite en la vida que servir a*

*Dios y que somos privilegiados por conocer nuestro propósito en la tierra.*

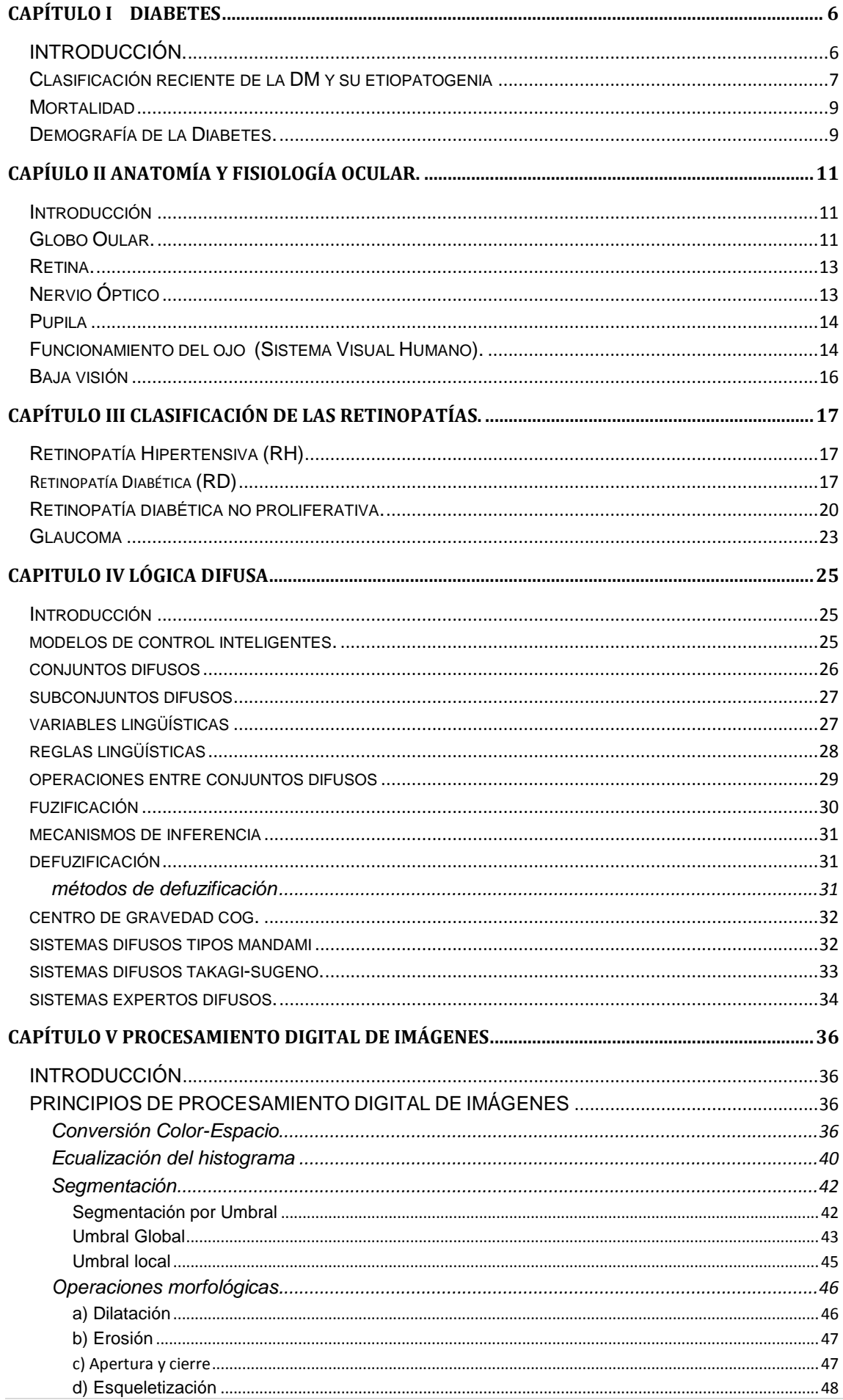

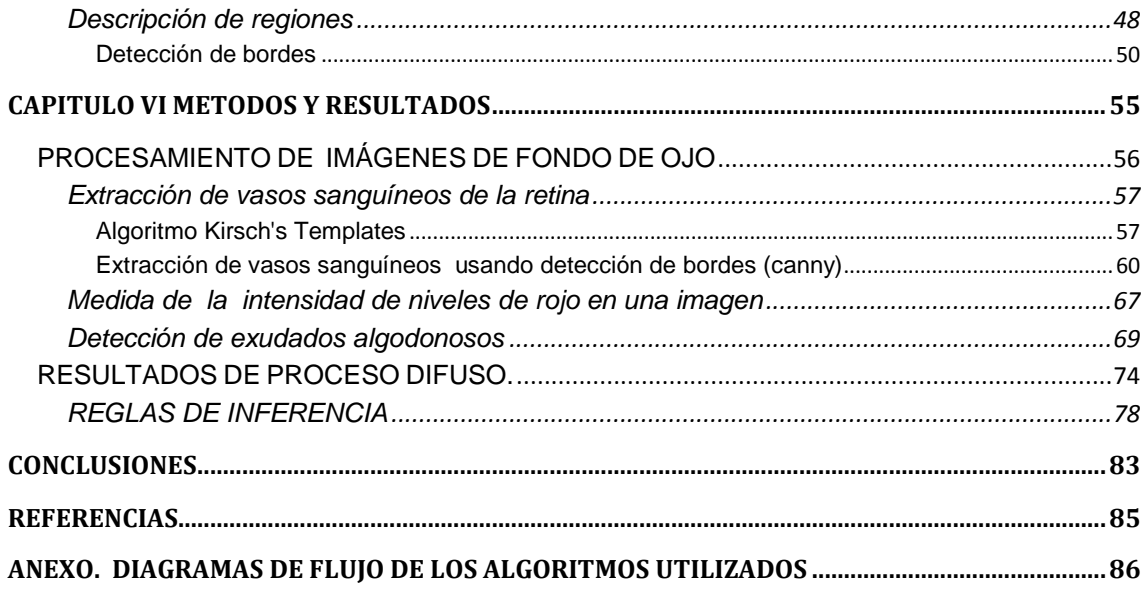

### **ÍNDICE DE FIGURAS**

Figrua 1.1.- El esquema que muestra el desarrollo de la Diabetes Mellitus.

Figura 2.1 Anatomía ocular

Figura 3.1 Sintomatología de la RD

Figura.3.2 Neovascularización en retina y disco. Hemorragia vítrea

Figura.4.1 formas comunes delas funciones de membresía más usadas en sistemas de control difusos

Figura 4.4 Diferencia entre lógica difusa y lógica borrosa

Figura 4.5 Ejemplo de Función de membresía difusa

Figura 5.1a) imagen original

Figura 5.1b) imagen con la ecualización del histograma

Figura 5.2a) Histograma de la imagen original

Figura 5.2b) Histograma de la imagen después de una ecualización

Figura 5.4 Detección de un umbral por el análisis del histograma

Figura 6.1 Función de membresía para exudados algodonosos

Figura 6.2 Función de membresía para Micro Hemorragias

Figura 6.3 .Sistema difuso para 2 variables de entrada

Fiugura6.4. Sistema difuso para tres variables de entrada

Figura 6.5. Modelo para 4 valores jerárquicos crisp.

### **ÍNDICE DE TABLAS**

Tabla 1.1 Otros tipos de diabetes mellitus

Tabla 2.1 Partes principales del ojo humano

Tabla2.2 Características necesarias para conocer la visión baja

Tabla 3.1 Daño y complicación de la Retinopatía Diabética

Tabla 5.1 Descriptores de la región calculados por la función "regionprops"

Tabla 5.2 detectores de bordes utilizados en la función edge

Tabla 6.1 algoritmo Kirsch's Templates para distintas imágenes de fondo de ojo para un umbral de 10

Tabla 6.2 Algoritmo de extracción de venas usando el método de detección de bordes para varias imágenes

Tabla 6.3 algoritmo de detección de disco óptico para distintas imágenes de fondo de ojo

Tabla 6.4 Promedio de los niveles de intensidad de rojo para distintas imágenes

Tabla 6.5 conteo de objetos posibles que indiquen si la imagen tiene exudados algodonosos para imágenes de fondo de ojo enfermas y sanas

Tabla. 6.7 Tipos de funciones y valores límite.

Tabla 6.6. Tipos de funciones y valores límite.

Tabla.6.7 Reglas de inferencia para retinopatía diabética.

Tabla.6.8 Valor crisp de salida para: Imágenes sanas

Tabla.6.9 Valor crisp de salida para: imágenes poco enfermas con microhemorragias.

Tabla.6.11 Valor crisp de salida para: enfermas con mircohemorragia.

Tabla6.12. Valor crisp de salida para: exudados algodonosos.

Tabla6.13. Valor crisp de salida para: Micro hemorragias y exudados algodonosos

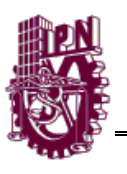

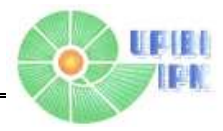

### • Resumen

En México la población aproximada de personas con Diabetes Mellitus (DM) asciende entre 6.5 y 10 millones de personas según datos de la Federación Mexicana de Diabetes (FMD). Se calcula que de esta cantidad casi dos millones aún no saben que padecen esta enfermedad. Cerca del 7% de la población general en México la padece, está presente en 21% de habitantes entre 65 a 74 años. El 80% de las amputaciones mayores de miembros inferiores se realiza en pacientes con diabetes. Es la tercera causa de muerte y *es la principal causa de ceguera y debilidad visual a nivel mundial*. [1]

Con el objetivo de contribuir a la calidad de vida de los pacientes con DM y otras enfermedades que desarrollen problemas oculares vasculares y para apoyar la preparación de los especialistas en la salud visual, se desarrollará un sistema informático que permita la detección de retinopatías en imágenes de fondo de ojo, clasificándolas según sus características en diabética, hipertensiva y glaucoma, aplicando conocimientos de inteligencia artificial (lógica difusa) y reconocimiento de patrones (procesamiento de imágenes médicas) para la creación de este método diagnóstico.

Se lograron extraer características cuantificables en 239 imágenes de la retina, con lo que se identificaron métodos principales para la detección y realce de estructuras oculares. El sistema desarrollado permitió la extracción y medición de dos signos característicos de la retinopatía diabética; microhemorragias y exudados algodonosos.

El diseño de la FAM permitió recolectar información experta para la automatización del diagnóstico, encontrando zonas críticas de evaluación diagnóstica.

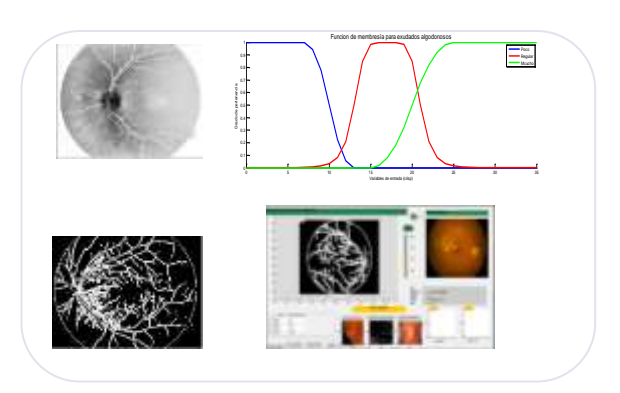

**Figura 1** Clasificador de retinopatias

Se espera que el sistema experto difuso (SED) logre detectar signos característicos de cada retinopatía como cantidad de color, tamaño y forma de algunas estructuras oculares, principalmente vasos sanguíneos, papila, macula, para que por medio de un algoritmo retroalimentado clasifique la imagen en la retinopatía a la que pertenezcan las características detectadas e incorporado a esto, tendrá un sistema de auto-mejora que le permitirá ser más preciso después de cada imagen analizada. Ya que comparará la decisión tomada automáticamente por la experiencia (información) guardada que hasta el momento tiene, contra la decisión tomada por el usuario (especialista en salud visual).

Estas cualidades permiten contemplar grandes expectativas para el sistema en un futuro, ya que su capacidad de mejora continua vislumbra una detección de las retinopatías en forma cada vez más eficiente y aunado a sistemas ya desarrollados de detección prematura de retinopatía diabética por medio de un análisis del iris y de fondo de ojo buscando específicamente microaneurismas, se espera que futuros estudios puedan fusionar estas técnicas para la prevención de RD y por ende la ceguera en México y el mundo Referencias

[1] Jon C. Kintner, M.D. Denis E. Ottemiller,M.D, Debra A. Graham, M.D. y Jane Gilbert, M.D..

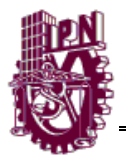

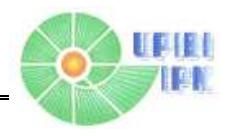

# **JUSTIFICACIÓN**

En el mundo hay más de 346 millones de personas con diabetes o hipertensión. (OMS 2011). Cada una de ellas con igual posibilidad de desarrollar alguna retinopatía.

Algunas de estas complicaciones angiopáticas, si son detectadas oportunamente reducen hasta en un 85% la posibilidad de sufrir invalidez visual del paciente. [xu]

Un mal diagnóstico en el estudio de la retina puede frenar cualquier oportunidad de revertir los efectos causados por la diabetes o la hipertensión.

Se trata de clasificar la imagen analizada de la retina, en alguna de las retinopatías presentadas (diabética, hipertensiva o glaucoma), para ayudar al médico en el camino a seguir para el tratamiento más efectivo y oportuno.

La retinopatía diabética es el principal padecimiento causante de ceguera en más de 40 mil pacientes diabéticos atendidos al año. (Servicio de Oftalmología del Hospital de Especialidades del Centro Médico Nacional Siglo XXI del Instituto Mexicano del Seguro Social (IMSS)).

### **HIPÓTESIS**

El ojo es una estructura bastamente vascularizada y tomando en cuenta que con la diabetes y otras enfermedades que afectan las paredes de los vasos sanguíneos, los más pequeños situados en el ojo son los primeros que sufren las consecuencias, entonces su estudio es primordial desde un punto de vista prematuro, es decir antes de provoque un daño irreparable y de consecuencias mayores para el paciente.

Por otra parte, la retina es una estructura ocular que puede ser analizada observando el fondo de ojo, y en ella se han localizado tres estructuras (vasos sanguíneos, papila y mácula) que brindan información clínica de alta importancia para su clasificación. El análisis de estas zonas por medio del reconocimiento de patrones y el procesamiento de imágenes, permitirá al sistema visualizarlas independientemente una de otra, para extraer patrones característicos de cada estructura, lo que dará al sistema la facultad de clasificarlas entre retinopatía diabética, hipertensiva o glaucoma.

El sistema planteado poseerá características, que le permitirán ganar experiencia, basadas en un apartado de evaluación experta que permitirá al usuario calificar el grado de exactitud que tuvo el SED en cada estudio realizado, lo que se almacenará para obtener en cada análisis un resultado más acertado.

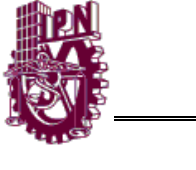

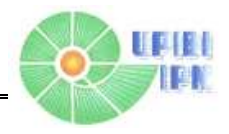

### **OBJETIVOS**

#### **Generales:**

Desarrollar un sistema que ayude al especialista de la salud visual en la clasificación de retinopatías para canalizar al paciente hacia el tratamiento más eficiente, tomando en cuenta los resultados proporcionados por el SED en base al análisis de imágenes de fondo de ojo por medio del reconocimiento de patrones y la lógica difusa.

#### **Particulares:**

- Integrar conocimientos del área informática y de medicina con el fin de construir herramientas eficaces de apoyo al diagnóstico médico basadas en el análisis y procesamiento de imágenes.
- Desarrollar nuevos modelos teóricos, acompañados de aplicaciones finales inteligentes de análisis de imágenes diagnósticas que puedan ser utilizadas por los médicos y que faciliten o mejoren su ejercicio profesional.
- Desarrollar una interfaz gráfica amable con el usuario para su fácil aplicación en centros de estudio y atención a la salud visual.

# **METODOLOGÍA**

- Estudiar y analizar la información bibliográfica correspondiente a: Anatomía ocular, signos característicos de un ojo sano y con alguna retinopatía, análisis de imágenes de fondo de ojo, clasificación de patrones y lógica difusa, además de realizar el estudio de artículos ya publicados con relación al tema.
- Hacer la recopilación de una base de datos de imágenes de fondo de ojo de pacientes sanos y otra con signos de alguna anomalía retiniana. Se prosigue a implementar técnicas de procesamiento digital de imágenes médicas, desarrollando diferentes algoritmos de tratamiento de imágenes para la extracción y análisis de las estructuras de interés.

#### INSTITUTO POLITÉCNICO NACIONAL

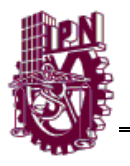

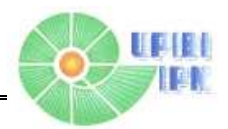

1

- En seguida se desarrolla un sistema de detección de anomalías en la imagen de fondo de ojo por medio del reconocimiento de patrones, con base en la lógica difusa, que pueda diferenciar entre una estructura anómala y otra clínicamente normal, dando a su salida un valor numérico proporcional al grado patológico del paciente.
- Dentro de la interfaz que integra estos puntos, se realiza un algoritmo que, en base a la clasificación previa de signos particularmente anómalos, indique si el paciente está completamente sano y de lo contrario expresará el grado de avance de la enfermedad.
- Se continúa con el diseño una interfaz gráfica en Mat Lab que sea amigable con el usuario en cuanto al ingreso, análisis y evaluación final de las imágenes de la retina.
- Posteriormente se realizan pruebas de funcionamiento al sistema y tomando varios resultados se comprobará estadísticamente que el SED es correcto, comparándolo con el diagnóstico médico tradicional, y para los casos que difieran el uno del otro se ajustara el sistema considerando los resultados que el especialista señale. Éste procedimiento se realiza también durante la selección de las características más significativas para la clasificación de cada enfermedad.

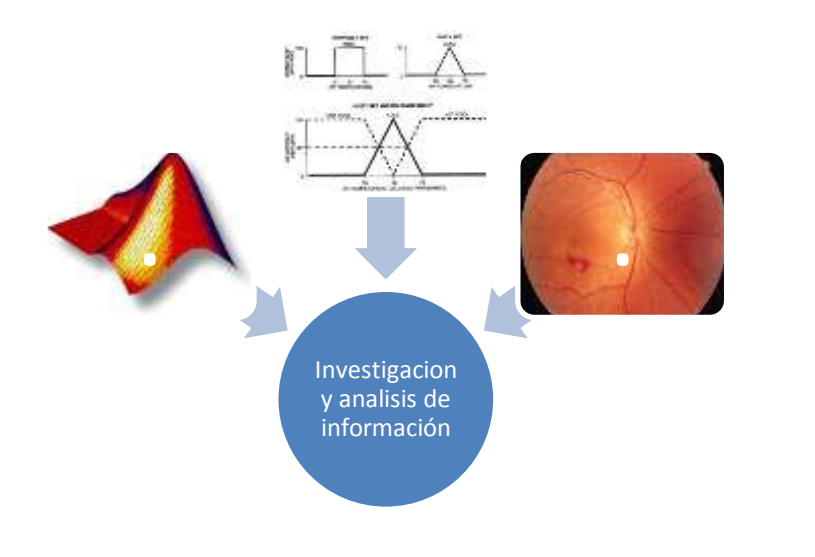

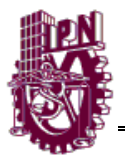

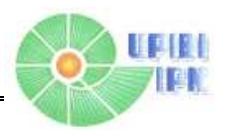

2

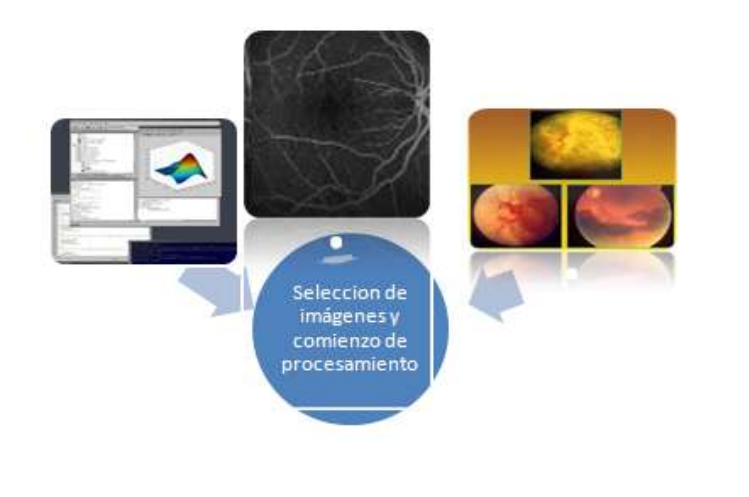

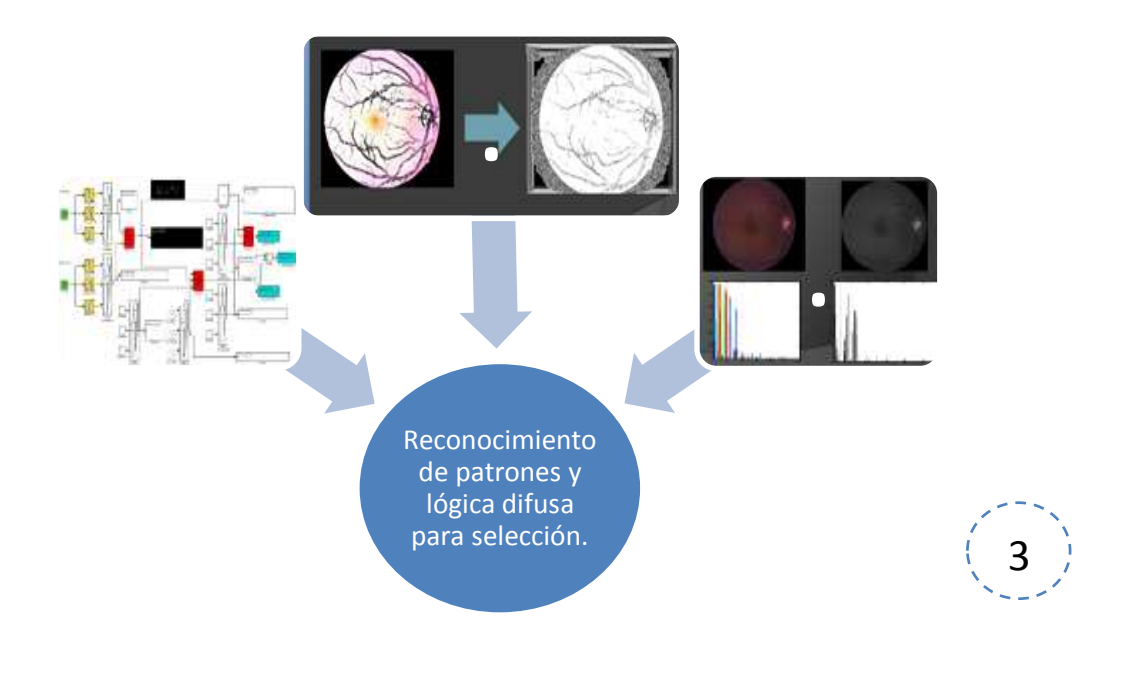

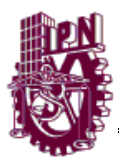

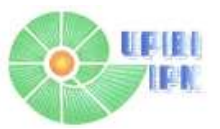

4

# MODELO BÁSICO DE CONTROL BASADO EN LÓGICA DIFUSA

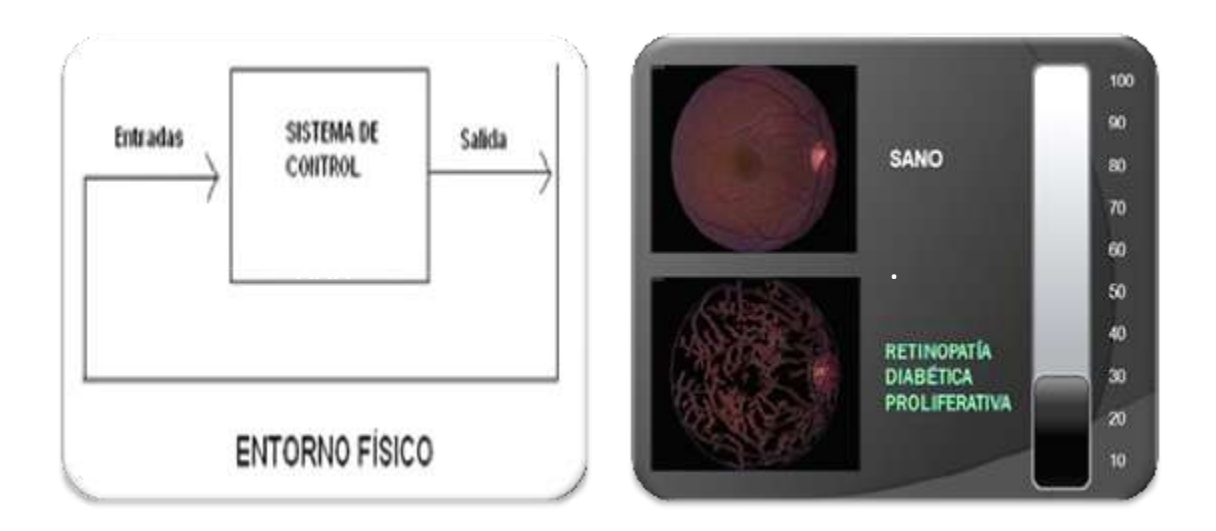

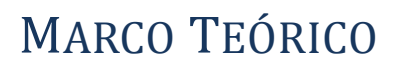

<span id="page-13-0"></span>Es preciso presentar algunos aspectos importantes en la etiología de la DM, su desarrollo y sus consecuencias. Así como conocer las estructuras más importantes del ojo para su integración con la metodología descrita.

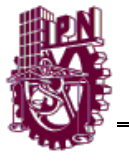

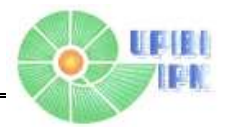

# **CAPÍTULO I DIABETES**

### <span id="page-14-0"></span>**INTRODUCCIÓN.**

La DM debida a la lesión de las células secretoras de insulina de los islotes, es la enfermedad más frecuente del páncreas endocrino.

La DM es una alteración metabólica caracterizada por la presencia de hiperglucemia crónica que se acompaña, de alteraciones en el metabolismo de los hidratos de carbono, de las proteínas y de los lípidos.

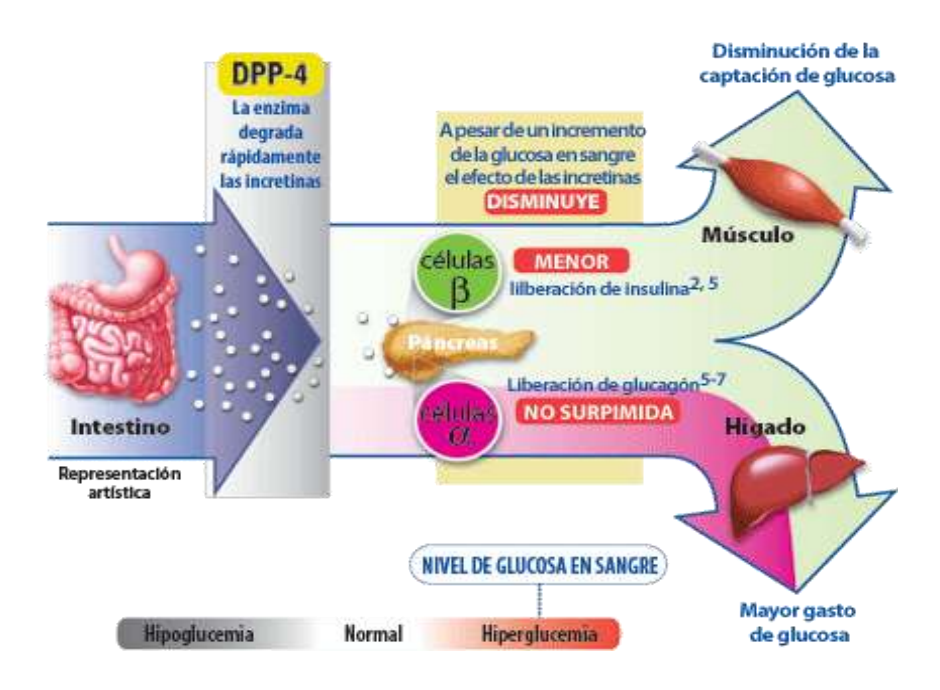

**Figura 1.1**.- El esquema que muestra el desarrollo de la Diabetes Mellitus.

La etiología de la DM puede variar mucho, pero casi siempre existe una alteración en la secreción de insulina, y en la sensibilidad a la acción de la hormona. Este trastorno puede deberse a deficiencia primaria importante de insulina en sangre, con falta de transporte de glucosa interior de las células, o a la imposibilidad de que la glucosa entre en las células. La prevalencia de la DM y sus complicaciones específicas hacen de la enfermedad uno de los principales problemas sociosanitarios en la actualidad.

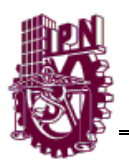

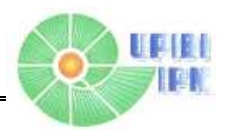

#### <span id="page-15-0"></span>**Clasificación reciente de la DM y su etiopatogenia**

Los antiguos términos de DM insulinodependiente y no insulinodependiente desaparecen y se conservan los de DM tipo 1 y tipo 2. La asignación de un paciente a algún tipo de DM depende, entre otros factores, de las circunstancias en que se dé el diagnóstico, de la precocidad del mismo, del grado inicial de la hiperglucemia y de la presencia de enfermedades o tratamientos relacionados. La DM es un proceso en continua evolución, así, su severidad puede variar.

#### • **Diabetes mellitus tipo 1**

Corresponde a la entidad anteriormente denominada DM insulinodependiente o juvenil. En la clasificación actual la DM1 se subdivide en dos, la DM1 A o autoinmune y DM1 B o idiopática.

#### • **Diabetes mellitus tipo 2**

Esta forma de DM corresponde a lo que anteriormente se denominaba diabetes mellitus no insulinodependiente o del adulto (más de 40 años). La DM2 supone el 80-90% de todos los casos de DM, y constituye, un problema económico y de salud pública de primera magnitud y que en corto tiempo puede adquirir características epidémicas, lo cual indica un futuro productivo para el presente trabajo.

#### **Premisas que caracterizan la patogenia de la DM2.**

- Es una entidad con una fisiopatología y traducción clínicas heterogéneas.

- Se encuentra determinada por componentes genéticos y ambientales.

- Su herencia es claramente poligénica, lo que significa que es necesaria la presencia de varias anomalías genéticas para que aparezca.

- En su historia natural no se debe confundir entre aquellos determinantes genéticos diabetogénicos: esenciales, específicos de diabetes pero no

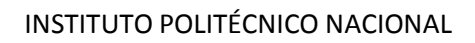

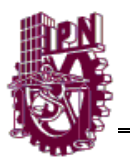

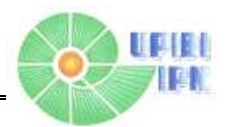

suficientes por sí solos para generar la enfermedad (genes que determinan defectos en la sensibilidad a la insulina y genes que determinan defectos en la secreción de insulina) y aquellos determinantes genéticos relacionados con la diabetes: no esenciales, no específicos de diabetes pero relacionados con ella y no suficientes por sí solos para producir la enfermedad (obesidad, distribución de la adiposidad, longevidad, etc.).[2]

#### **Diabetes gestacional**

Aparece durante el embarazo y puede desaparecer después de concluida esta etapa.

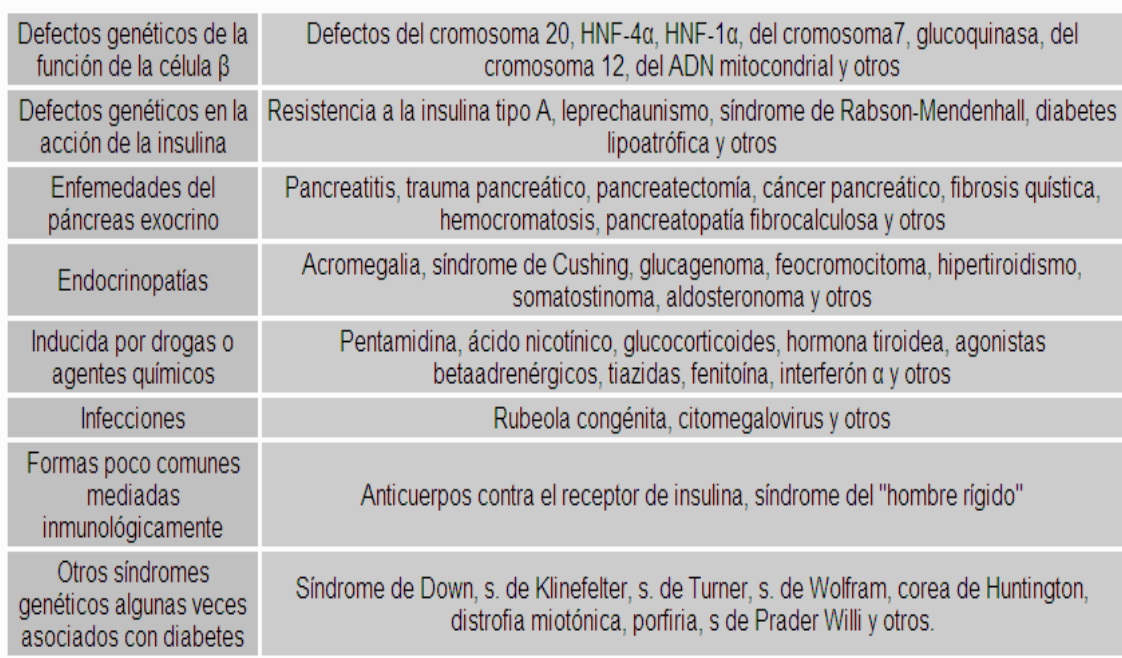

#### Otros tipos específicos de DM [3]

<span id="page-16-0"></span>**Tabla 1.1** Otros tipos de diabetes mellitus

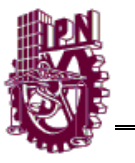

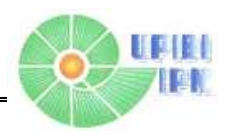

#### **Mortalidad**

La DM incrementa su mortalidad por la aparición de **complicaciones vasculares** que acortan la esperanza de vida de quienes la padecen, pero son el pie diabético y las retinopatías, las consecuencias más temidas de las angiopatías por sus grandes complicaciones a corto plazo.

#### <span id="page-17-0"></span>**Demografía de la Diabetes.**

La diabetes ocupa el primer lugar en número de defunciones por año en nuestro país. Actualmente hay unos **285 millones** de personas con DM en el mundo.

En el 2010, los **cinco países** con el mayor número de habitantes con diabetes mellitus serán: India (50.8 millones), China (43.2 millones), Estados Unidos de América (26.8 millones), Rusia (9.6 millones) y Brasil (7.6 millones).

Los estudios económicos han demostrado que el mayor gasto en atención médica del paciente diabético se da en hospitalizaciones y el mismo se duplica cuando el paciente tiene complicaciones micro o macrovasculares e incluso es cinco veces más alto cuando tiene ambas. La mayoría de las causas de hospitalización en el diabético se pueden prevenir o por lo menos retardar con reconocimiento temprano de las complicaciones.

La principal causa de muerte de la persona con DM2 es cardiovascular y prevenirla implica un manejo integral de todos sus factores de riesgo. Todos ellos, exceptuando el hábito de fumar, son más frecuentes en los diabéticos y su impacto sobre la enfermedad cardiovascular también es mayor.

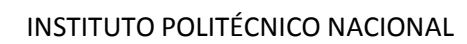

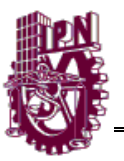

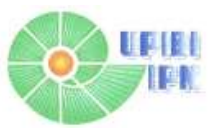

### *La DM es la primera causa de ceguera o debilidad visual en adultos en países desarrollados.[5]*

A continuación nos enfocaremos en los problemas oculares más comunes como resultado directo o indirecto de la DM.

#### SUELE AFECTAR PRINCIPALMENTE CUATRO ESTRUCTURAS DEL OJO

- $\triangleright$  RETINA
	- $\triangleright$  HUMOR VITREO
- $\triangleright$  CRISTALINO
- $\triangleright$  NERVIO OPTICO

#### CAUSANDO LAS SIGUIENTES PATOLOGIAS

- $\triangleright$  RETINOPATÍA
- $\triangleright$  CATARATA
- GLAUCOMA
- EN CASO SEVERO CEGUERA
- > FOTOFOBIA
- $\triangleright$  PRURITO
- VER MANCHAS FLOTANTES
- VER DESTELLOS DE LUZ
- DOLOR O PRESION EN AMBOS OJOS

<span id="page-18-0"></span>**Se dará un panorama general sobre la fisiología del ojo humano que es necesaria para el desarrollo del proyecto.**

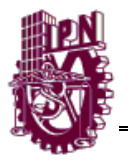

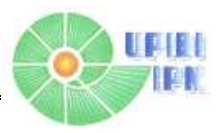

# **CAPÍULO II ANATOMÍA Y FISIOLOGÍA OCULAR.**

#### <span id="page-19-0"></span>**Introducción**

El órgano que efectúa el proceso de la visión es el cerebro. La función real del ojo es traducir las ondas electromagnéticas de la luz en un determinado tipo de impulsos nerviosos que se transmiten al cerebro a través del nervio óptico. Este proceso se realiza con la acción de cada una de las estructuras fisiológicas del globo ocular. [6]

#### <span id="page-19-1"></span>**Globo Oular.**

El globo ocular es una estructura esférica de aproximadamente 2,5 cm de diámetro con un marcado abombamiento sobre su superficie anterior. La parte exterior, o la cubierta, se compone de tres capas de tejido: la capa más externa o esclerótica tiene una función protectora, cubre unos 5/6 de la superficie ocular y se prolonga en la parte anterior con la córnea transparente; la capa media o úvea tiene a su vez tres partes diferenciadas: la coroides, que está muy vascularizada y reviste las 3/5 partes posteriores del globo ocular. Continúa con el cuerpo ciliar, formado por los procesos ciliares, y a continuación el iris, que se extiende por la parte frontal del ojo. La capa más interna es la retina, sensible a la luz

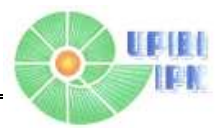

A continuación se enlistan y se describe la función característica de las principales estructuras del ojo humano.

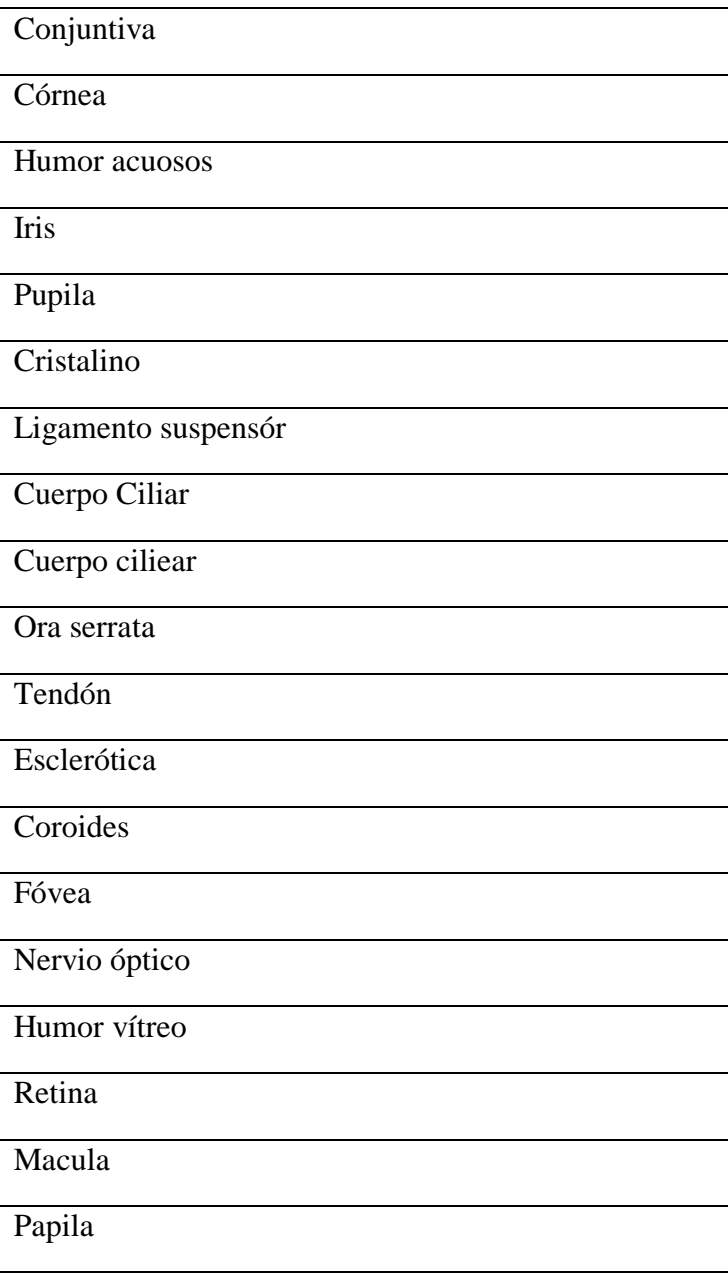

<span id="page-20-0"></span>**Tabla2.1**Partes principales del ojo humano

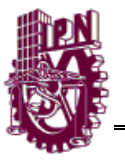

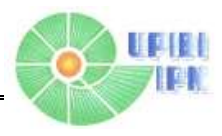

#### **Retina.**

La **retina** es la capa más interna de las tres capas del globo ocular y es el tejido fotorreceptor.

Es la capa de tejido sensible a la luz que se encuentra en la parte posterior interna del ojo y actúa como la película en una cámara: las imágenes pasan a través del cristalino del ojo y son enfocadas en la retina. La retina convierte luego estas imágenes en señales eléctricas y las envía a través del nervio óptico al cerebro.

La retina normalmente es de color rojo debido a su abundante suministro de sangre. Un oftalmoscopio permite observarla a través de la pupila y el cristalino. Si el médico observa cualquier cambio en el color o apariencia de la retina, puede ser indicio de una enfermedad.

Cualquier persona que experimente cambios en la percepción de la nitidez o del color, destellos de luces, moscas volantes o distorsión en la visión debe hacerse examinar la retina.

### **Nervio Óptico**

<span id="page-21-0"></span>El **nervio óptico** está compuesto por axones de las células fotorreceptoras situadas en la retina, capaces de convertir la luz en impulsos nerviosos. Transmite la información visual desde la retina hasta el cerebro para realizar funciones de reconocimiento de imágenes o patrones.

Es un nervio sensorial que emerge del globo ocular. Mide aproximadamente 4cm de longitud.

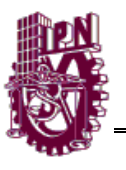

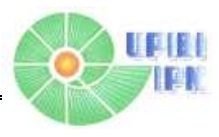

#### **Pupila**

<span id="page-22-0"></span>Es una abertura dilatable y contráctil situada en la parte iris para regular el paso de la luz hacia la retina. El tamaño de la pupila está controlado por dos músculos: el esfínter de la pupila (inervado por fibras parasimpáticas) que la cierra y el dilatador (inervado por fibras simpáticas) que la abre. Su diámetro es de 3- 4.5 milímetros. En la oscuridad puede llegar hasta los 5 a 9 mm. El reflejo fotomotor de la pupila se examina cuando penetra la luz de una linterna en un ojo, observando que las dos pupilas se constriñen al unísono (reflejo consensual). (lugar de toma de la imagen del fondo de ojo.)

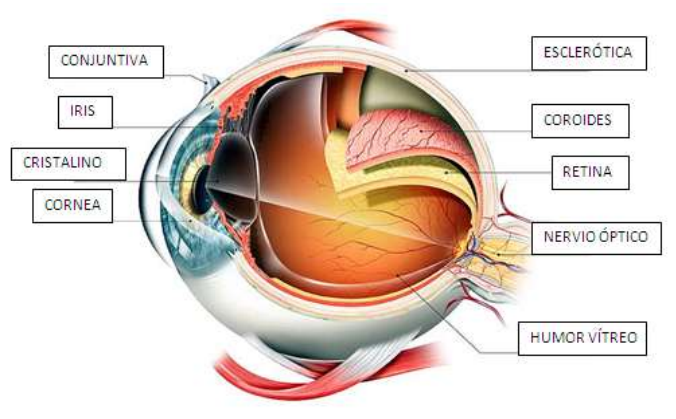

**Figura 2.1** Anatomía ocular

### **Funcionamiento del ojo (Sistema Visual Humano).**

<span id="page-22-1"></span>• Nivel periférico.- Constituido por el ojo, que convierte la luz en señales neuronales.

• Nivel central.- Constituido por el nervio óptico y el cerebro, quienes procesan las señales neuronales y las convierte en información visual.

• Características.- Algunas características las impone el ojo y otras son debidas al cerebro.

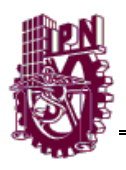

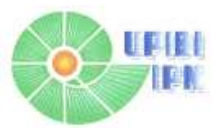

La lente del cristalino forma en la retina una imagen invertida de los objetos que enfoca y la retina se corresponde con la película sensible a la luz. Este enfoque del ojo se lleva a cabo debido a que la lente del cristalino se aplana o redondea (acomodación).

Debido a la estructura nerviosa de la retina, los ojos ven con una claridad mayor sólo en la región de la fóvea. La fóvea es una pequeña depresión en la retina, en el centro de la llamada **mácula lútea**. Ocupa un área total un poco mayor de 1mm<sup>2</sup> y, en todos los mamíferos, la fóvea es el área de la retina donde se enfocan los rayos luminosos y se encuentra especialmente capacitada para la visión aguda y detallada. Las células con forma de conos (células sensibles al color) están conectadas de forma individual con otras fibras nerviosas, de modo que los estímulos que llegan a cada una de ellas se reproducen y permiten distinguir los pequeños detalles. Por otro lado, las células con forma de bastones (células sensibles a las sombras) se conectan en grupo y responden a los estímulos que alcanzan un área general (es decir, los estímulos luminosos). La diferente localización y estructura de estas células conducen a la división del campo visual del ojo en una pequeña región central de gran agudeza y en las zonas que la rodean, de menor agudeza y con una gran sensibilidad a la luz. La agudeza visual disminuye cuando se tiene un tiempo considerable con DM.

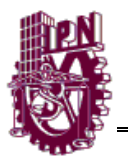

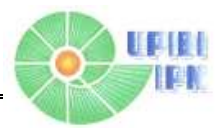

#### **Baja visión**

<span id="page-24-0"></span>Si alguien pierde parte de su poder visual y tiene problemas para sus actividades diarias, padece de la llamada Baja Visión o debilidad visual. Éste es un problema complejo, pero por fortuna existen formas para ayudar a la gente a conseguir que en sus actividades, mantengan su independencia. Para comprender la baja visión, necesitamos conocer:

Son muchas las causas de la baja visión, por ejemplo:

La **visión central:** es la que usamos para mirar detalladamente.

La **visión periférica:** es la que nos da referencias de todo lo que nos rodea. Nos referimos a ella cuando decimos que hemos visto algo fuera de foco.

El **contraste visual:** es la habilidad para distinguir objetos de tonos similares o todas las intensidades de un color.

La **percepción profunda:** es la habilidad para juzgar la posición de los objetos en el espacio, como los objetos que están al frente y al fondo.

**Tabla2.2** Características necesarias para conocer la visión baja

La degeneración macular afecta a nuestra visión central.

- El Glaucoma afecta a la visión periférica en principio.
- Una lesión grave puede afectar parte de la visión periférica.
- *La retinopatía diabética* afecta a la visión central y a la periférica

Todos los problemas visuales disminuyen la sensibilidad de contraste. Condiciones como la degeneración macular, glaucoma y la RM, pueden ocurrir a cualquier edad, pero son frecuentes en adultos mayores. Es importante mencionar que el envejecimiento natural del ojo no conduce a la baja

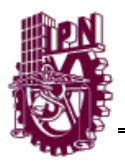

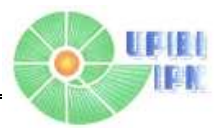

visión. A una persona con baja visión, primero se le deben realizar exámenes regulares con su oftalmólogo para diagnosticar las condiciones que pueden ser tratadas y así comenzar el proceso de rehabilitación de la vista. Es por esto que un diagnostico eficaz y temprano de alguna anomalía puede evitar complicaciones mayores.

# **CAPÍTULO III CLASIFICACIÓN DE LAS RETINOPATÍAS.**

<span id="page-25-0"></span>Retinopatía significa enfermedad de la retina. Se han identificado diversos tipos de este proceso, pero en todos ellos están afectados los pequeños vasos sanguíneos retinianos. Entre las más comunes destacan: R hipertensiva, R diabética y el Glaucoma.

### **Retinopatía Hipertensiva (RH)**

<span id="page-25-1"></span>Al igual que pueden afectar a otros vasos, la hipertensión y las enfermedades vasculares pueden perjudicar a los pequeños vasos sanguíneos de la retina. Por consiguiente, esta enfermedad puede ser un indicador de una lesión vascular en cualquier parte del cuerpo. En ocasiones, debido a una retinopatía avanzada, se desarrollan cambios visuales que pueden ser signo de una hipertensión no diagnosticada o mal controlada.

### **Retinopatía Diabética** (RD)

<span id="page-25-2"></span>La diabetes ocasiona la aparición de problemas oculares debido a que los altos índices de glucosa en sangre engrosan las paredes de los vasos sanguíneos del ojo y, al mismo tiempo, las debilitan; en consecuencia, las tornan más propensas a la deformación y a las fugas de sangre. Este ataque a los nervios del globo ocular

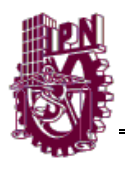

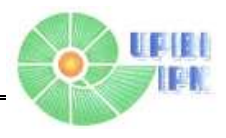

produce microinfartos retinianos (muerte de tejido por falta de oxigenación) y hemorragias, que si no se tratan a tiempo pueden ser el origen de desprendimiento de retina y, en casos extremos, ceguera.

Esta disfunción y la pérdida de la visión se relaciona directamente con el tiempo que el paciente tenga padeciendo diabetes (la retinopatía se desarrolla, aproximadamente 10 años después del inicio de ésta) y del control que se tenga sobre las concentraciones de glucosa en sangre.

*La RD e*s una microangiopatia progresiva que se caracteriza por lesiones y oclusión de vasos retinales pequeños en personas con DM. Las alteraciones patológicas más tempranas son el engrosamiento de la membrana basal endotelial capilar y alteración del endotelio retinal, que produce filtración de líquidos y lípidos, asociados a una isquemia retiniana que desencadenan neovasos, sangramiento intraocular y un desprendimiento de retina traccional. La RD progresa desde una alteración no proliferante leve caracterizada por un aumento de la permeabilidad vascular, luego progresa a una RD no proliferante severa moderada a severa caracterizado por la obstrucción vascular. En una etapa aun más avanzada, se observa la RD proliferante, caracterizada por el crecimiento de nuevos vasos en la retina y en la superficie posterior del vítreo. Estos cambios pueden acompañarse de edema macular caracterizado por el adelgazamiento retinal producto de la fuga de los vasos sanguíneos.

En la mayoría de los pacientes diabéticos la enfermedad transcurre en forma asintomática, y se manifiesta cuando esta avanzada o inicia con un evento que limita la visión en forma severa, como el desprendimiento de retina. Después de 20 años de diabetes aproximadamente, hay evidencia de RD en casi todos los pacientes con DM1 y sobre el 80% de los pacientes con DM2.

Los 4 estudios más importantes en lo referente a la evolución y tratamiento de la RD son: Diabetic Retinopathy Study (DRS), Early Treatment Diabetic Retinopathy

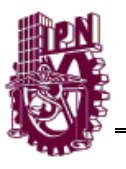

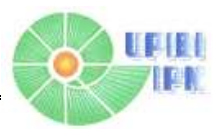

Study (ETDRS), Diabetic Retinopathy Vitrectomy Study (DRVS) y Diabetes Control and Complications Trial (DCCT). Las conclusiones de los mismos han permitido conocer mejor la evolución natural de la enfermedad, su respuesta a los diferentes tratamientos, y plantear un esquema de manejo racional, para así disminuir el riesgo de pérdida visual y ceguera con un plan de tratamiento que combina la detección temprana y tratamientos efectivos.

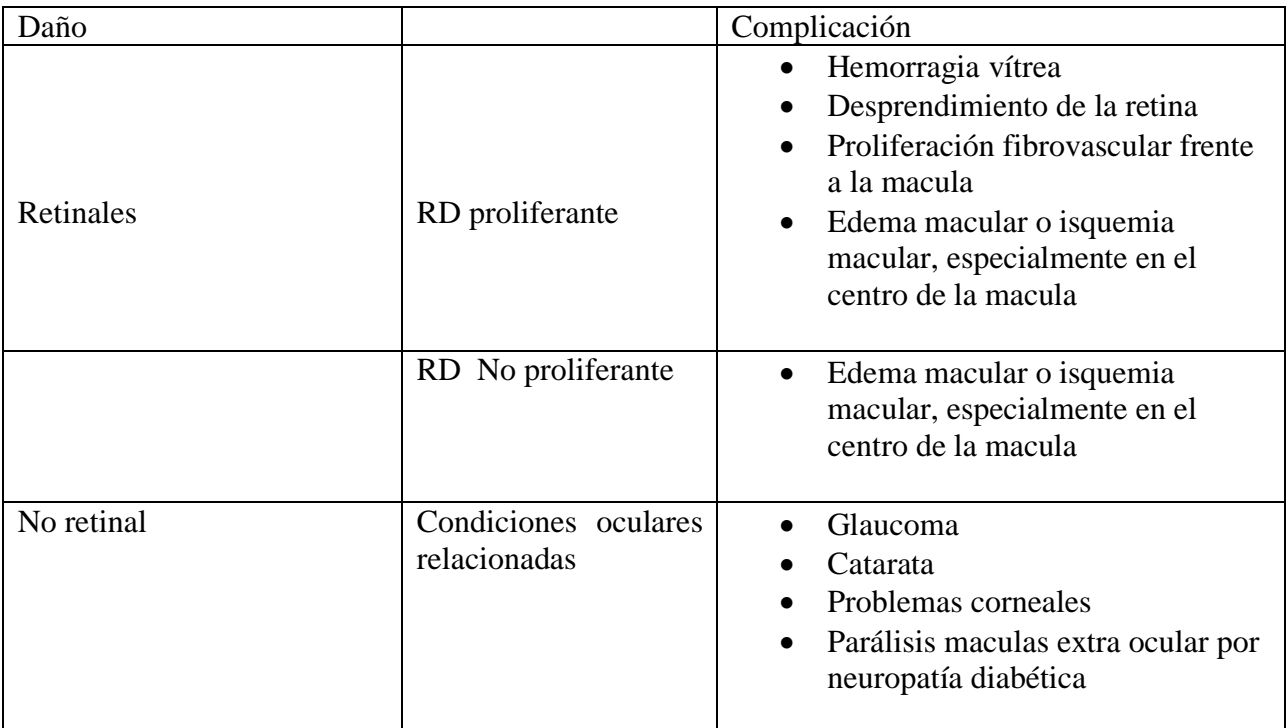

**Tabla3.1** Daño y complicación de la Retinopatía Diabética

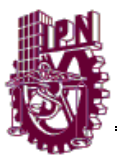

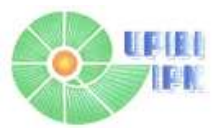

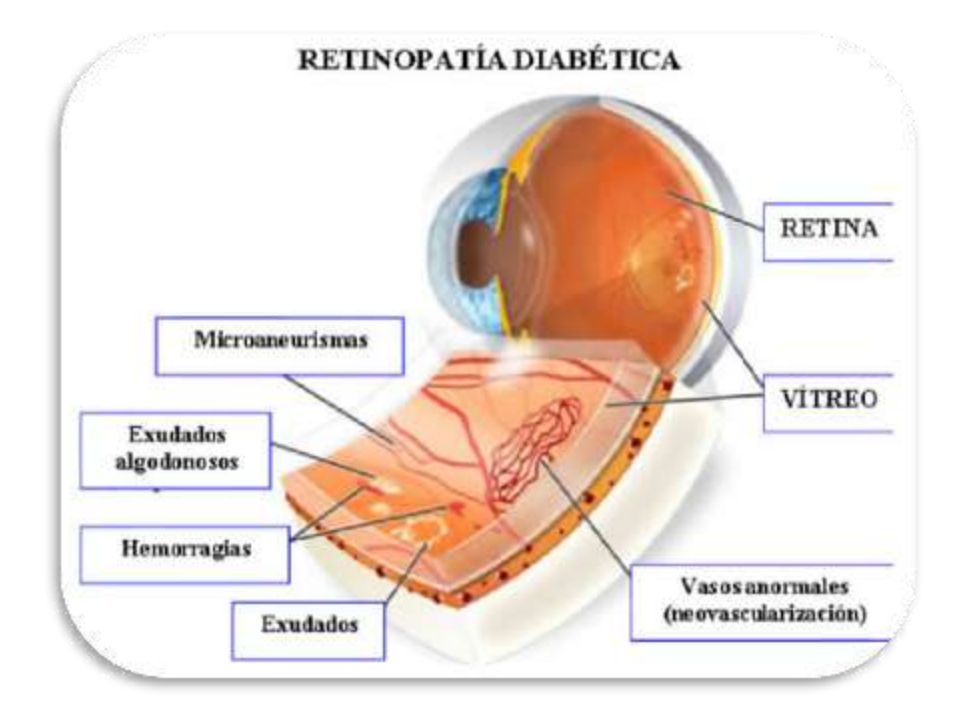

**Figura 3.1** Sintomatología de la RD

#### **Retinopatía diabética no proliferativa.**

<span id="page-28-0"></span>La retinopatía diabética no-proliferativa (RDNP), comúnmente llamada retinopatía, es una etapa temprana de la retinopatía diabética proliferativa. Durante esta etapa, algunos pequeños vasos sanguíneos de la retina dejan escapar sangre u otros fluidos. El escape de fluidos causa la hinchazón de la retina, o la formación de depósitos llamados exudados.

Mucha gente con DM tiene una leve RDNP, lo que generalmente no afecta la visión. Si la visión es afectada, es como resultado de un edema macular y/o una isquemia macular.

En fondo de ojo:

- Alteración vascular.
- Mirco Hemorragias no significativas.
- Exudados algodonosos no significativos.
- Anomalías microvasculares intraretinianas.

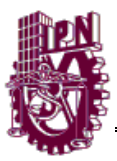

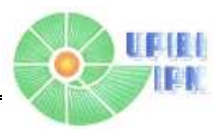

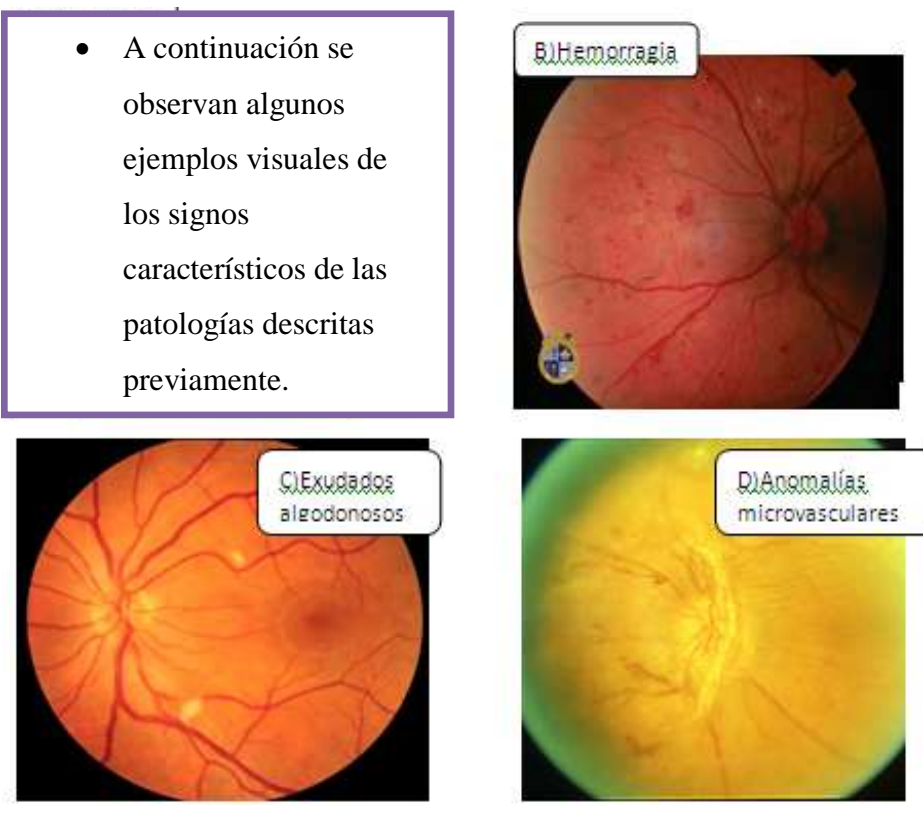

**Figura 3.2** Retinopatía diabética proliferativa.

Los síntomas de la RD proliferativa afectan cuando ya es muy tarde para su tratamiento.

- Afecta del 5 al 10 % de la población diabética
- $\Box$  Neovascularización
- Desprendimiento (separación) de vítreo
- $\Box$  Hemorragia intravítrea tiene forma de 1/2 luna que indica el nivel en que ha ocurrido el desprendimiento posterior de vítreo

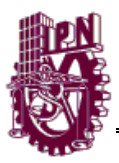

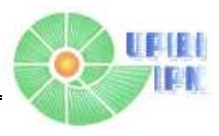

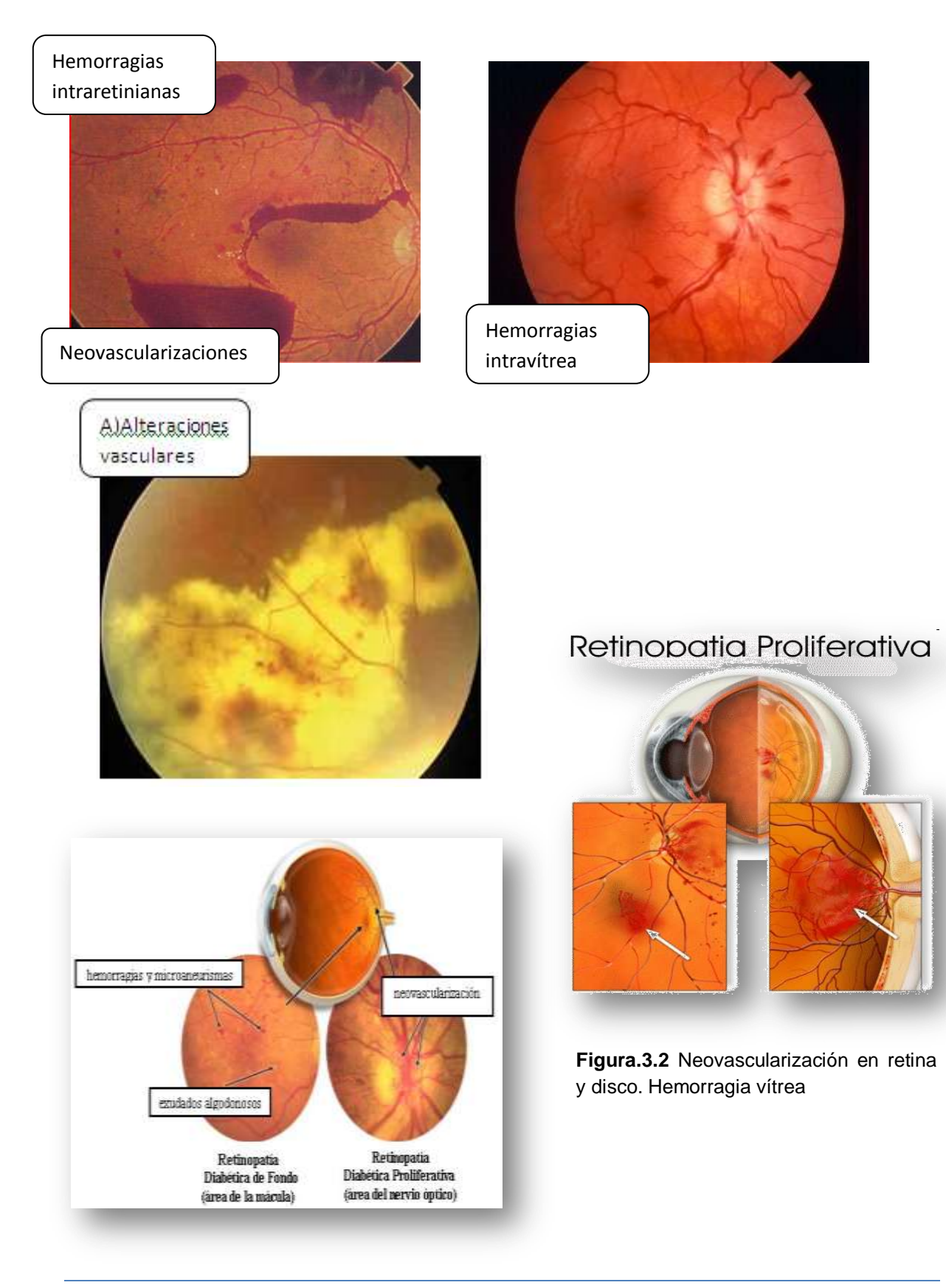

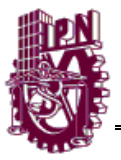

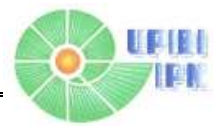

#### **Glaucoma**

<span id="page-31-0"></span>Neuropatía óptica Crónica y Progresiva, Caracterizada por la pérdida progresiva de las fibras nerviosas de la retina. Es un grupo de trastornos oculares, que potencialmente producen ceguera. Existen 2 tipos principales de glaucoma:

- ❖ Congénito
- ❖ Adquirido

La clasificación posterior del glaucoma será dado por la fisiopatología que desencadeno el glaucoma, como por ejemplo: si es de ángulo abierto o cerrado, el cual está relacionado con que parte del drenado del humor acuoso esta afectado. El glaucoma supone un estudio de lo siguiente:

Lesión en la cabeza del nervio óptico Presión Intraocular elevada (PIO) Angulo de drenaje de humor acuoso

Cabeza del nervio óptico

Las fibras nerviosos retinianas están compuestas por 1.2 millones de axones, los cuales tienen, según su localización diferente distribución; desde la retina periférica, hasta entrar en la cabeza del nervio óptico. Dentro de la retina, las fibras maculares siguen un trayecto recto hasta la cabeza del nervio óptico, formando el haz papilomacular. Pero las fibras de la retina temporal, hasta la mácula, sigue un camino arqueado alrededor del haz papilomacular.

Dentro de la cabeza del nervio Óptico, las fibras retinianas procedente de la parte periférica del nervio óptico, se mantiene en profundidad dentro de las capas de las fibras retinianas; mientras que las fibras procedentes alrededor del nervio óptico, se mantiene superficiales dentro de la capa de fibras nerviosas retinianas.

Las 3 capas del nervio óptico son:

La capa superficial, fácilmente visible con el oftalmoscopio. La capa preliminar, es visible solo en la excavación central. La capa laminar.

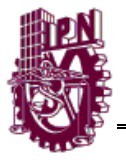

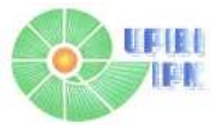

Estas capas están irrigadas por la arteria central dela retina y por las arterias ciliares posteriores.

La excavación es una depresión pálida tridimensional localizada en el centro de la cabeza del nervio óptico, de color pálido debido a la exposición de la lámina cribosa y la pérdida del tejido glial. El glaucoma afecta directamente la excavación cambiándola de forma, se valora las incurvaciones de los vasos sanguíneos. Las áreas del palidez es menor que el área de excavación.

#### Humor Acuoso

El humor acuoso (HA) se podría describir fácilmente como un líquido transparente que se encuentra en el polo anterior del ojo y sirve para nutrir y oxigenar las estructuras del globo ocular que no tienen aporte sanguíneo como la córnea y el cristalino.

#### *Composición del Humor Acuoso*

Es de composición similar a la del plasma sanguíneo, pero con una concentración de electrolitos y otros componentes diferente, la concentración de proteínas es menor en el humor acuoso que en el plasma. Compuesto por elevadas dosis de ascorbato, lo cual le es útil para proteger las estructuras oculares anteriores de la lesión oxidativa.

#### *Funciones*

El humor acuoso tiene una doble función:

- Mantiene la presión intraocular y, por tanto, la forma del globo ocular.
- Aporta nutrientes a medios avasculares como la córnea y el cristalino.

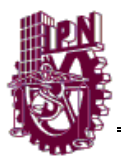

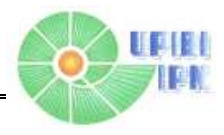

# **CAPITULO IV LÓGICA DIFUSA**

### <span id="page-33-0"></span>**INTRODUCCIÓN**

<span id="page-33-1"></span>Existen situaciones en el mundo real que dan pie a más de una posibilidad de reacción con respecto a una acción y cuya lógica de decisión no es muy clara.

A diferencia de una máquina, la cual necesita una descripción completa y exacta del modelo en cuestión. El ser humano puede evaluar su entorno y tomar el camino que mejor convenga en el momento que se requiere, independientemente de si conoce o no el sistema en su totalidad [Ponce, 1997].

### **MODELOS DE CONTROL INTELIGENTES.**

<span id="page-33-2"></span>La complejidad de un sistema de control del cual depende la dirección del tratamiento de un paciente incluye un aprendizaje continuo y seguro para evitar errores que conlleven a un diagnóstico tardío y erróneo. Por lo tanto el diseño de un modelo inteligente que posea la capacidad de razonamiento alternativo en caso de requerir una decisión corto tiempo, es vital para un diagnóstico temprano de las retinopatías y por consiguiente evitar la pérdida de la visión del paciente.

La lógica difusa se basa en la idea de que en un instante dado, no es posible precisar el valor de una variable, sino tan solo conocer el grado de pertenencia a cada una de las funciones de membresía en que participa el rango de variación de la entrada.

El grado de pertenencia se cuantifica mediante la función de pertenencia *f*, la cual normalmente corresponde a formas Gaussianas, triangulares, trapezoidales y sigmoidal.

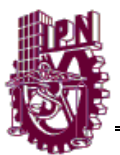

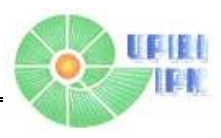

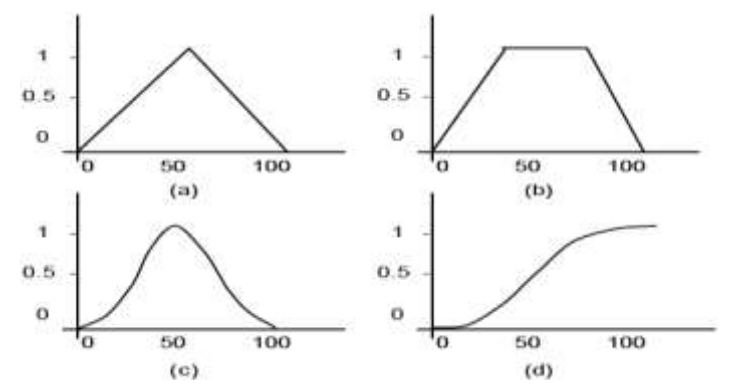

**Figura.4.1** formas comunes delas funciones de membresía más usadas en sistemas de control difusos

#### **CONJUNTOS DIFUSOS**

<span id="page-34-0"></span>Un conjunto difuso es un conjunto con un límite suave. La teoría de conjuntos difusos permite pertenencia parcial a un conjunto. En conjuntos clásicos siempre se establece un límite, porque la pertenencia al conjunto es un concepto de "todo o nada", o pertenece o no pertenece al conjunto en su totalidad.

Para la teoría clásica de conjuntos, también sabemos que si un objeto pertenece a éste, es marcado con el valor de "1", y si no pertenece al conjunto se le coloca un "0". En el caso de la lógica difusa, se permite que los grados de pertenencia (µ"s) se presenten en el rango de:

#### *μ* ∈ [0,1]

Así, un conjunto difuso queda definido como una función que mapea objetos a su correspondiente valor de pertenencia en el conjunto. Esta función es la que se conoce como *"función de membresía"*. Cada función de membresía está asociada a una serie de objetos o datos. Estas series de datos son llamados "Universos de Discurso". Un universo de discurso efectivo representa los puntos en los que las funciones d membresía inician su saturación, es decir, cuando su grado de pertenencia es "1".

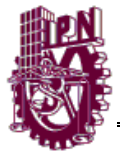

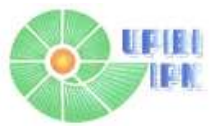

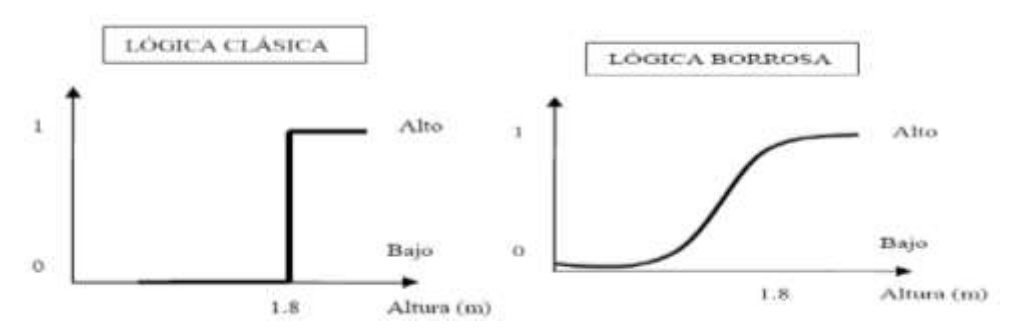

**Figura 4.4** Diferencia entre lógica difusa y lógica borrosa

### **SUBCONJUNTOS DIFUSOS**

<span id="page-35-0"></span>Un subconjunto difuso *F* de un conjunto *A* es un par ordenado en el conjunto, cuyo primer elemento es un elemento a de *A*, y e segundo elemento es un número real entre 0 y 1, llamado el grado de membresía de *a* en *F*. El conjunto *A* es llamado universo en discurso. El mapeo entre los elementos de *A* y los grados de membresía en *f* es una función, llamada función de membresía de *F*.

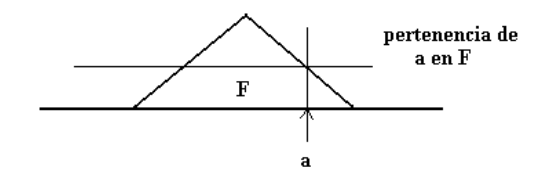

**Figura 4.5** Ejemplo de Función de membresía difusa

### **VARIABLES LINGÜÍSTICAS**

<span id="page-35-1"></span>Las variables difusas cuantitativas se formulan con ayuda del concepto de número difuso, que permite representar el estado de dicha variable. Pero los números difusos se utilizan para representar conceptos lingüísticos (tales como pequeño, mediano, grande, etc), que pueden ser interpretados en un contexto particular, se generan estructuras llamadas variables lingüísticas […].
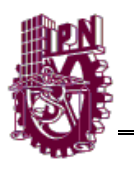

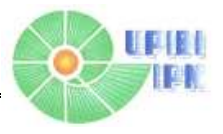

Cada variable lingüística cuyo estado se expresa mediante términos lingüísticos interpretados como números difusos específicos es definido en términos de una variable base, cuyos valores son números reales dentro de un rango específico. Una variable base es una variable en el sentido clásico (por ejemplo la temperatura, la presión, la velocidad, el voltaje, la humedad, etc.) así como cualquier otra variable numérica, (por ejemplo, envejecer, actuación, sueldo, cantidad de sangre, probabilidad, fiabilidad, etc.). En una variable lingüística se representan valores aproximados de términos lingüísticos de una variable base, pertinente a una aplicación particular, capturados por los números difusos apropiados.

# **REGLAS LINGÜÍSTICAS**

El mapeo de las entradas a las salidas de un universo de discurso, está caracterizada por un conjunto de condiciones de la forma condición-acción (sientonces).

Este procedimiento se llama **MODUS PONENS**.

La proposición *p* es una regla y la proposición *q* como un hecho, el modus ponens generalizado se expresa por el esquema siguiente:

```
Regla si X es A, entonces Y es B
  Factor .......................... X es A
___________________________
```
Conclusión ...... Y es B

Las entradas a un sistema difuso están asociadas con la premisa, y las salidas están asociadas con la consecuencia. Estas reglas si-entonces, pueden ser representadas en muchas maneras. Las dos más empleadas son las formas clásicas MIMO o "muchas entradas, muchas salidas (Multi-input; Multi-output) y MISO o "Muchas entradas y una salida" (Multi-input, Single-output).

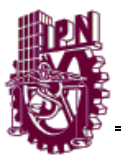

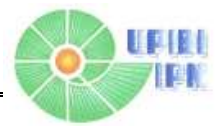

#### **OPERACIONES ENTRE CONJUNTOS DIFUSOS**

En esta sección se redefinen las funciones como complemento, intersección, y unión, desde la perspectiva de los conjuntos difusos.

Para el complemento:

 $\bar{A}(x) = 1 - A(x)$ 

Para la intersección

 $(A \cap B)(x) = \min[A(x), B(x)]$ 

Para la intersección

 $(A \cup B)(x) = \max[A(x), B(x)],$ 

Para todo x que pertenece a X. Estos son las operaciones difusas normales.

Se puede ver fácilmente, que las operaciones difusas normales se realizan como las operaciones correspondientes para los conjuntos clásicos o tradicionales cuando el rango de la función de pertenencia se restringe al conjunto {0, 1}. Es decir, las operaciones difusas normales son generalizaciones de las operaciones de conjuntos clásicos. Para las tres operaciones, existe una clase amplia de funciones cuyos miembros también califican como las generalizaciones difusas de las operaciones clásicas. Estas tres clases de funciones se examinan en las secciones siguientes, donde cada una se caracteriza por los axiomas descritos [7].

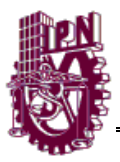

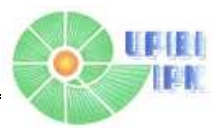

#### **Diagrama general de un control difuso:**

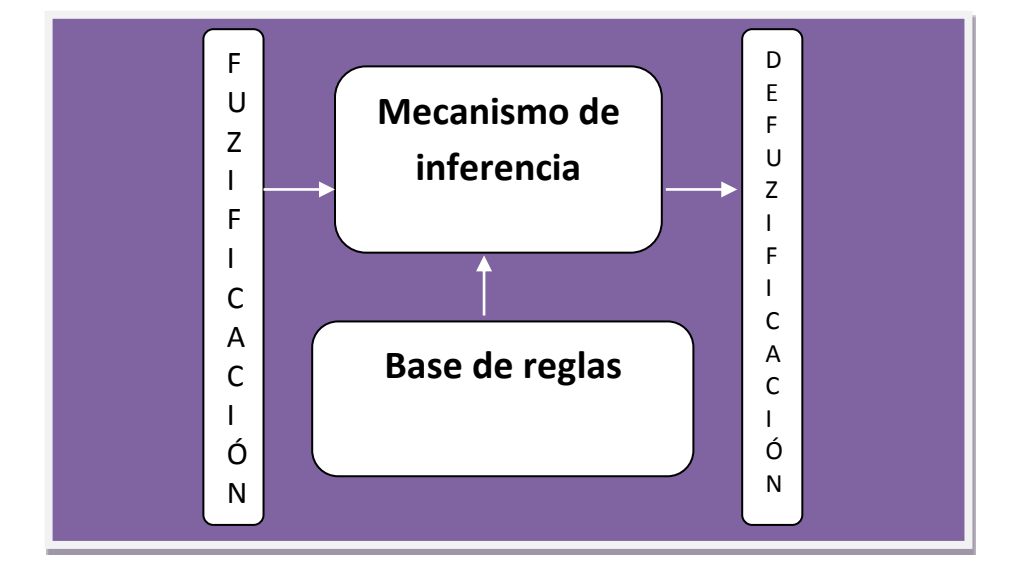

### **FUZIFICACIÓN**

Los conjuntos difusos son utilizados para cuantificar la información en la base de reglas, y el mecanismo de inferencia opera sobre conjuntos clásicos, para producir a su vez nuevos conjuntos difusos, motivo por el cual, se debe esclarecer que un sistema difuso convierte sus entradas numéricas a conjuntos difusos.

La fuzzificación:

-Obtiene los valores de la variable de entrada.

-Convierte los valores reales (crisp) de entrada en conjuntos difusos

#### **Ventajas de la fuzzificación**

-Permite minimizar posibles cambios ligeros en las variables de entrada.

- -Permite suavizar el comportamiento del sistema.
- -Permite minimizar los posibles errores al tomar los datos.

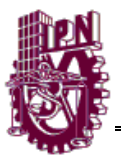

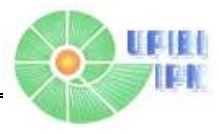

#### **MECANISMOS DE INFERENCIA**

El mecanismo de inferencia determina la extensión en la que cada regla tiene relevancia en la situación que se está presentando. A este proceso se le conoce como "matching".

Suponiendo que en algún instante se tienen variables que producen un universo difuso que representa a esas entradas.

El primer paso del matching es encontrar los conjuntos difusos con las funciones de membresía que combinan los conjuntos difusos de la fuzificación, con los conjuntos difusos utilizados en cada uno de los términos en las premisas de las reglas.

-El mecanismo de inferencia es el núcleo del controlador difuso.

-Infiere las acciones de control simulando el proceso de decisión humano usando una implicación difusa y las reglas de inferencia de la lógica difusa.

### **DEFUZIFICACIÓN**

Convierte los valores difusos de las variables de salida en valores concretos dentro del universo de discurso correspondiente.

Genera una acción no difusa a partir de la acción difusa resultante del sistema de inferencia.

#### **Métodos de defuzificación**

Usando la agregación de todos los conjuntos difusosresultantes de todas las reglas:

-Centro de Gravedad (COG)

-Punto de Máximo Criterio (PMC o Media de Maximos).

-Centro de Area.

-Etc.

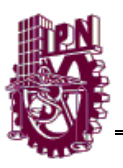

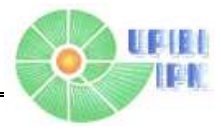

Usando los conjuntos difusos resultantes de cada regla Individualmente:

-COG (o PMC) ponderado por el área o por la altura.

-Media de PMC.

- -Media del mínimo y máximo PMC.
- -COG (o PMC) del de mayor área o del de mayor altura.

-Etc.

# **Centro de gravedad COG.**

El defuzzificador centro de gravedad (COG): especifica la salida y como el centro del área cubierta por la función de membresía del conjunto difuso B, y ésta es dada por:

$$
y^* = y_q^{crisp} = \frac{\left(\sum_{i=1}^R b_i^q \prod y_q \mu B_q^i(y_q) dy_q\right)}{\sum_{i=1}^R \prod y_q (y_q) dy_q}
$$

### **SISTEMAS DIFUSOS TIPOS MANDAMI**

Primero, considérese una base de reglas difusas del tipo MISO descritas por:

En donde R es el número de reglas difusas  $b_i^q$ es el centro del área de la función de membresía de  $B_q^P$  asociado con el conjunto difuso implicado  $\widehat{B}_q^i$  para la i – ésima regla  $\;(j,k,...\,...\,,l{:}\,p,q)_{i},y\;\prod_{\mathcal{Y}_{q}}\mu_{\hat{\mathcal{B}}_{q}^{i}}(y_{q})d$ 

$$
R^1
$$
: Si  $u_1$ es  $A_1^j$  y  $u_2$  es  $A_2^k$  y, ..., y  $u_n A_n^l$  entences  $y_1$  es  $B_l^r$ 

$$
R^j: Si\ u_1 es\ A_1^j\ y\ u_2\ es\ A_2^k\ y,\ \dots\ , y\ u_n\ A_n^l\ entences\ y_1\ es\ B_i^a
$$

$$
R^j
$$
: Si  $u_1$ es  $A_1^j$  y  $u_2$  es  $A_2^k$  y, ..., y  $u_n$   $A_n^l$  entences  $y_1$  es  $B_m^t$ 

En donde A y B para  $B_i$ , representan los valores lingüísticos correspondientes.

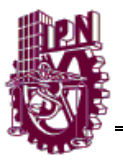

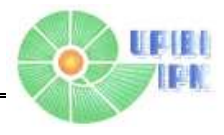

#### **SISTEMAS DIFUSOS TAKAGI-SUGENO.**

El modelo difuso de Takagi-Sugeno (también conocido como modelo TKS) fue ropuesto por Takagi, Sugeno y Kang […], en un esfuerzo para formalizar un método sistemático para generar reglas difusas a partir de un conjunto de datos de entradas y salidas. Una típica regla difusa en el modelo de Sugeno tiene la forma

Si x es A y Y es B entonces  $z = f(x, y)$ 

Donde A y B son conjuntos difusos en el antecedente, mientras  $z = f(x, y)$ es una función clásica en la consecuencia. Usualmente  $f(x, y)$  es un polinomio en las variables de entrada  $X$  y  $Y$ , pero este puede ser cualquier función mientras pueda describir apropiadamente la salida del modelo dentro de la región difusa especificada por la regla de antecedentes.

Cuando  $f(x, y)$  es un polinomio de primer orden, el sistema resultante de inferencia difusa es llamado modelo difuso de Sugeno de primer orden. Cuando f es una constante, entonces tenemos un modelo difuso de Sugeno de orden cero, el cual puede ser visto como un caso especial de la regla de inferencia difusa de Mamdani, en la cual cada regla es especificada por un singletón (o una consecuencia pre-defuzzificadora, o un caso especial del modelo Tsukamoto. Sin embargo, un modelo de Sugeno de orden cero es equivalente a una red de funciones básica radiales.

Un caso especial del modelo difuso lingüístico se obtiene cuando la consecuencia, el conjunto difuso Bi, es formado por conjuntos difusos de singlentones. Estos sistemas se representan simplemente como números reales, obteniéndose las siguientes reglas:

Ri: Si x es Ai entonces  $y = bi$ ,  $i = 1, 2, ..., K$ .

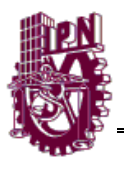

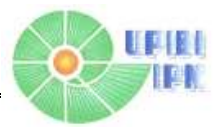

En resumen, los sistemas difusos tipo Mandami entregan una salida de la misma naturaleza que su entrada, mientras que un sistema difuso tipo Takagi-Sugeno entrega una función como salida dependiente de su entrada.

### **SISTEMAS EXPERTOS DIFUSOS.**

La lógica difusa comúnmente se usa para toma de decisiones en presencia de datos o conocimientos inciertos, para el reconocimiento de patrones ambiguos o como un componente de sistemas expertos difusos (SED).

Los SED se utilizan en control, para modelar sistemas lineales y no lineales, en diagnóstico y aislamiento de fallas en sistemas en tiempo real y análisis de datos fuera de línea, o para tomar una decisión completa (por ejemplo en diagnóstico médico).

Los SED tienen una buena correspondencia a la forma del pensamiento humano sobre una gran clase de problemas matemáticos, y se ejecutan rápidamente sobre computadoras convencionales y sobre hardware especializado.

A pesar de que los SED son un método funcional y efectivo, no existe actualmente un análisis matemático riguroso que garantice que el uso de un sistema experto difuso para controlar un sistema que de cómo resultado un sistema estable. Es difícil llegar a una función de membresía y a una regla confiable sin la participación de un experto humano, es por eso que nuestro proyecto será solo un apoyo en la detección de patologías oculares y en el diagnóstico del médico.

Para lograr una certeza mayor en el resultado del sistema, se debe crear una estructura (FAM) que contenga la experiencia de un experto humano que ayude a redactar las premisas q evaluaraán a las variables de entrada (crisp).

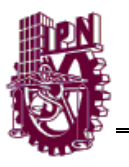

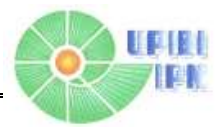

Una imagen médica es utilizada para diagnosticar el estado de algún órgano o sistema. La calidad de la imagen depende de la técnica utilizada para su obtención y en ocasiones incluso de la experiencia y habilidad del encargado del estudio.

Las características valorables de éstas imágenes, siguen patrones que advierten al experto sobre la presencia o ausencia de anormalidades en la estructura de análisis. En algunas ocasiones estos signos no son claramente visibles a la vista humana pero los métodos presentados ayudan a resaltar las regiones de interés y por tanto a disminuir los tiempos de detección de problemas, lo cual en consecuencia aterriza en un diagnóstico más acertado y posiblemente en etapas que eviten daños mayores en el paciente por un grado de avance mayor en su enfermedad.

Los signos detectados no siempre son lo que se piensa. Las imágenes médicas son vulnerables a un gran número de errores interpretativos, dependiendo de diversos factores externos dependientes ya sea del experto evaluador, del equipo utilizado, de la técnica, etc.

Una herramienta de gran ayuda en la disminución de estos errores, incluyendo la optimización del tiempo de diagnóstico, es la Lógica Difusa, la cual nos ayudará a clasificar los patrones detectados con el procesamiento de imágenes de una manera más intuitiva y amplia que un estricto nivel de pertenencia como lo es el de 0 y 1, es decir que permite obtener valores de decisión dependientes unos de otros, con base en premisas anteriormente descritas por un experto.

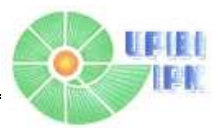

# **CAPÍTULO V PROCESAMIENTO DIGITAL DE IMÁGENES**

# **INTRODUCCIÓN**

La importancia del procesamiento de imágenes(PDI) en el área médica tiene su enfoque en la parte interpretativa, como los estudios de Rx, tomografía, resonancia magnética o ultra sonido, los cuales utilizan distintos principios para la captura de la imagen, pero que a veces es necesario mejorar su calidad o extraer alguna característica específica, para lo cual se les puede aplicar algoritmos de procesamiento que dan la oportunidad al médico de obtener una mejor interpretación y por ende proporcionar un mejor diagnóstico y tratamiento.

Aunque las imágenes médicas aportan información para el diagnóstico de enfermedades, algunas veces es necesario diseñar nuevos algoritmos de procesamiento que obtengan características específicas que indiquen la existencia de la enfermedad o una detección temprana de esta. Estos nuevos algoritmos pueden ir combinados con técnicas como lógica difusa o el reconocimiento de patrones que apoyan en el diagnóstico de la enfermedad facilita el trabajo del especialista en la salud visual.

### **PRINCIPIOS DE PROCESAMIENTO DIGITAL DE IMÁGENES**

### **Conversión Color-Espacio**

En PDI las imágenes por lo general se encuentran en su forma indexada o en RGB (del inglés Red Green Blue).

Una imagen RGB es una matriz de pixeles de color de MxNx3, donde cada pixel a color es un triplete correspondiente a cada uno de los componentes de la imagen RGB; Rojo (Red), Verde (Green) y Azul (Blue) que especifican una localización especial. El rango de valor de RGB está determinado por su clase. Una imagen RGB de clase "double", tiene un valor en el rango [0,1], mientras que

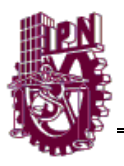

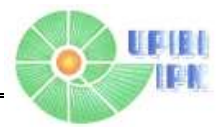

la clase "uint8" se encuentra en los valores de [0 255], de la misma forma una imagen que se encuentra en el rango [0 65535] pertenece a la clase "uint16".

Existen otros espacios de color además del RGB estos se utilizan para diversas aplicaciones, como *NTSC* (Luminiscencia (Y) color (I), saturación (Q)), *HIS*  (Luminiscencia (H), color (I), saturación(S)), YCbCr (Luminiscencia(Y), color(I) saturación(Q) ), *HSV* (color (H), saturación(S) Valor(V) ), *CMY* (Cyan(C),Magenta(M) Yellow) y la escala *CMYK* (Cyan(C), Magenta(M), Yellow(Y),Black (K)). [8]

El "toolbox" (palabra derivada del Inglés, caja de herramientas) de procesamiento de imágenes de Matlab® proporciona funciones de conversión de RGB a cualquier espacio anterior excepto HIS.

a) **Modelo de color NTSC:** (Luminiscencia (Y), Color (I) ,saturación (Q)) es un sistema de color usado en televisión. Una de las desventajas de este método es que la información de escala de grises es separada desde un dato a color. El porcentaje de RGB de los componentes es dado como 29.9% rojo 58.7% de verde y 11.4% de azul. Los datos de la imagen consiste en tres componentes luminiscencia (Y), color (H) y saturación. La Matriz de transformación es la siguiente:

$$
\begin{bmatrix} Y \\ I \\ Q \end{bmatrix} = \begin{bmatrix} 0.299 & 0.587 & 0.114 \\ 0.596 & -0.274 & -0.322 \\ 0.211 & -0.523 & 0.312 \end{bmatrix} \begin{bmatrix} R \\ G \\ B \end{bmatrix}
$$

La función en Matlab® para la conversión es "**rgb2ntsc"** ("nombre de la imagen")

b) **Modelo de color de color YCbCr:** en el espacio de color YCbCr (Luminiscencia(Y), color (I), saturación (Q)), La información de luminiscencia es representada por un simple componente Y mientras que la información de color es almacenada por dos componentes distintos de

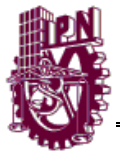

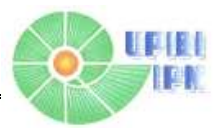

color Cb y Cr la diferencia entre el componente azul y el valor del componente de referencia es llamado Cb mientras que la diferencia entre el componente rojo y el valor de componente de referencia se le dice componente Cr.[20] Estos modelos de color son comúnmente usados en video digital.

La conversión de RGB A yCbCR usando transformación de matrices es la siguiente:

 $\begin{bmatrix} Y \\ Cb \\ Cr \end{bmatrix} = \begin{bmatrix} 16 \\ 128 \\ 128 \end{bmatrix} + \begin{bmatrix} 65.481 & 128.553 & 24.966 \\ -37.797 & -74.203 & 112.000 \\ 112.000 & -93.786 & -18.214 \end{bmatrix} \begin{bmatrix} R \\ G \\ B \end{bmatrix}$ 

La función de Matlab® para convertir RGB a YCbCr es "**rgb2ycbcr" ("**Nombre de la imagen").

c) **Modelo de color HSV:** HSV (color (H), saturación(S), Valor(V)) el espacio de color es generado observado a las capas de colores RGB a lo largo del eje gris ( el eje de unión de los vértices negro y blanco) resultante en una paleta de colores de forma hexagonal este sistema de colores es basado en las coordenadas cilíndricas, así haciendo la conversión desde RGB a HSV similar a un mapeo de los valores de coordenadas en RGB a coordenadas cilíndricas .

La función para convertir RGB a HSV es "**rgb2hsv"** ("nombre de la imagen").

d) **Los Modelos de color CMY y CMYK:** Los colores secundarios de la luz son Cian, Magenta y Amarillo. Los pigmentos Cian quitan parte roja de la luz blanca total reflejada, que a si mismo está compuesta de cantidades iguales de rojo verde y azul.

$$
\begin{bmatrix} C \\ M \\ Y \end{bmatrix} = \begin{bmatrix} 1 \\ 1 \\ 1 \end{bmatrix} - \begin{bmatrix} R \\ G \\ B \end{bmatrix}
$$

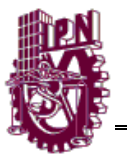

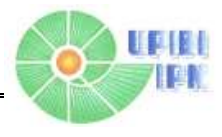

Para la conversión a este espacio de color se usa la función de Matlab® "**imcoplement"** ("el nombre de la imagen")

e) **Modelo HSI:** HSI significa: hue (palabra en Ingles, traducida al español como, tonalidad) (H), lo cual es un atributo que decribe un color puro saturación (S), la cual da una medida del grado de color puro que es diluido por una luz blanca e intensidad (I), que es una componente desacoplada de la información cromática.

El modelo HSL se representa gráficamente como un cono doble o un doble hexágono. Los dos vértices en el modelo HSL se corresponden con el blanco y el negro, el ángulo se corresponde con el matiz, la distancia al eje con la saturación y la distancia al eje blanco-negro se corresponde a la luminancia Los componentes importantes de este espacio de color son: la vertical del eje de intensidad, el tamaño del vector y el ángulo que ese crea en el nivel rojo de color.

La ecuación de transformación usada en la conversión de RGB a HSI es:

$$
H = \begin{cases} \theta & \text{si } K B \le G \\ 360 - \theta & \text{si } K \ge G \end{cases}
$$

Dónde:

$$
\theta = \cos^{-1}\left\{\sqrt[12]{2}[(R-G)+(R+B)]/[(R-G)^2+(R-B)(G-B)]^{1/2}\right\}
$$

La saturación y la intensidad se calculan de la siguiente manera:

$$
S = 1 - \left[\frac{3}{R+G+B}\right] [\min(R, G, B)]
$$

$$
I = 1/3(R + G + B)
$$

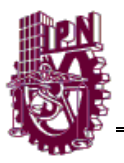

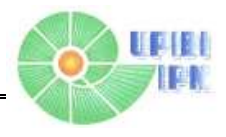

#### **Ecualización del histograma**

La ecualización del histograma es simplemente encontrar la función de distribución acumulativa, para una determinada función de la probabilidad de densidad. Para el modelado del histograma generalmente se ocupa un proceso de funciones continuas y no un proceso de funciones discretas como común mente se hace para procesamiento de señales.

Supóngase que para una imagen dada los niveles de intensidad son en cantidades continuas y que está normalizada al rango [0 1].La transformación puede ser realizada con la función de las probabilidades de densidad en los niveles de intensidad de la imagen de entrada  $P_r(r)$  consiguiendo S como se muestra en seguida:

$$
S = T(r) = \int_0^r P_r(\omega) d\omega
$$

Donde  $\omega$  es la variable inicial de integración.

Después de la transformación, la imagen tendrá un incremento en el rango dinámico, alto contraste y la función de la densidad de probabilidad de la salida será uniforme, el cual puede ser consideradocomo una función de distribución acumulativa.

$$
Ps(s) = 1 \, para \quad 0 \le s \le 1, si \, no \, es \, zero
$$

En imágenes digitales, los niveles de intensidad son discretos por naturaleza, por lo que el método anterior frecuentemente se refiere al método de ecualización del histograma, sin embargo el histograma de la imagen de salida no es uniforme debido a la naturaleza discreta de las variables. Para un dato de valor discreto la sumatoria y el método de ecualización anterior se convierte en:

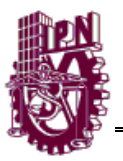

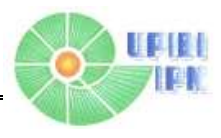

$$
S_k=T(r_k)=\sum_{j=1}^k P_r(r_j)=\sum_{j=1}^k \frac{n_j}{n}
$$

Para j=1,2,…L donde L es el total de niveles de intensidad posibles en un intervalo de 0-G, en donde G tiene un valor de 255 para imágenes de clase uint8. Por otra parte, **sk** es el valor de intensidad en la imagen de salida (imagen procesada) correspondiendo a el valor **rk** en la imagen de entrada. Un ejemplo de esto se muestra en las siguientes figuras:

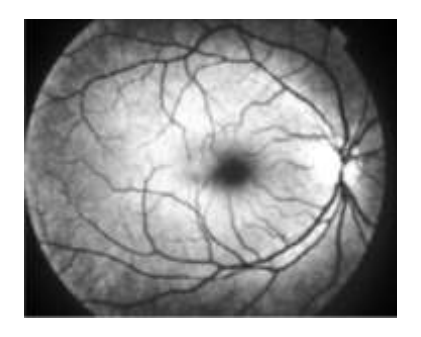

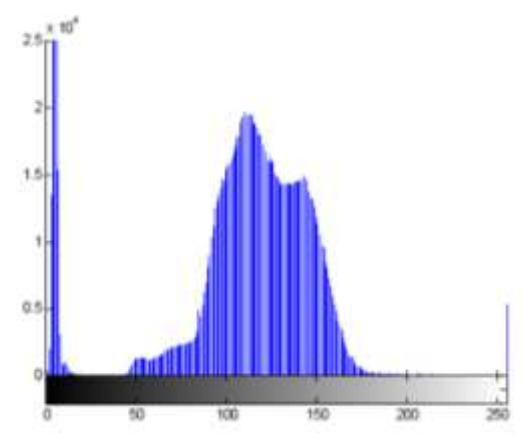

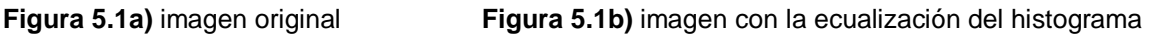

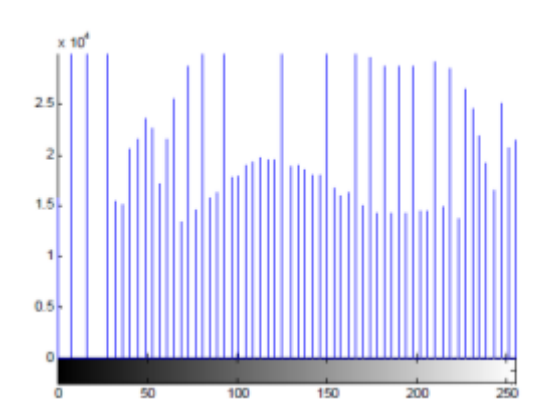

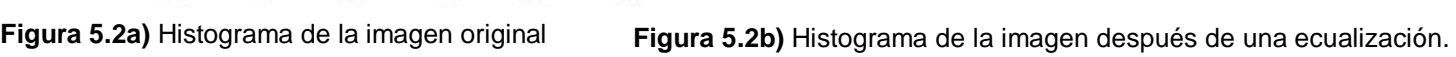

La figura 6.1 a) muestra una imagen con bajo rango dinámico donde se puede su histograma en la figura 6.2 a) Las características más importantes como la intersección de las venas y los nodos apenas y pueden ser vistas. La mayor parte de la intensidad de la imagen es concentrada en un rango de alrededor de 100 a

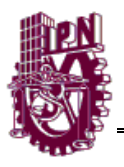

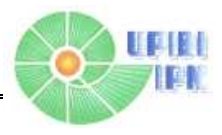

150 por lo que se necesita una mejoraen la figura 6.1 b) se muestra una mejora de la imagen mientras que la figura 6.2 b) muestra la misma imagen considerable propagación del histograma encima de la escala de intensidad de enteros.

### **Segmentación**

Segmentación por Umbral

Debido a sus propiedades intuitivas y simplicidad de implementación, el umbral cuenta con una posición importante en aplicaciones de segmentación de imagen para la segmentación por umbral, se emplea un método donde se utiliza un umbral variante de acuerdo a las propiedades de los vecindarios locales de la imagen.

La figura 4 muestra el histograma de intensidad correspondiente a una imagen *f(x,y)* compuesta de objetos de luz en un fondo negro de tal manera que los pixeles del objeto y el fondo tienen niveles de intensidad agrupados en 2 modos

> $g(x, y) = \begin{cases} 1 & \text{if } f(x, y) \geq T \\ 0 & \text{if } f(x, y) \leq T \end{cases}$  $0 \text{ si } f(x, y) < T$

Dominantes. Una manera evidente de extraer los objetos del fondo es seleccionando un umbral T que separa esos modos, entonces algún punto *(x,y)*  por cada *f(x,y)≥T* es llamado un punto del objeto si no es así es llamado punto del fondo. En otras palabras, el umbral de la imagen *g(x,y)* es definido como:

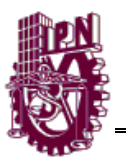

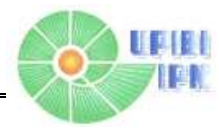

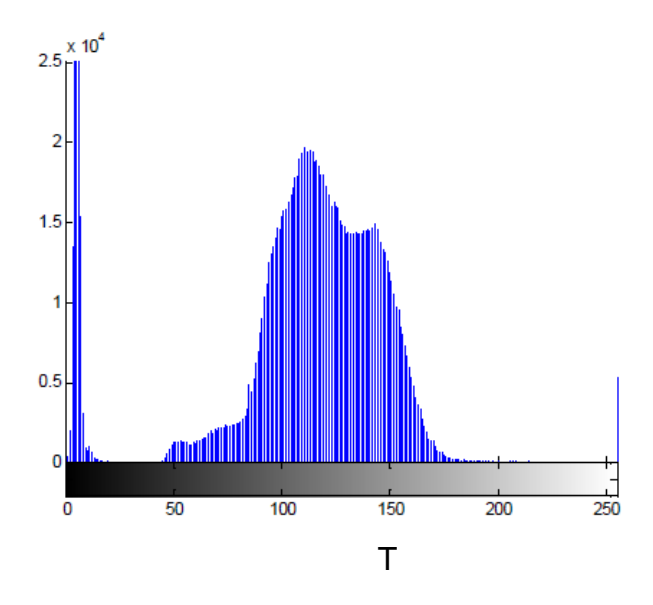

**Figura 5.4** Detección de un umbral por el análisis del histograma

Los pixeles marcados con 1 corresponden a objetos mientras que los que son 0 corresponden al fondo. Donde *T* es una constante, esta aproximación es llamada umbral global.[8]

### Umbral Global

Uno forma de elegir un umbral es por inspección visual del histograma de la imagen. En la figura 4 claramente tiene dos modos distintos, y como resultado es fácil escoger un umbral T que los separa. Otro método de selección de T es por prueba y error, recolectando diferentes umbrales hasta que es encontrado uno que produce un buen resultado a juzgar por observación. Esto es particularmente efectivo en un ambiente interactivo.

Para encontrar un umbral automáticamente se propone el siguiente método:

1. Seleccionar un estimación inicial para T (una sugerencia para la estimación inicial es el punto medio entre el mínimo y el máximo de valores de intensidad en la imagen)

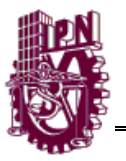

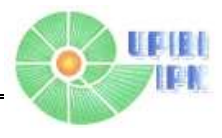

- 2. Segmentar la imagen usando T. esto producirá dos grupos de pixeles: *G<sup>1</sup>* que son todos los pixeles de intensidad con valores de intensidad  $\geq T$ , y donde  $G_2$  contiene los valores  $T$
- 3. Calcular un valor promedio de intensidades  $\mu_1$   $\mu_2$  para los pixeles en las regiones  $G_1 y G_2$
- 4. Calcula el nuevo valor del umbral :

$$
T = \frac{1}{2}(\mu_1 + \mu_2)
$$

5. Repetir los pasos del 2 al 4 hasta la diferencia en *T* en sucesivas iteraciones sea tan pequeño que un parámetro determinado  $T_0$ 

En Matlab® existe una función llamada "**graythresh**" que calcula un umbral usando el método Otsu (Otsu [1979]). Para examinar la formulación de este método basado en el histograma, se comienza por tratar el histograma normalizado como una función de la probabilidad de densidades como en:

$$
p_r(r_q) = \frac{n_q}{n}
$$
  $q = 0, 1, 2, ..., L - 1$ 

Donde n es el número total de pixeles en la imagen  $n_q$ es el número de pixeles que tienen un nivel de intensidad  $r_q$ , y L es número total de los posibles niveles de intensidad de la imagen.

Ahora el umbral k es elegido de tal manera que  $C_0$  sea el conjunto de pixeles con niveles [0,1,…….,L-1] El método Otsu escoge el valor de umbral k que maximiza la clase entre varianza  $\sigma_B^2$  la cual es definida como:

$$
\sigma_B^2 = \omega_0 (\mu_0 - \mu_T)^2 + \omega_1 (\mu_1 - \mu_T)^2
$$

Donde

$$
\omega_0=\sum_{q=0}^{k-1}p_q\bigl(r_q\bigr)
$$

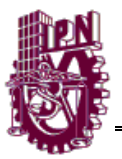

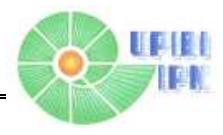

$$
\omega_1 = \sum_{q=0}^{L-1} p_q(r_q)
$$
  
\n
$$
\mu_0 = \sum_{q=0}^{L-1} qp_q(r_q) / \omega_0
$$
  
\n
$$
\mu_0 = \frac{\sum_{q=k}^{L-1} qp_q(r_q)}{\omega_1}
$$
  
\n
$$
\mu_T = \sum_{q=0}^{L-1} qp_q(r_q) / \omega_0
$$

La función **graythresh** toma una imagen, calcula su histograma, y luego busca valor del umbral que maximiza  $\sigma_B^2$ . El umbral es regresado como un valor normalizado entre 0.0 y 1.0 la sintaxis para llamar a la función **graythresh** en Matlab® está dada por:

# T= **graythresh**("*imagen de entrada*")

Una vez encontrado el umbral podemos usar T en la función **im2bw** para binarizar la imagen, debido a que en esta función el umbral es normalizado en el rango [0,1], este debe ser escalado al propio rango antes de ser usado. Por ejemplo si *f*  es una imagen de clase "*uint8"* se multiplica por 255 antes de usarse.

### Umbral local

Los métodos de umbral global pueden fallar cuando la iluminación del fondo es desigual, una práctica común para esta situación es pre procesar la imagen para compensar los problemas de iluminación y posteriormente aplicar el umbral global de esta imagen pre procesada. Este cálculo se realiza aplicando un operador morfológico llamado "top-hat" (envolvente superior) y luego usando **graythresh** en el resultado.

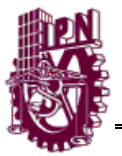

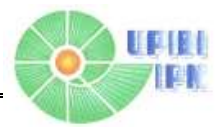

Este proceso es equivalente al umbral *f(x,y)* con una función de diferentes umbrales locales: *T(x,y):*

$$
g(x, y) = \begin{cases} 1 & \text{if } f(x, y) \ge T \\ 0 & \text{if } f(x, y) < T \end{cases}
$$
\n
$$
T(x, y) = f_0(x, y) + T_0
$$

La imagen  $f_0(x, y)$  es una apertura morfológica de f, y la constante  $T_0$  es el resultado de la función graythresh aplicada a  $f_0$ .

#### **Operaciones morfológicas.**

Las operaciones morfológicas juegan un papel importante en el procesamiento digital de imágenes con una aplicación especial en el campo de visión artificial y detección automática de objetos. Las operaciones morfológicas son un conjunto de diversas técnicas como erosión, dilatación, apertura u "openning", cierre o "closing" y esqueletización.

#### *a) Dilatación*

La dilatación es un proceso que engrosa objetos en una imagen binaria. El grado de engrosamiento es controlado por un elemento estructuránte (SE) el cual es representado por una matriz de ceros y unos.

Matemáticamente, la operación de dilatación es una operación que esta descrita en términos de notación de conjuntos como sigue:

$$
A \oplus A_s = \{z | (A's)_z \cap A \neq \Phi \}
$$

Donde  $\Phi$ es un elemento vacío y  $A_s$  Es un elemento estructuránte. La dilatación de A por  $A_s$ es el conjunto consistente en todos los lugares de origen del elemento estructurante donde la reflexión y transmisión de  $A_s$ se superpone en al menos

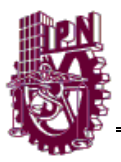

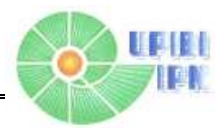

algunas proporciones de A. La operación de la dilatación es conmutativa y asociativa[20].

La dilatación es desarrollada en Matlab® usando el comando "**imdilate"** ("Nombre de la imagen(binarizada)",Elemento Estructurante).

## *b) Erosión*

La erosión reduce o adelgaza los objetos de una imagen binaria mediante el uso de un elemento estructurante. La representación matemática de la erosión es mostrada a continuación:

$$
A \odot A_s = \{z | (A_s)_z \cap A^c \neq \Phi \}
$$

La erosión es desarrollada en Matlab® usando el comando "**imerode"** ("Nombre de la imagen (binarizada)", Elemento Estructurante)

### **c) Apertura y cierre**

En procesamiento de imágenes la dilatación y erosión pueden ser combinadas de diferentes maneras. Una imagen puede ser sometida a series de dilataciones y erosiones usando el mismo o diferente elemento estructuránte. La combinación de estos dos principios llevan a las operaciones morfológicas como lo son la apertura o al cierre.

La apertura Morfológica puede ser descrita como una operación de erosión seguida de una operación de dilatación. La apertura Morfológica de una imagen X por Y es denotada por  $X^OY$ , que es la dilatación de X por Y seguida por una erosión del resultado obtenido por Y.

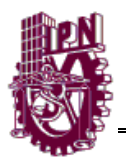

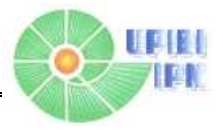

La apertura y cierre de imágenes son implementados en Matlab® con las funciones "**imopen"** ("nombre de la imagen binarizada") y "**imclose"** ("nombre de la imagen binarizada") respectivamente.

#### **d) Esqueletización**

La esqueletización es otra manera de reducir los objetos de una imagen binaria de un conjunto de trazos finos que puede desplegar información importante a cerca de la forma de los objetos originales. La esqueletización es similar a un adelgazamiento excepto que mantiene más información acerca de la estructura interna de los objetos de un pixel de grosor.

#### **Descripción de regiones**

Matlab® cuenta con diversas funciones que nos ayudan a procesar una imagen proporcionando varias características que describen una región de una imagen, como la textura.

La función "**regionprops"** es una herramienta principal para calcular las descripciones de una región esta función tiene la siguiente sintaxis:

#### D=**regionprops**(L,"propiedades")

Donde L es una matriz marcada y D es un una estructura de arreglo donde el tamaño es del valor máximo de los pixeles de la matriz "L", los campos de esta estructura denotan diferentes medidas por cada región, las cuales están especificadas de acuerdo a sus propiedades, el argumento *propiedades* puede ser separado entre comas en una lista de cadenas. Una celda de arreglos contiene varias cadenas como lo son las cadenas simples "all" y "basic". La tabla 6.1 enumera los conjuntos de las cadenas validas que se pueden usar en el argumento" *propiedades". S*i en este argumento se coloca la palabra "all" (traducido al Español como, todas), todas las descripciones de la tabla 6.1 son

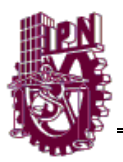

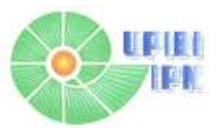

calculadas pero si este argumento no es especificado o se coloca "basic" (traducido al Español como, básico), solo se calculan las descripciones de "Área","Centroide" y "BoundingBox" (traducida al Español como, cuadro delimitante).

Cuando estas descripciones son calculadas, *X* y *Y* indican las coordenadas horizontales y verticales respectivamente donde el origen es localizado en la parte superior izquierda las coordenadas X y Y se desplazan a la derecha y hacia abajo empezando en el origen [8].

Un ejemplo simple en Matlab® en el cual se busca obtener el área de cada región de una imagen:

 *B=bwlabel(B) ; %Convierte B en una matriz Marcada*

 *D=regionprops(B,"Area");*

Para extraer el área y el número de regiones se escribe:

 *w=[D.Area];*

 *NR=length(w);*

Dónde los elementos de un vector w son las áreas de las regiones y NR es el número de regiones.

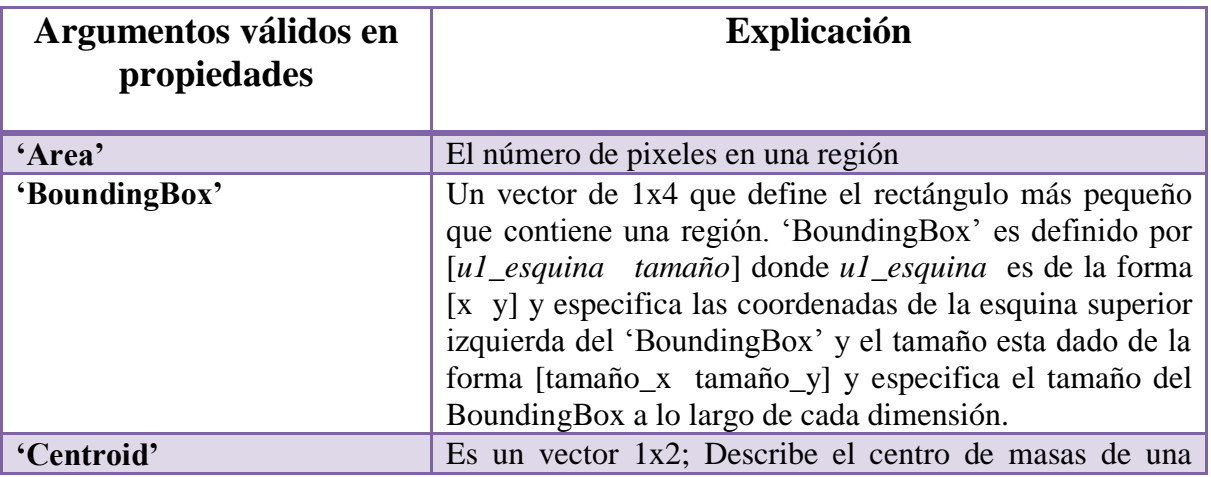

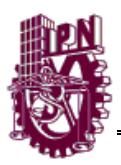

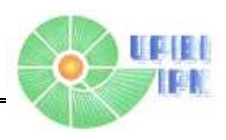

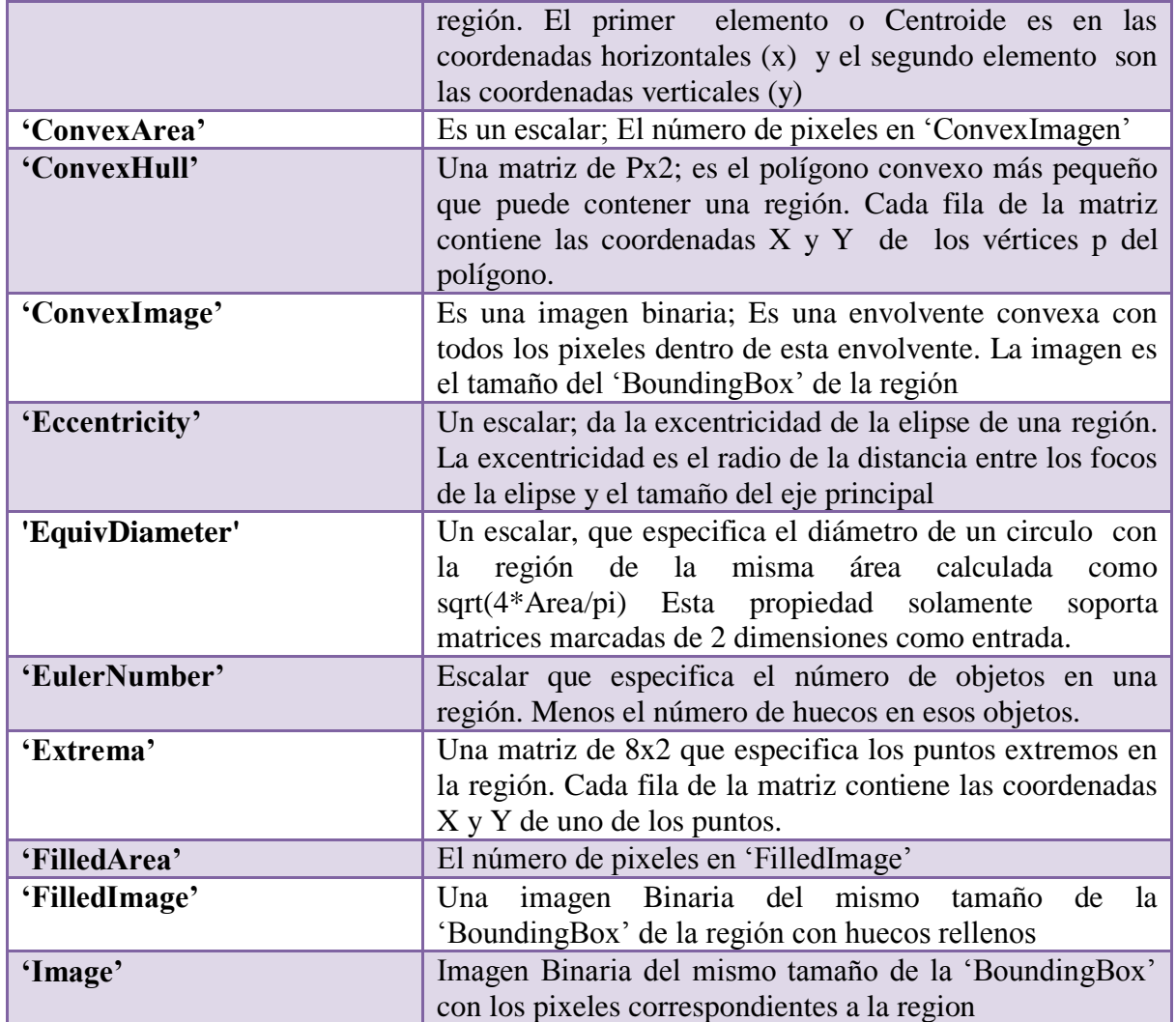

**Tabla 5.1** Descriptores de la región calculados por la función "*regionprops***".**

#### **Detección de bordes**

La detección de bordes es la aproximación más común para detectar principal mente discontinuidades en valores de intensidad. Cada discontinuidad es detectada usando derivadas de primer y segundo orden. Las derivadas de primer orden en procesamiento de imágenes es el gradiente. El gradiente de una función en 2-D *f*(x,y) es definido como el vector:

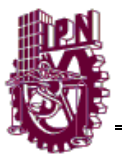

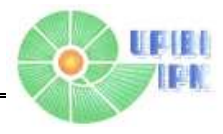

$$
\Delta f = \begin{bmatrix} G_x \\ G_y \end{bmatrix} = \begin{bmatrix} \frac{\partial f}{\partial x} \\ \frac{\partial f}{\partial y} \end{bmatrix}
$$

La magnitud de este vector es:

$$
\Delta f = mag(\Delta f) = \left[G_x^2 + G_y^2\right]^{\frac{1}{2}}
$$

$$
= \left[\left(\frac{\partial f}{\partial x}\right)^2 + \left(\frac{\partial f}{\partial y}\right)^{\frac{1}{2}}\right]
$$

Para simplificar el cálculo esta cantidad es preferible omitir la raíz cuadrada:

$$
\Delta f \approx G_x^2 + G_y^2
$$

o usando valores absolutos

 $\Delta f \approx |G_x^2| + |G_y^2|$ 

Esta aproximación se comporta como una derivada; es decir: que son igual a cero en áreas con intensidad constante y esos valores son proporcionales al grado de intensidad. Es común referirse a la magnitud del gradiente o a estas aproximaciones simplificadas como "el gradiente".

Una propiedad fundamental del vector gradiente es que estos puntos están en la dirección de la máxima taza de cambios de *f* en coordenadas (x,y). El ángulo en el que esta máxima taza de cambios ocurre es:

$$
\alpha(x, y) = \tan^{-1}(\frac{G_y}{G_x})
$$

Un aspecto clave es que para estimar las derivadas  $G_x$  y  $G_y$  digitalmente.

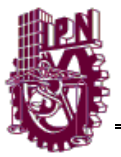

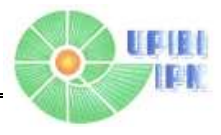

La segunda derivada en procesamiento de imágenes es calculada usando el Laplaciano, esta función en 2-D *f(x,y)* es formada por derivadas de segundo orden:

$$
\Delta^2 f(x, y) = \frac{\partial^2 f(x, y)}{\partial x^2} + \frac{\partial^2 f(x, y)}{\partial y^2}
$$

El laplaciano es raramente usado para detectar bordes debido a que es una derivada de segundo orden. Esto no es aceptablemente sensible al ruido, esta magnitud produce dobles bordes, y es incapaz de detectar dirección en los bordes. Sin embargo, el Laplaciano puede ser una herramienta muy útil cuando es usado en combinaciones con otras técnicas para detectar bordes. Por ejemplo aunque los dobles bordes hacen inadecuadamente una detección directa, esta propiedad puede ser usada para ubicación de bordes.

La idea básica de la detección de bordes es buscar lugares en una imagen donde haya cambios rápidos de intensidad, usando estos dos criterios:

1.- Buscar lugares donde la primera derivada de la intensidad es mayor en magnitud que en un umbral especifico.

2.-Buscar lugares donde la segunda derivada de la intensidad sea un cruce por cero

En Matlab® se encuentra la función **"edge"** la cual proporciona varias estimaciones con base en los criterios discutidos. Para algunas estimaciones, es posible especificar en el detector de borde si es sensible hacia un borde horizontal o vertical o ambos. La sintaxis general para esta función es:

### *[ g , t ] = edge(f,"método",parámetros)*

Donde *f* es la imagen de entrada, "*método"* es una de las aproximaciones listada en la tabla 2 y "parámetros" es un parámetro adicional dependiendo el tipo de método usado. En la salida *g* es una matriz en binario con unos en el área donde puntos de bordes son detectados en la imagen de entrada *f* y ceros donde no hay.

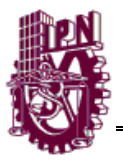

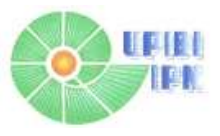

El parámetro t es opcional, nos proporciona un umbral usado por la función **edge** para determinar qué valor de gradiente es aplicado para la detección de bordes.

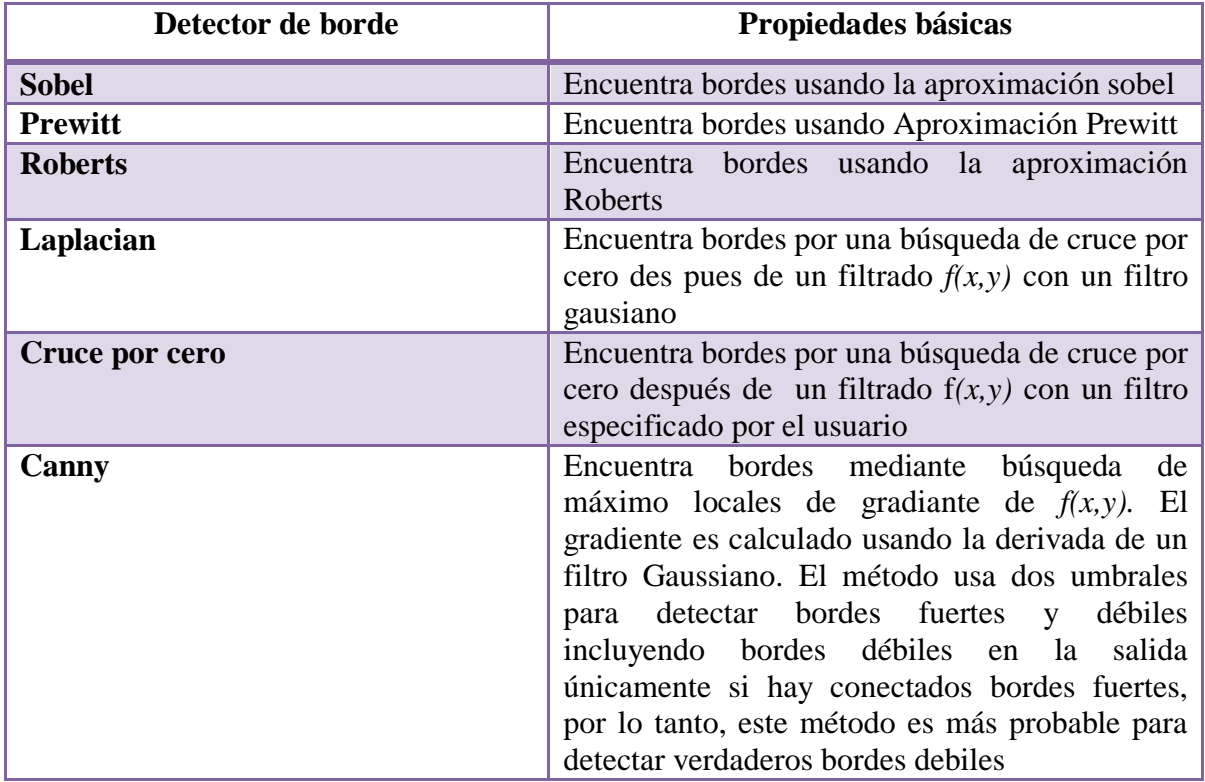

**Tabla 5.2** detectores de bordes utilizados en la función **edge**

#### **Detector de bordes Canny**

El detector Canny es el más poderoso de los detectores de bordes que proporciona la función **edge.** El método puede ser resumido de la siguiente forma:

1.- La imagen es suavizada usando un filtro Gaussiano con un desviación estándar específica,  $\sigma$ , para reducir ruido.

2.-El gradiente local,  $g(x,y) = [G_x^2 + G_y^2]^{1/2}$ , y la dirección del borde,  $\alpha(x, y) = \tan^{-1}(G_y/G_x)$ , es calculado en cada punto. Cualquiera de las primeras tres técnicas mencionadas en la tabla 2 puede ser usada para

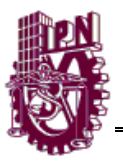

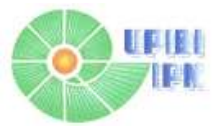

calcular  $G_x y G_y$  un punto del borde es definido como un punto cuya fuerza es a nivel local máximo en la dirección del gradiente.

3.- Los puntos bordes determinados en (2) da lugar a las crestas en la magnitud del gradiente de la imagen. El algoritmo encamina a lo largo de las parte superior de las crestas y pone en cero todo los pixeles que no estén actualmente en esa parte para dar una línea delgada a la salida, un proceso conocido como supresión no máxima. Los pixeles de la cresta son umbralizados, T1 y T2 con T1<T2. Los pixeles de la cresta con valores mayores que T2 se dice que son pixeles fuertes de la cresta. Con valores entre T1 y T2 se dice que son pixeles débiles.

4.- Finalmente, el algoritmo desarrolla enlaces de bordes incorporando los pixeles débiles que son de 8 conexiones de los pixeles fuertes.

La sintaxis en Matlab® para el detector de borde Canny es:

# *[ g, t ] =edge (f, "canny", T, sigma)*

Donde T es un vector T=[T1, T2], conteniendo los dos umbrales el cual se explicó en el paso 3 del procedimiento anterior , y sigma es la desviación estándar de un filtro suave. Si t es incluido en el argumento de salida, es un vector de dos elementos que contiene los valores de los dos umbrales usados en el algoritmo.

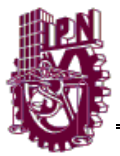

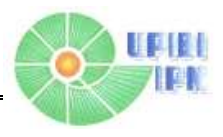

# **CAPITULO VI METODOS Y RESULTADOS**

### **METODOS**

Como ya se mencionó, se hará el análisis de un fondo de ojo para la extracción de características y clasificación de las mismas para un diagnostico efectivo y oportuno. Este problema será abordado como se muestra en el siguiente esquema:

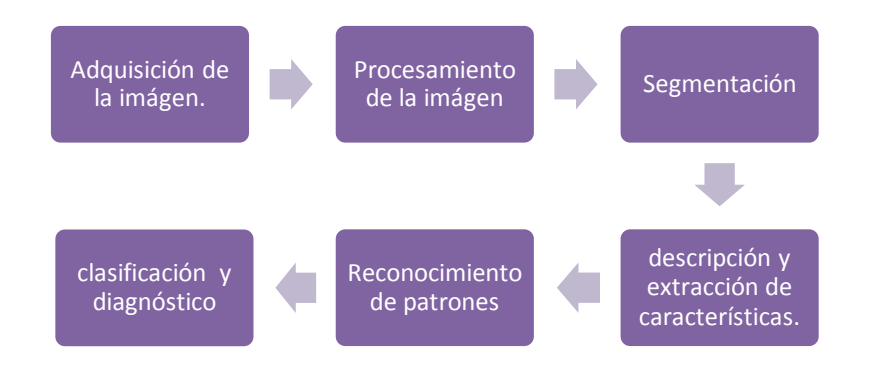

Adquisición: se refiere al proceso de convertir un documento a una representación apta para ser procesada por la computadora. Tal adquisición y conversión pude ser realzada por un escáner, cámara fotográfica o de video, etc. Y el resultado puede variar dependiendo el proceso de digitalización usado y el método de codificación.

Binarización: convierte la imagen recibida en una imagen binaria separando así el fondo de los objetos a analizar.

Segmentación: se refiere a delimitar las regiones que nos interesan. En este caso nos referimos a delimitar la ubicación de los vasos a analizar.

Normalización: trata de ajustar la forma, tamaño y posición del carácter, esto con el objetivo de minimizar la variación entre imágenes de la misma clase.

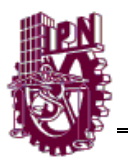

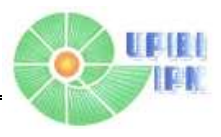

Extracción de características: permite conocer las características como lo son el tamaño, perímetro, área, etc. Así como características topográficas como lo es la orientación de segmentos.

Reconocimiento: convierte la imagen binaria en una representación electrónica. Misma que permite realizar operaciones de validación y análisis.

Las imágenes médicas son utilizadas cotidianamente en rutina clínica para establecer un diagnóstico, escoger o controlar una acción terapéutica. A pesar de que estas imágenes proveen información sobre la morfología y el funcionamiento de los órganos, su interpretación objetiva y cuantitativa es tarea aún difícil de realizar. Este aspecto constituye el objetivo principal de nuestra investigación. Se trata de un proyecto interdisciplinario en el cual medicina, informática y matemáticas aplicadas se asocian, a fin de construir nuevas herramientas de ayuda para un diagnóstico más preciso, basadas en un análisis automático de imágenes médicas que sean de ayuda en el discernimiento de diagnósticos del especialista en la salud ocular.

### **PROCESAMIENTO DE IMÁGENES DE FONDO DE OJO**

Después de una profunda investigación de las imágenes de fondo de ojo se seleccionaron características que indican si la imagen cuenta con alguna retinopatía o se encuentre propensa a esta, también con esta información se pueda puede desarrollar algoritmos de procesamiento de imagen para conseguir información relevante.

Se utilizó una base de datos de imágenes de fondo de ojo tanto de enfermo como sano, dándonos un total de 239 imágenes de fondo de ojo, 123 sanas y 116 con alguna patología.

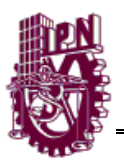

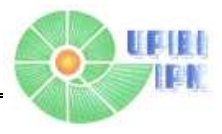

#### **Extracción de vasos sanguíneos de la retina**

Se realizaron dos tipos de algoritmos para la extracción de los vasos sanguíneos el primero fue por medio de máscaras llamadas "Kirsch's Templates" plantillas de Krisch) [21] y el segundo algoritmo utilizado fue por medio de detección de bordes usando el operador Canny.

#### Algoritmo Kirsch's Templates

Son una serie de Kernels en distintas orientaciones [9] estas máscaras de Kirsch son aplicadas mediante un filtrado especial seguido de una Umbralización el cual el resultado nos da la extracción de los vasos sanguíneos. Este algoritmo conto con un pre-procesamiento de la imagen donde acondicionamos la imagen antes de aplicar el algoritmo Kirsch's Templates se pudiera obtener de la mejor manera los vasos sanguíneos, el cual consto en pasar la imagen de RGB a escala de grises seguida de una aumento de contraste mediante ecualización del histograma.

El umbral necesario para usarse en Kirsch's Templates lo conseguimos por medio observar el histograma de la imagen. En este método de extracción a la imagen resultante se le tuvo que definir ciertos detalles para conseguir una visualización de los Vasos estos detalles se consiguieron mediante un post-procesamiento de la imagen que consistió en eliminar ruido sal y pimienta de la imagen resultante mediante un filtro de mediana, seguido de la eliminación del ruido se aumentó más el grosor de los vasos sanguíneos por medio de una dilatación en la imagen.

La deficiencia que tiene este método, Es la dificultad de encontrar un umbral adecuado, debido a que un umbral muy grande no recupera por completo los vasos sanguíneos y uno pequeño nos puede proporcionar demasiado ruido.

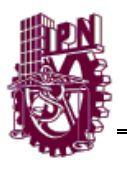

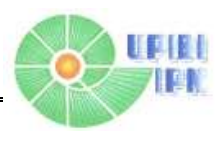

En la tabla 6.1 podemos apreciar la forma en que trabaja este algoritmo para varias imágenes de fondo de ojo, es importante definir exactamente el umbral ya que si no se encuentra bien este, la imagen se verá afectada por elementos que no son vasos sanguíneos que no se pueden quitar con un filtro de mediana.

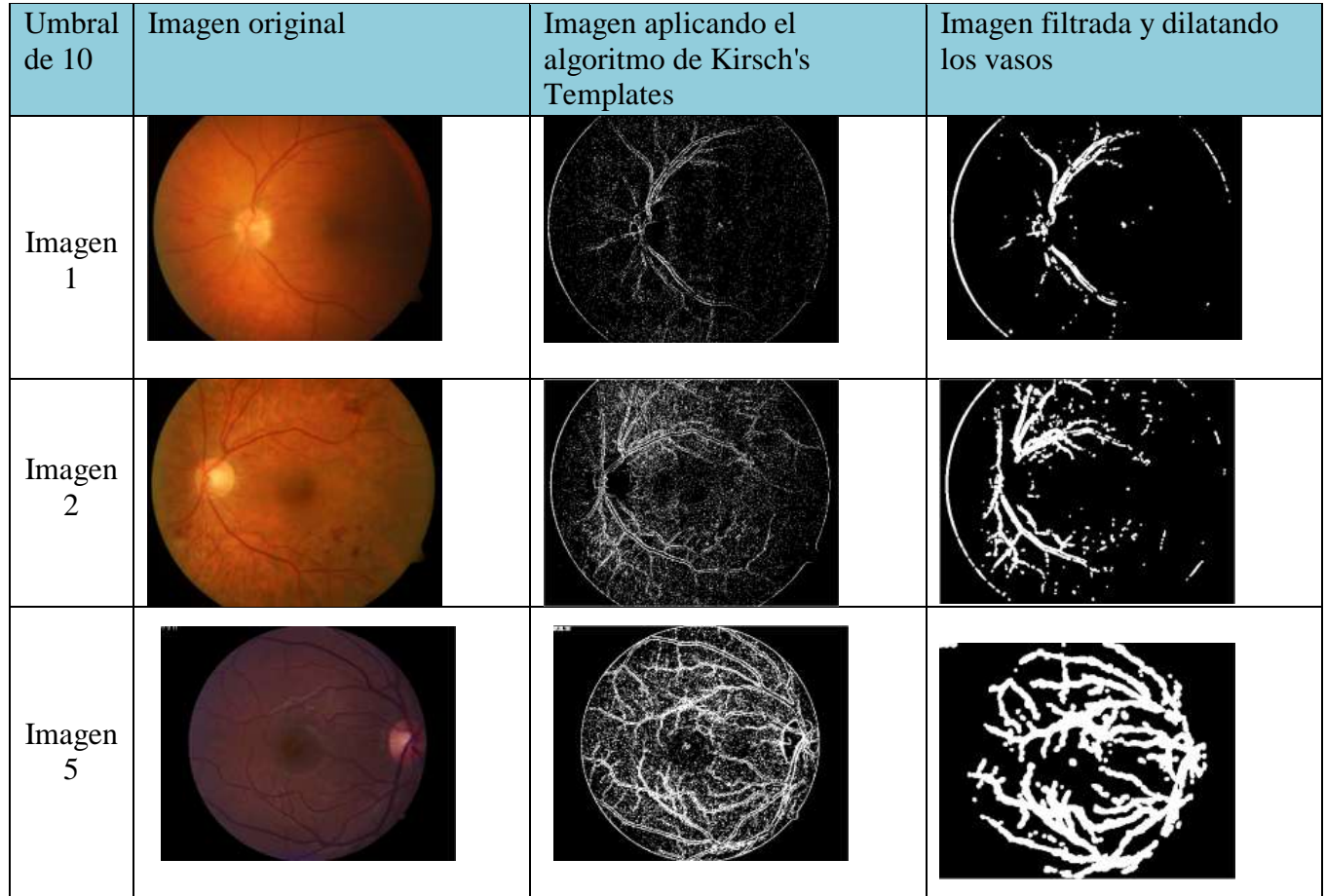

**Tabla 6.1** algoritmo Kirsch's Templates para distintas imágenes de fondo de ojo para un umbral de 10

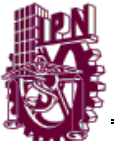

#### INSTITUTO POLITÉCNICO NACIONAL

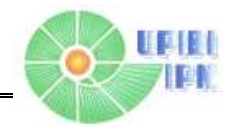

PRE-PROCESAMIENTO

> EXTRACCIÓN DE VASOS

POS-PROCESAMIENTO

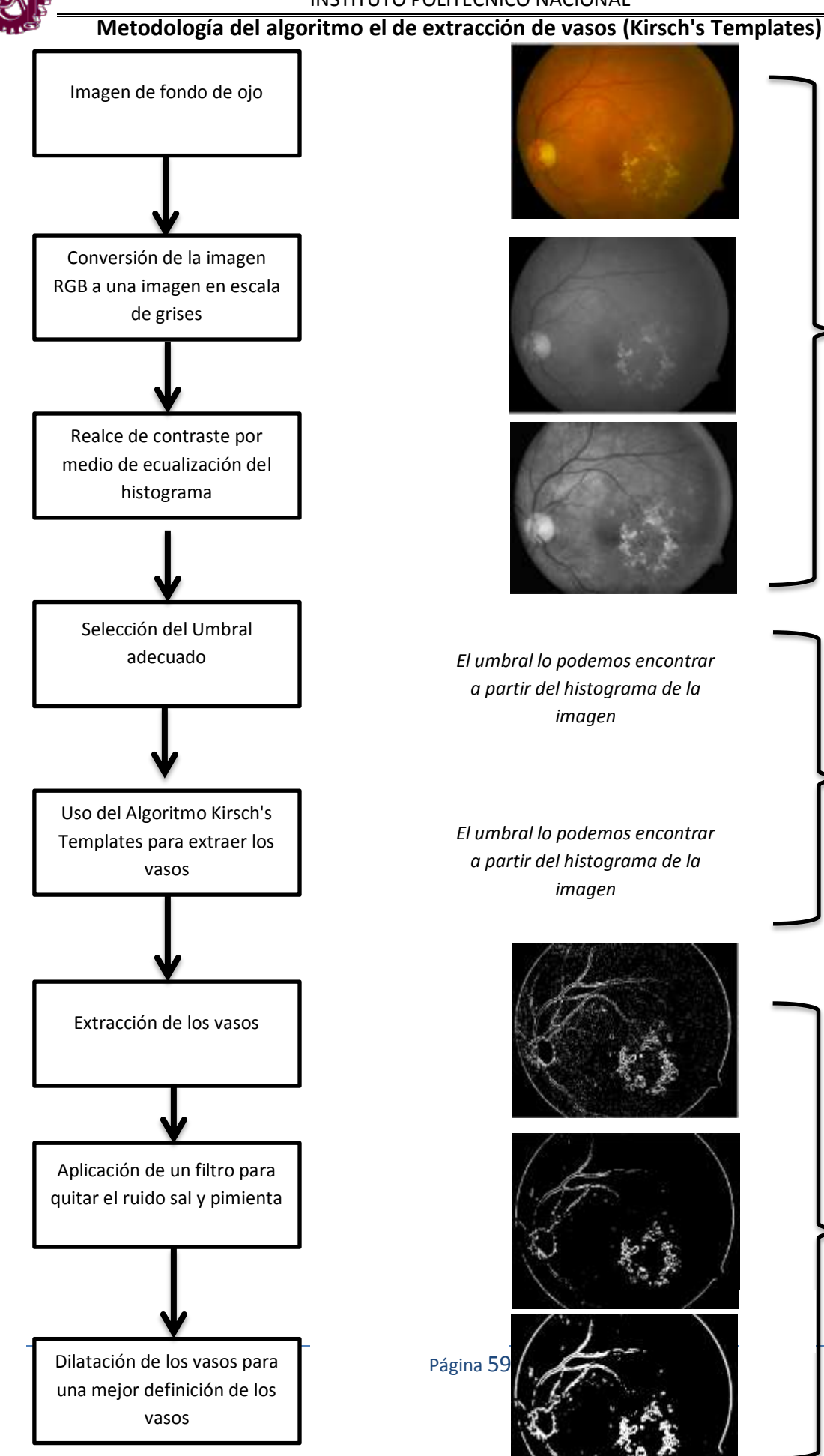

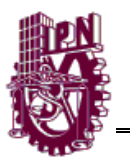

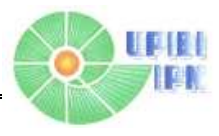

Extracción de vasos sanguíneos usando detección de bordes (canny) El operador canny es el mejor de los operadores para la detección de bordes ideal para la detección y extracción de vasos sanguíneos, si miramos a los vasos sanguíneos como bordes suaves.

La implementación de este operador se hizo desarrollando una serie de pasos, el pre-procesamiento, la aplicación de la detección de bordes y la perfección de la imagen los pasos a seguir para la extracción de vasos usando el operador *canny [12]* de detección de bordes es:

- 1. Extraer únicamente la capa verde de las tres capas de la imagen RGB
- 2. A la capa verde realizar un aumento de contraste con la ecualización del histograma esto nos va a permitir resaltar adecuadamente las venas
- 3. Aplicar el operador *canny* a la imagen obteniendo los bordes más suaves de la imagen en este caso los vasos sanguíneos
- 4. Esta detección de bordes extrae los vasos de una manera muy ligera y discontinua por lo que es necesario depurar esta imagen utilizando la dilatación que es una operación morfológica usada para engrosar y darle continuidad a los vasos de la retina.

Esta es una manera más limpia de extraer los vasos sanguíneos ya que en este algoritmo en la imagen resultante no existe ruido de ningún tipo, solo observamos los vasos. El uso del operador *canny* es una herramienta muy útil en la extracción de vasos ya que el principio que usa es detectar bordes suaves es por eso que detecta perfectamente los vasos sanguíneos de una imagen de fondo de ojo.

En la tabla 6.2 podemos ver el uso de este algoritmo para varias imágenes de fondo de ojo y como es necesario aplicar un pos-procesamiento de la imagen para que los vasos queden perfectamente definidos.

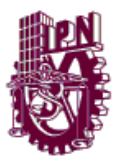

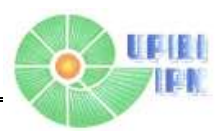

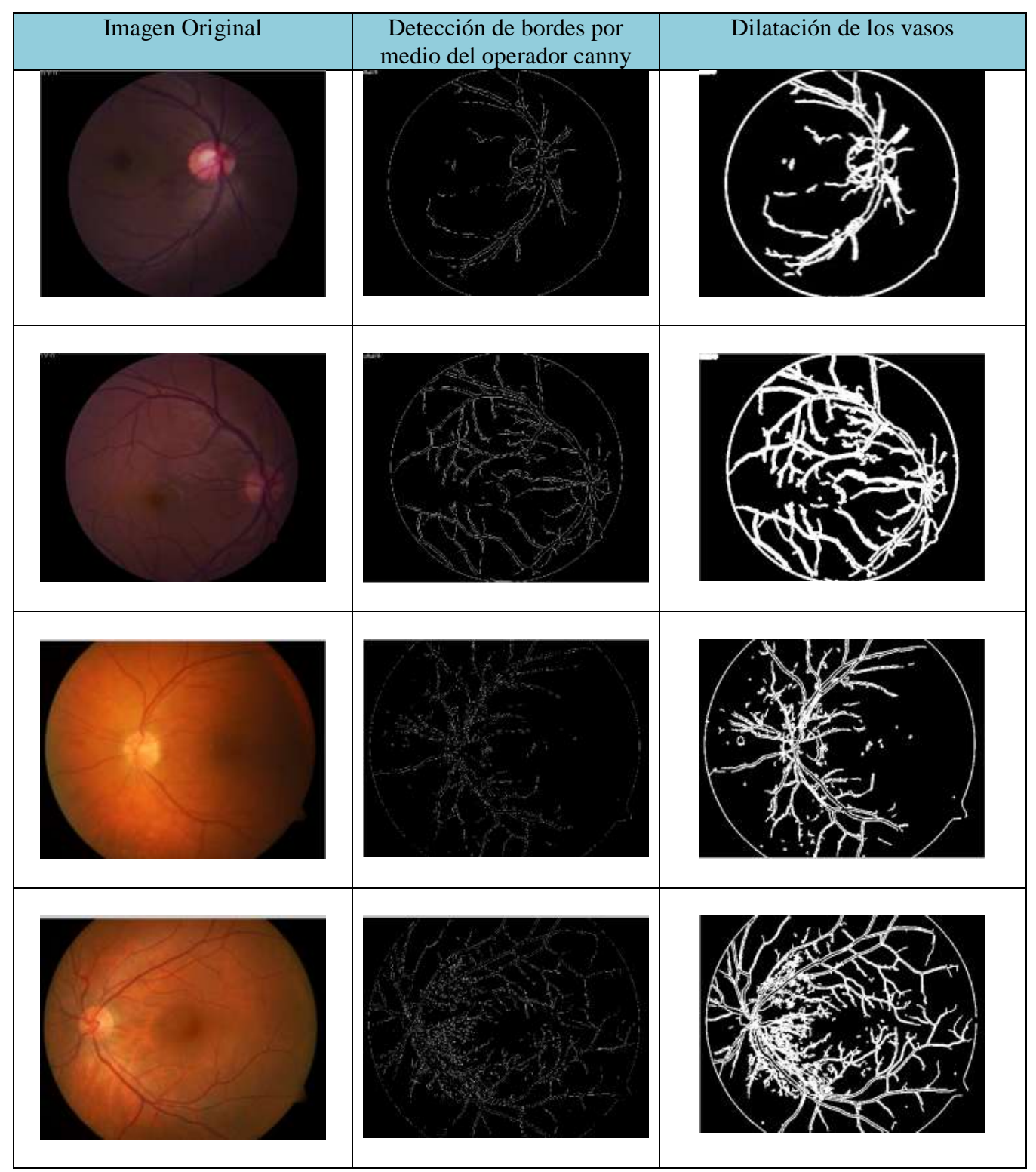

**Tabla 6.2** Algoritmo de extracción de venas usando el método de detección de bordes para varias imágenes

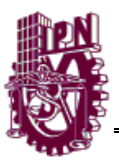

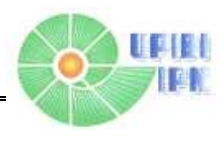

#### **Metodología del algoritmo el de extracción de vasos usando**

**detección de bordes**

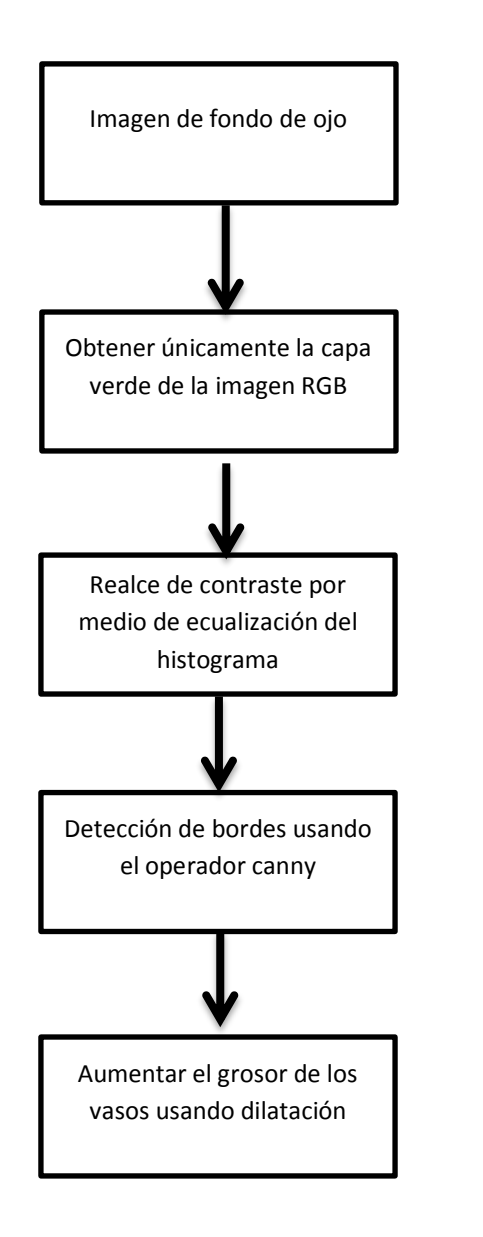

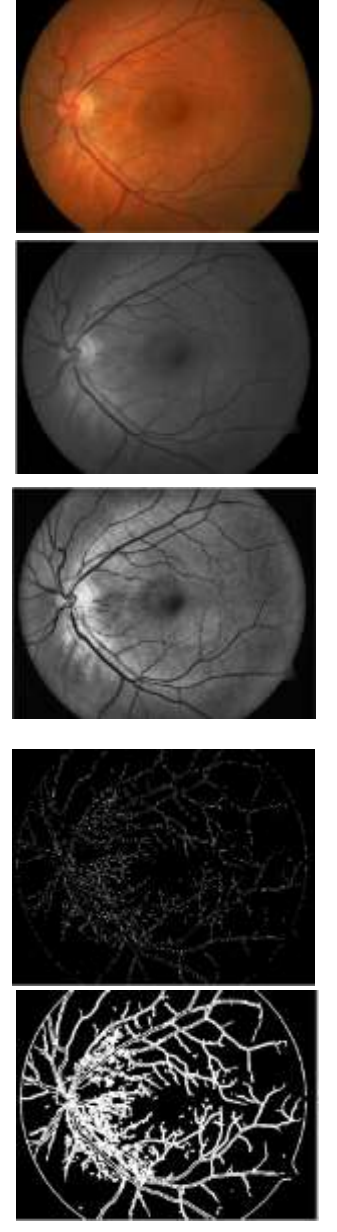

El uso de la extracción de los vasos sanguíneos tiene como fin usarse como herramienta para el diagnóstico de la enfermedad debido a que se puede segmentar estos y extraerlos para facilitar la búsqueda de microaneurismas y microhemorragias una estrategia que es usada en los profesionales de la salud es de donde se encuentre cualquiera de estos elementos es decir en función de su cercanía o lejanía.

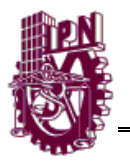

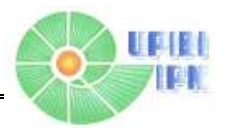

#### Detección del disco óptico

El método para la localización del disco óptico se basa en encontrar el pixel que representa el valor más alto de intensidad ya que el disco óptico es la zona con mayor intensidad en la imagen, este pixel se nombró semilla, se encontraron sus coordenadas realizando un corte alrededor de la semilla de manera que obtengamos únicamente el disco óptico [11].

El algoritmo comienza invirtiendo la capa verde de la imagen ya que es la que nos proporciona más información [12] a RGB a si mismo realzamos el contraste de esta imagen por medio de la ecualización del histograma. Para encontrar los la zona con mayor nivel de intensidad binarizamos la imagen con un umbral adecuado que detecte la zonas de mayor intensidad, visualmente en la imagen resultante se aprecia como una o más manchas.

En algunas ocasiones existen pequeñas manchas en la imagen que nos impide encontrar adecuadamente el disco óptico, por lo que nos apoyamos de operaciones morfológicas como el cierre de pixeles que es una dilatación seguida de una erosión para así eliminar las pequeñas manchas y aumentar la zona de interés.

Para encontrar el disco óptico segmentamos la imagen dejando la región con mayor área esta zona fue propuesta como el disco óptico. Para encontrar las coordenadas obtuvimos el centro de masas o centroide de la pequeña imagen segmentada, las coordenadas de este serán nuestra semilla.

A partir de la localización de nuestra propuesta de semilla realizamos un corte alrededor de está obteniendo una pequeña imagen que contiene el disco óptico.

En la tabla 3 nos muestra distintas imágenes donde se aplicó este algoritmo podemos ver que este algoritmo es funcional pero el recorte que realiza no siempre es en el mismo lugar ya que el centro de masas varía dependiendo la imagen, aunque siempre existe una cercanía con el disco óptico.
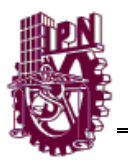

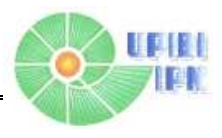

La localización del disco óptico es una tarea de suma importancia ya que posee la medida del diámetro de este, la localización de la Macula y nos da información útil ya que los vasos sanguíneos nacen de él.

La localización de la macula nos puede importar ya que podemos encontrar la distancia entre el disco óptico y la macula lo que también nos puede decir si es un ojo derecho o izquierdo

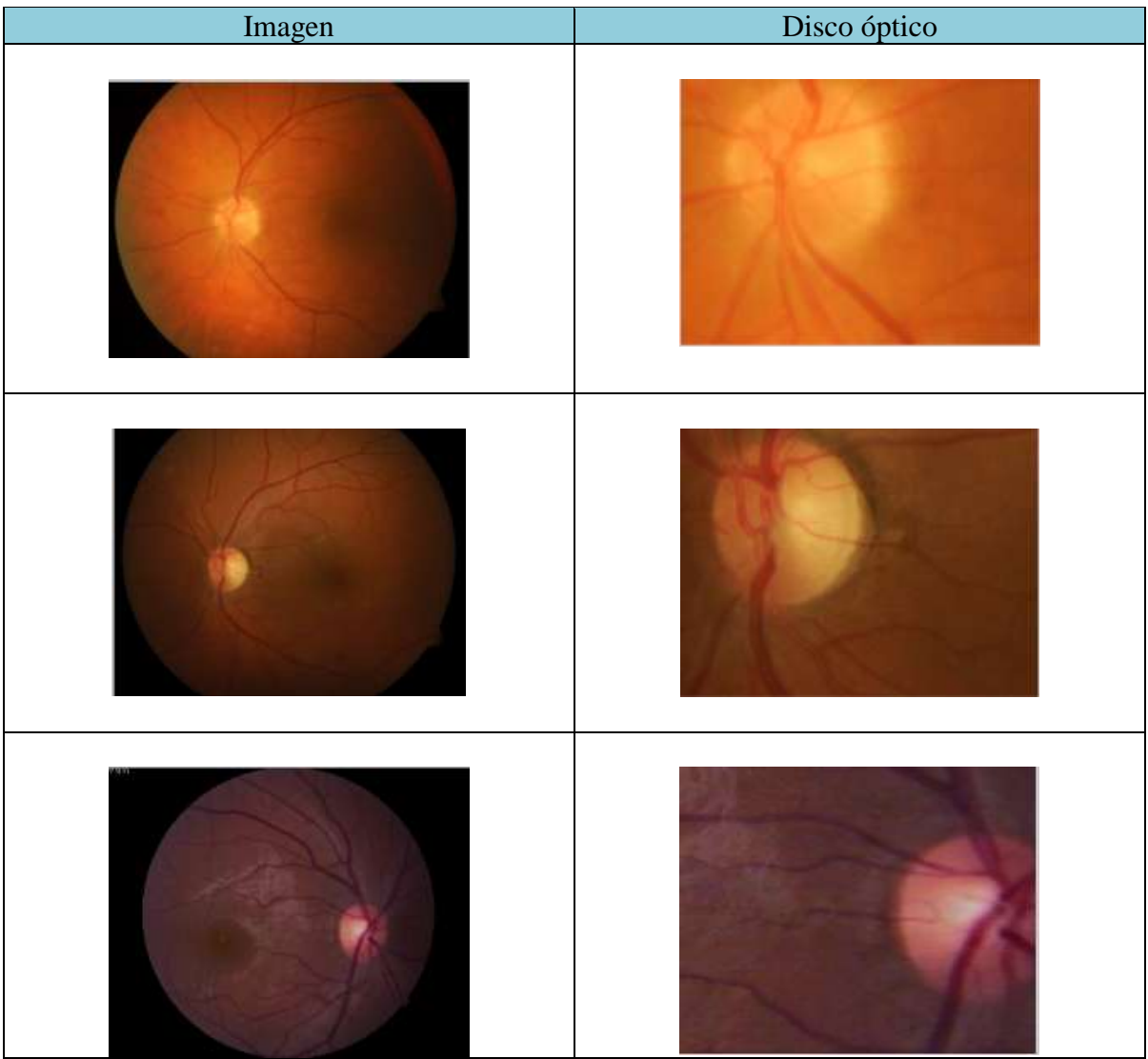

**Tabla 6.3** algoritmo de detección de disco óptico para distintas imágenes de fondo de ojo

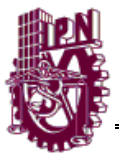

#### INSTITUTO POLITÉCNICO NACIONAL **Metodología para la localización del disco óptico**

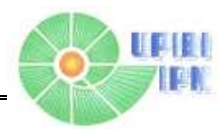

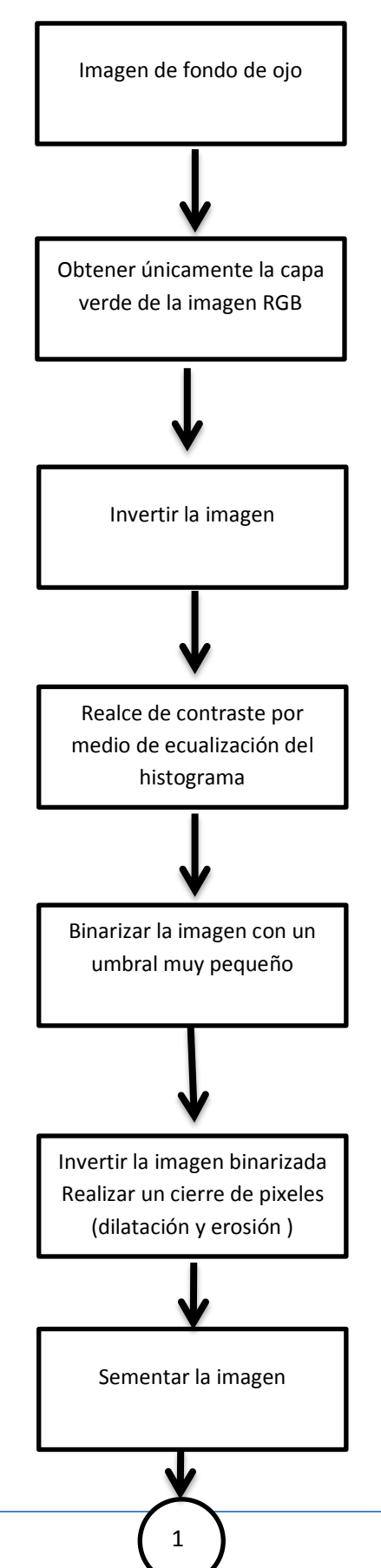

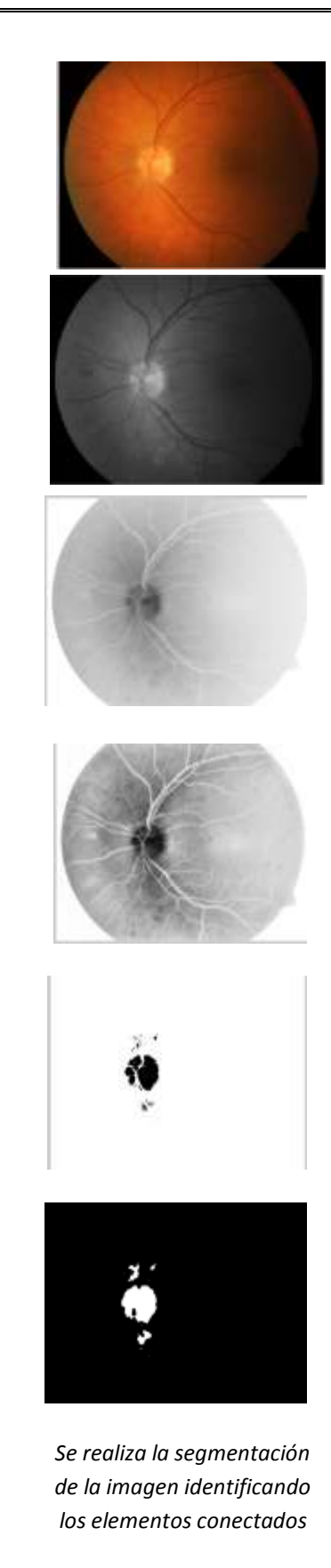

Página 65

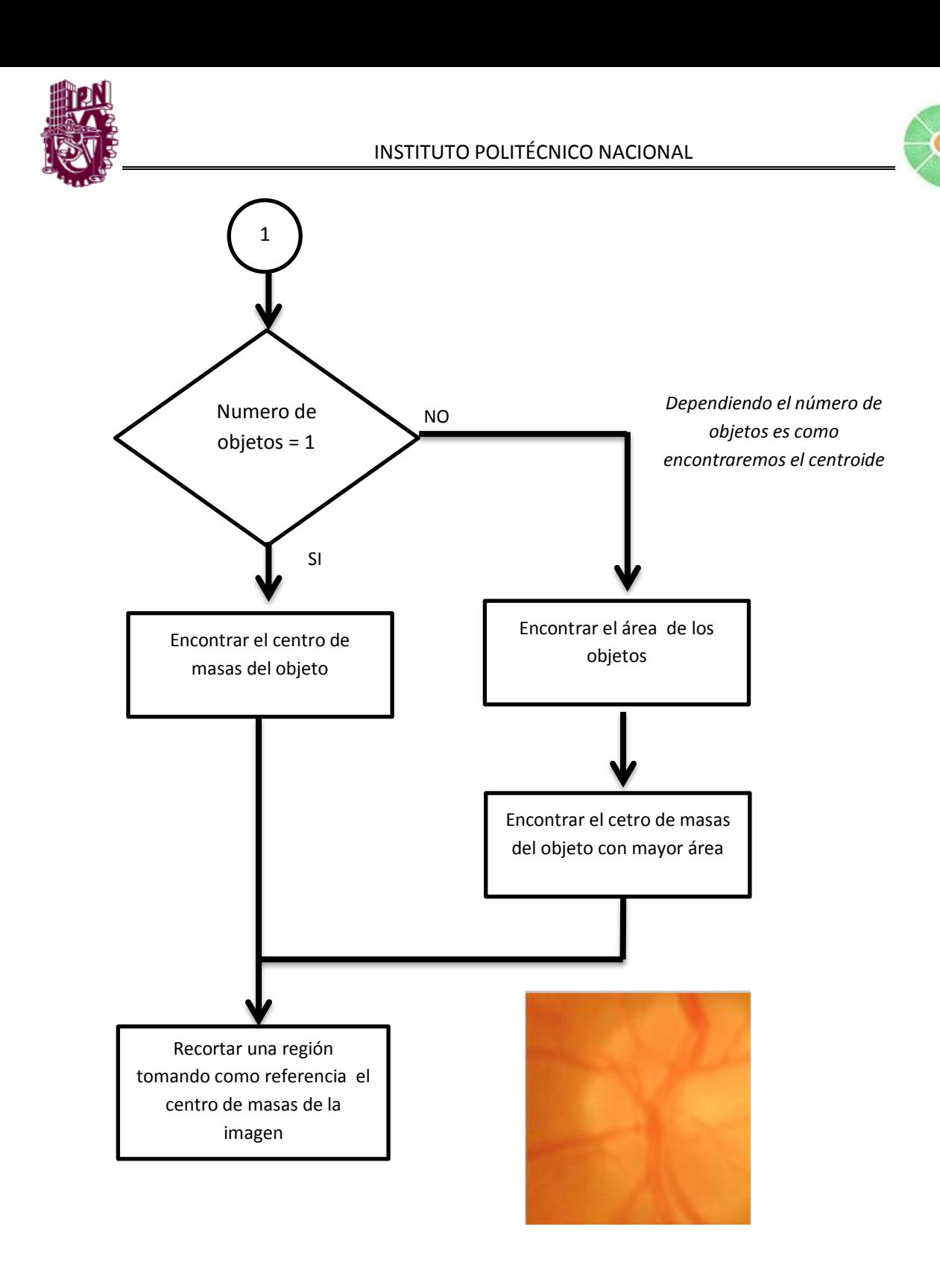

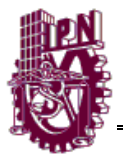

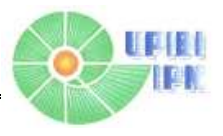

#### **Medida de la intensidad de niveles de rojo en una imagen**

El color rojo de una imagen es una información muy importante para detectar si la imagen cuenta con algún micro hemorragia ya que estas hacen que la imagen tenga un tomo más rojizo.

 El procedimiento para obtener la intensidad de los niveles de rojo de la imagen empieza transformando el espacio de color RGB a espacio de color HSI donde la capa importante es la capa de intensidad I.

Una vez cambiando el espacio de color se separa la capa de interés que es la de intensidad, también se separan los niveles de RGB teniendo una matriz para azul y otras 2 para verde y rojo. La capa de intensidad de HSI se resta junto con la verde y la azul de RGB para obtener una imagen de los niveles de intensidad de rojo. Para conseguir un valor único que nos represente la cantidad de niveles de rojo de la imagen obtenemos el promedio de los pixeles de la imagen.

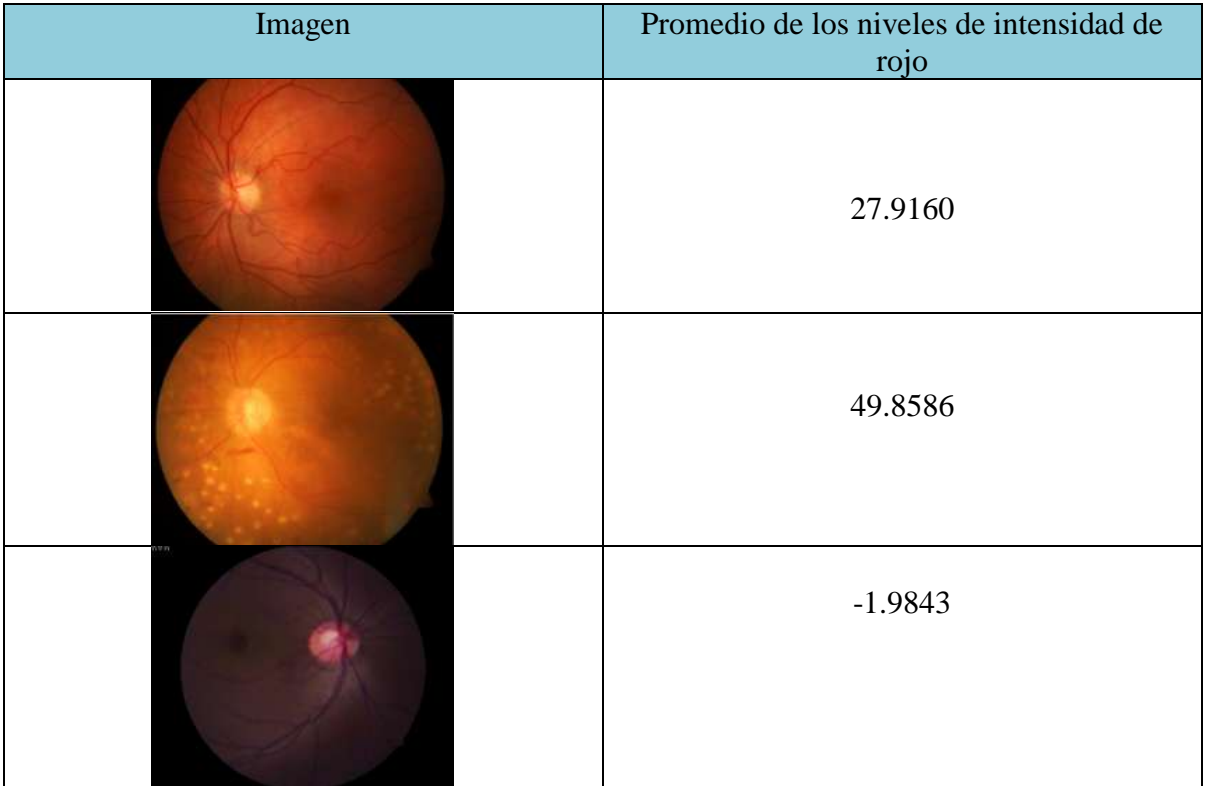

**Tabla 6.4** Promedio de los niveles de intensidad de rojo para distintas imágenes

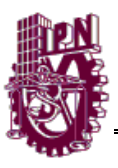

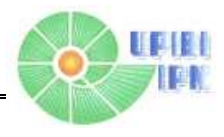

# **Metodología del algoritmo para medición de la intensidad**

### **de niveles de rojo**

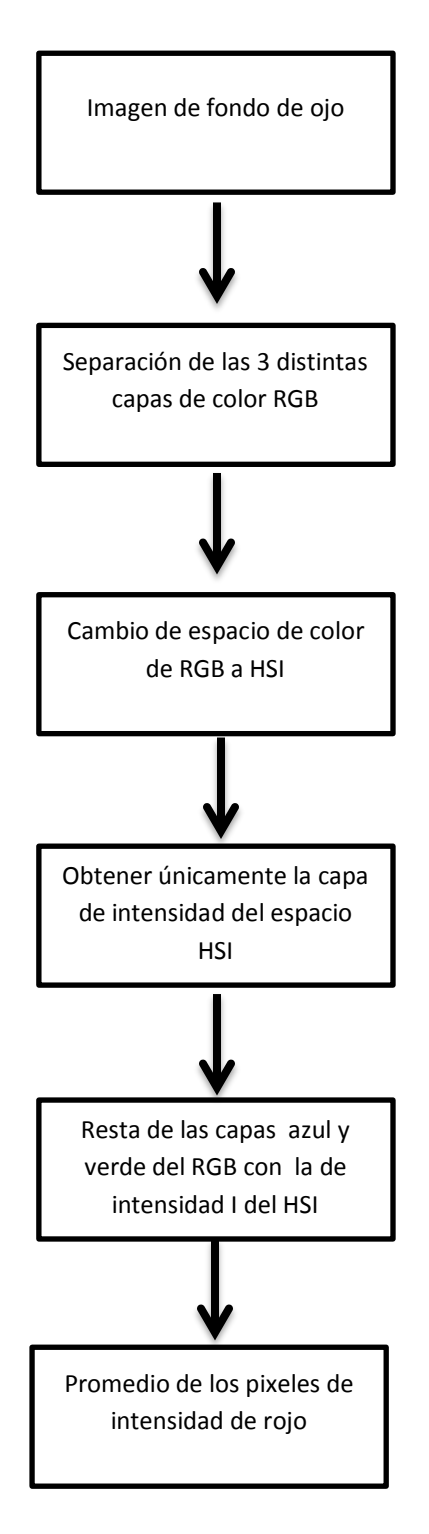

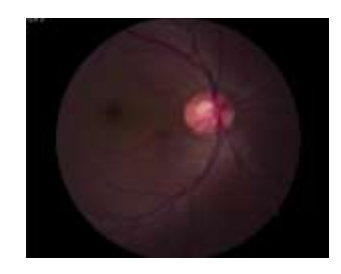

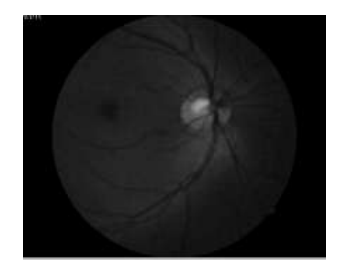

*El cambio de espacio de realiza mediante el programa del apéndice*

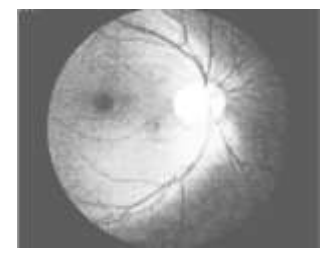

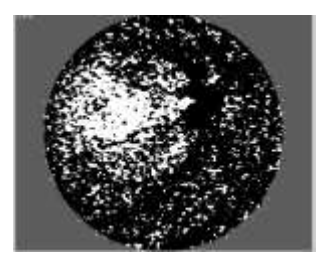

*Dato que representa el promedio de intensidad de rojo*

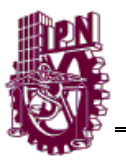

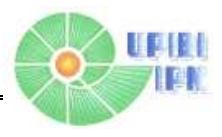

#### **Detección de exudados algodonosos**

Los exudados o algodoncillo en una imagen de fondo de ojos se aprecian como manchas, las cuales se pueden extraer mediante segmentación y así determinar la cantidad de estos que tiene la imagen. El algoritmo se desarrolló a partir de la extracción del disco óptico debido a que este, junto con los exudados son las regiones con mayor intensidad luego de haber extraído el disco óptico de la imagen procedemos a utilizar un método similar al de extracción de vasos donde nos la cantidad de objetos que se encuentren en la imagen.

Se puede decir que el algoritmo es una continuación de la localización del disco óptico ya que al haber extraído comenzamos un nuevo procedimiento que empieza separando la imagen a color en sus distintas capas RGB luego convirtiendo la imagen sin disco óptico que se encuentra al modelo de espacio de color HSI Restando la capa de intensidad con las capas de azul y verde del RGB e invirtiendo los colores de esta imagen resultante así mismo realizamos un realce de contraste y una binarización con un umbral pequeño también utilizamos cierre de pixeles(dilatación y erosión) para aumentar más el tamaño de los objetos y eliminar objetos pequeños.

Una vez realizada esta etapa de procesamiento se continúa con la etapa de identificación de objetos que representen exudado o algodoncillo determinando el área que es una propiedad de los objetos que sirve de interés nuestro ya que a partir de esta podemos establecer límites y dejar en la imagen únicamente las regiones de interés que identifique si la imagen tenga algodoncillos o no. Las condiciones establecidas es que los objetos contengan un área mayor a 20 y menor a 100 estableciendo esto podemos contar el número de objetos de la imagen resultante es la cantidad de algodoncillos o exudados que tenga la imagen de fondo de ojo.

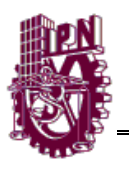

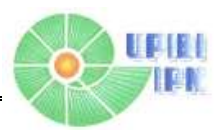

En la tabla 6.5 se registran algunas aplicando este algoritmo para imágenes sanas y enfermas, haciendo una comparación entre estas se puede apreciar la diferencia existente en el número de objetos aunque la imagen sana ideal mente debería de tener un numero de objetos igual a cero existe un mínimo número de objetos que son debido a que la imagen contenga algún componente propio de la imagen que interfiere procesamiento de esta.

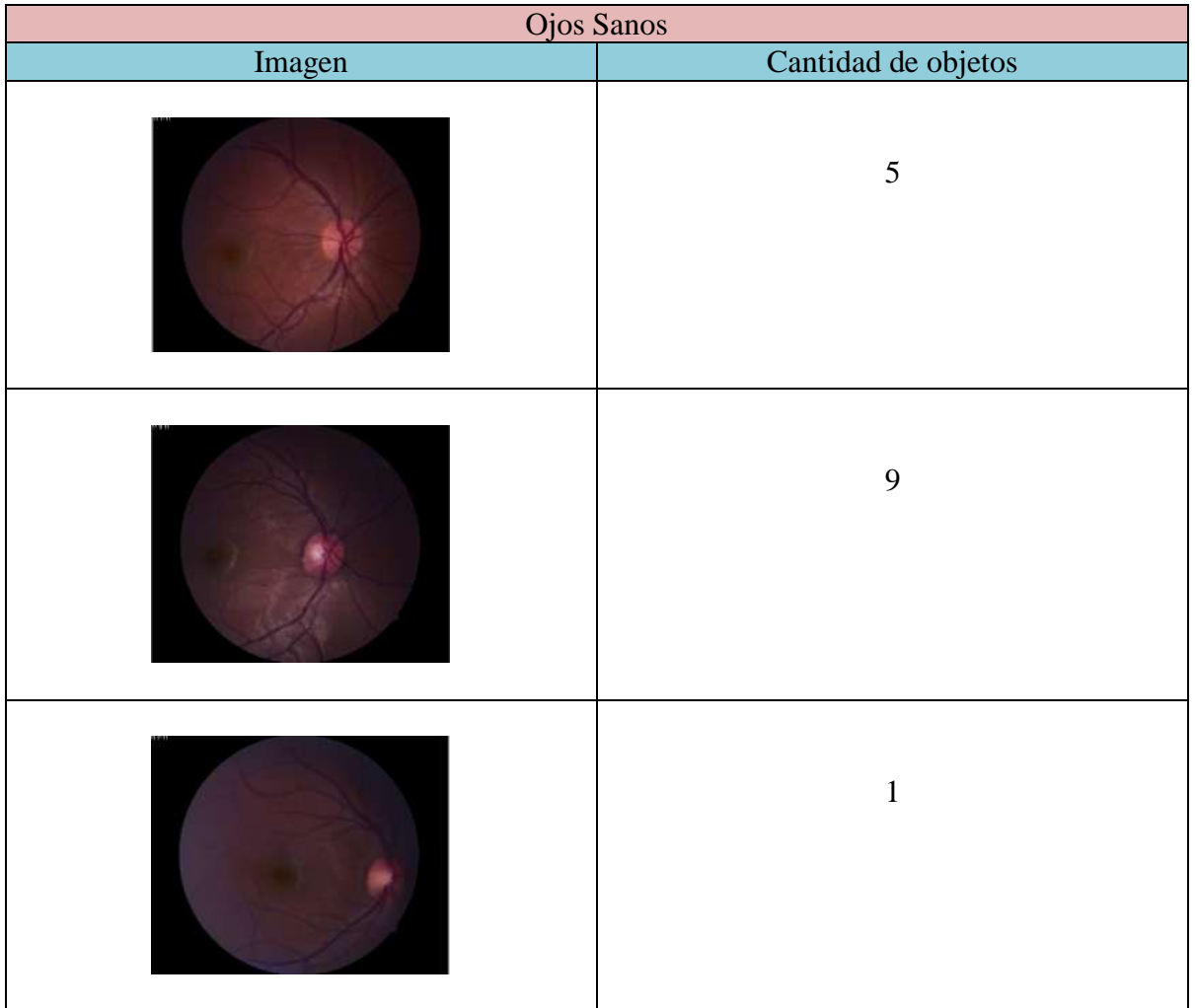

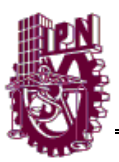

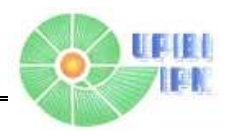

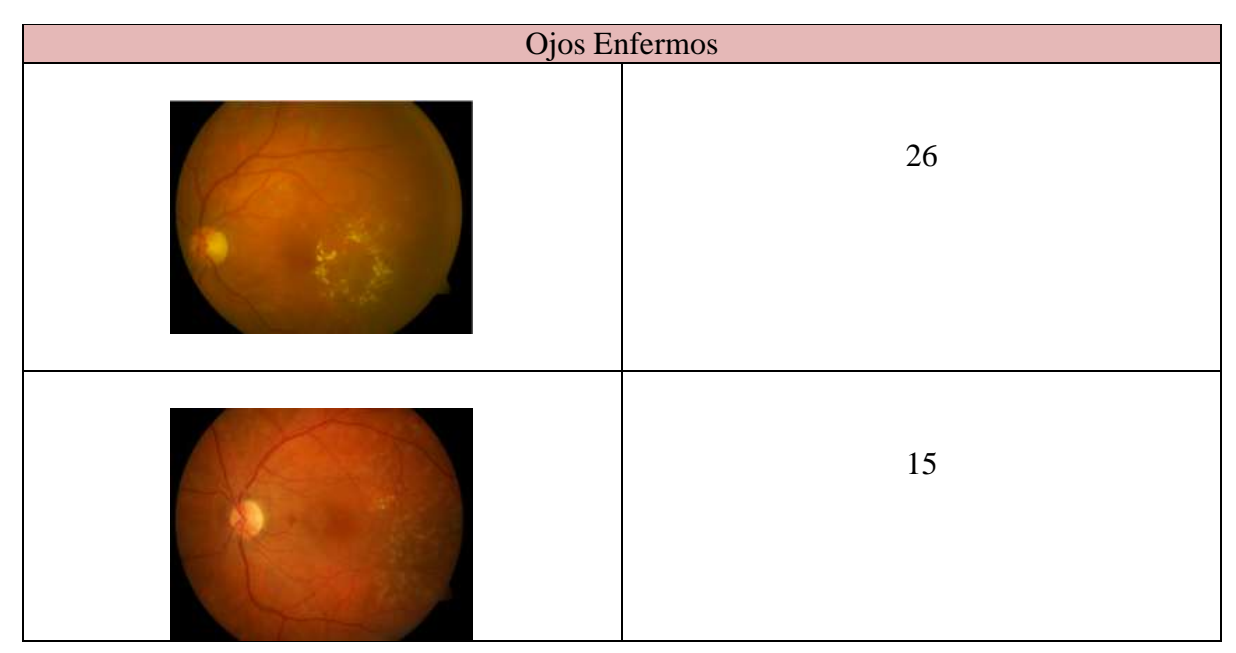

**Tabla 6.5** Conteo de objetos posibles que indiquen si la imagen tiene exudados algodonosos para imágenes de fondo de ojo enfermas y sanas

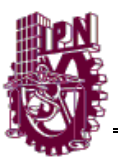

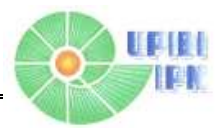

### **Metodología del algoritmo para la detección de algodoncillos y exudados**

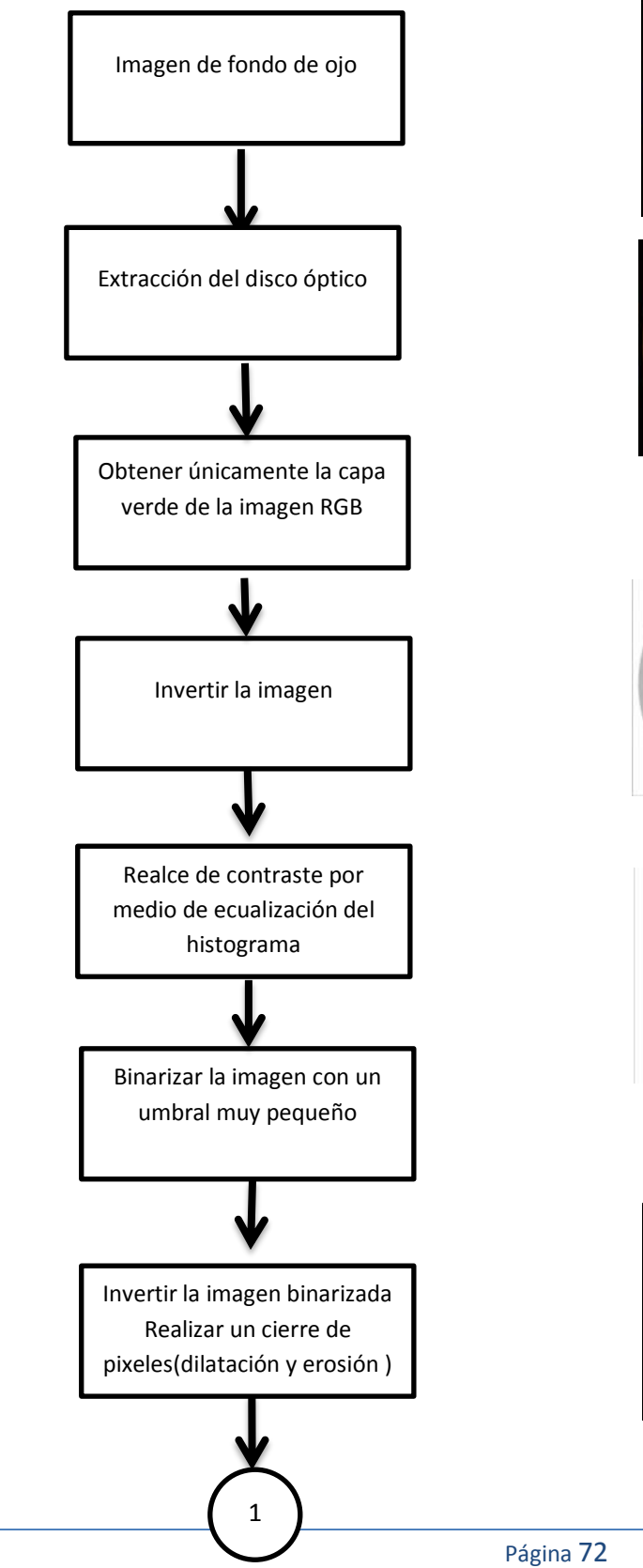

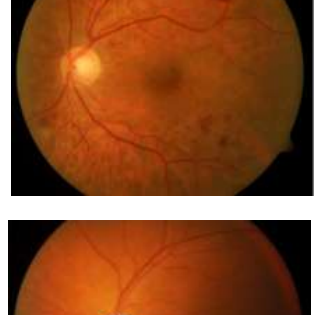

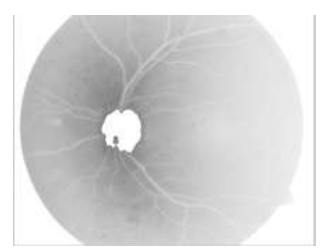

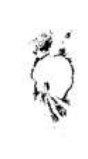

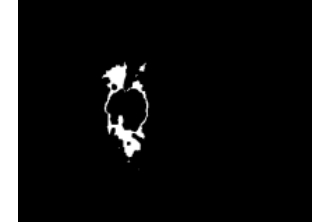

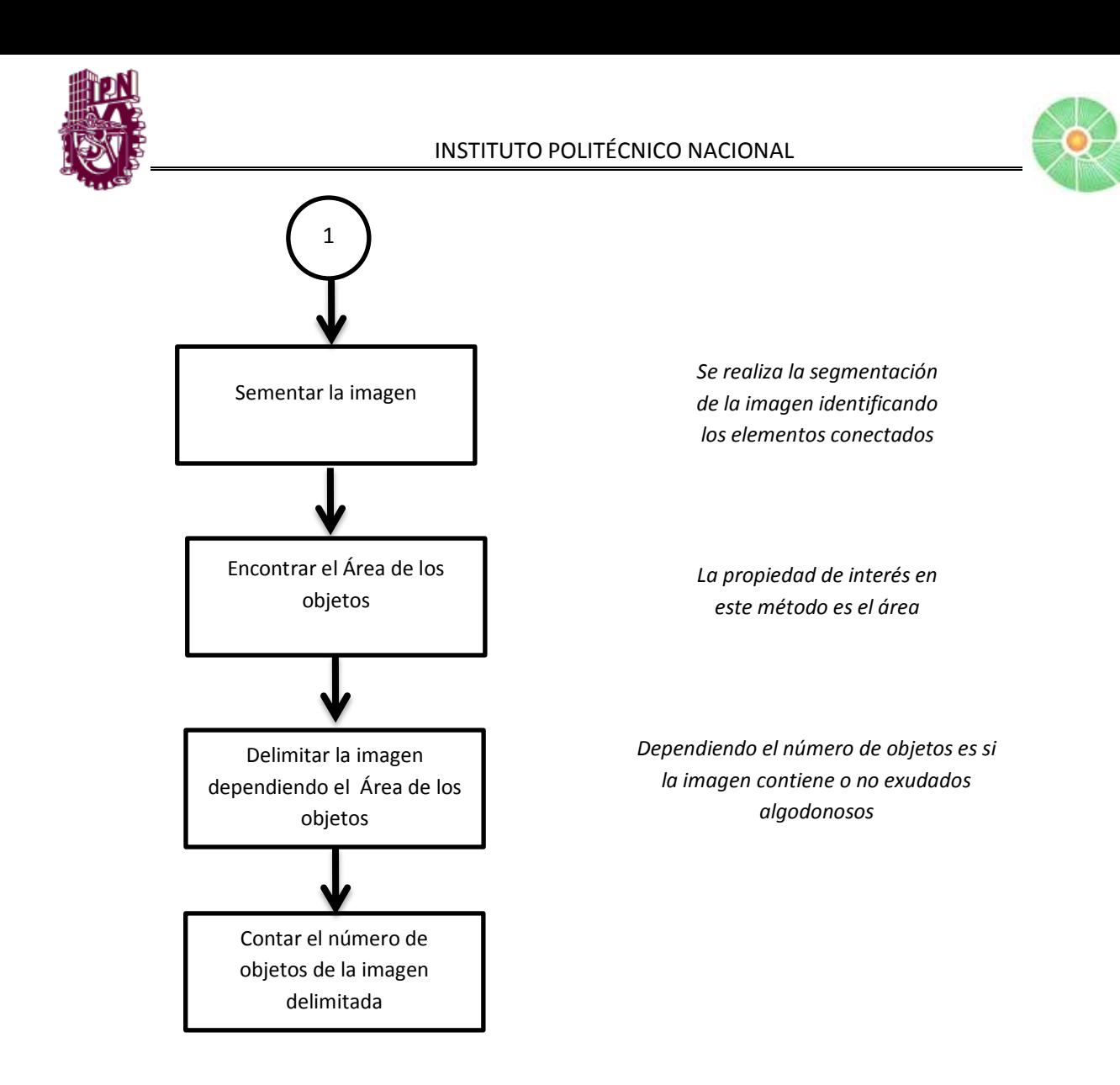

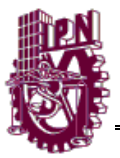

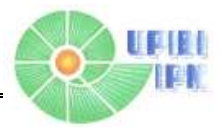

#### **RESULTADOS DE PROCESO DIFUSO.**

Se obtuvieron las siguientes tablas y gráficos para el diseño de las funciones de Membresía

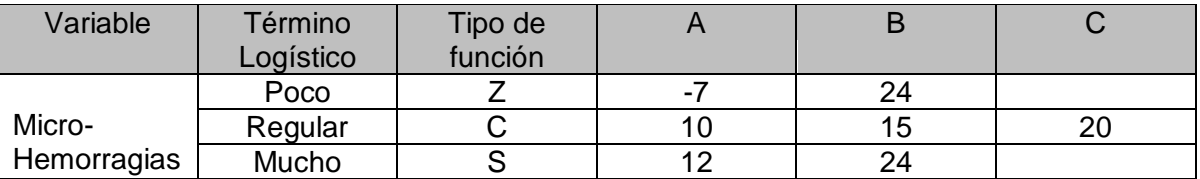

**Tabla. 6.7** Tipos de funciones y valores límite.

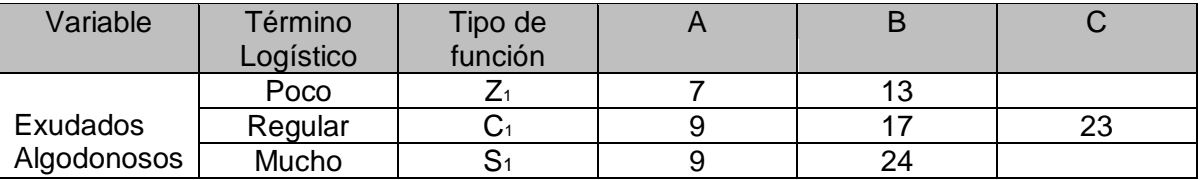

**Tabla6.6**. Tipos de funciones y valores límite.

En seguida se muestran las funciones de membresía correspondientes a las tendencias de variabilidad de los casos presentados para exudados algodonosos.

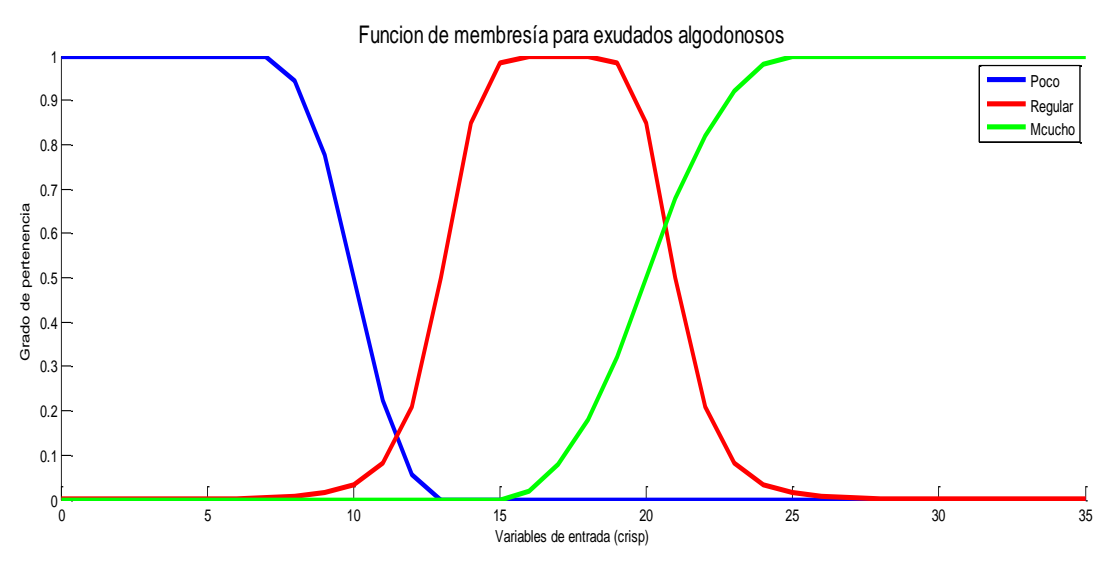

**Figura 6.1** Función de membresía para exudados algodonosos

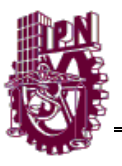

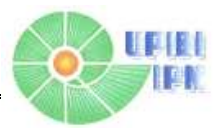

En la siguiente imagen se muestran las funciones de membresía correspondientes a las tendencias de variabilidad de los casos presentados para Micro Hemorragias.

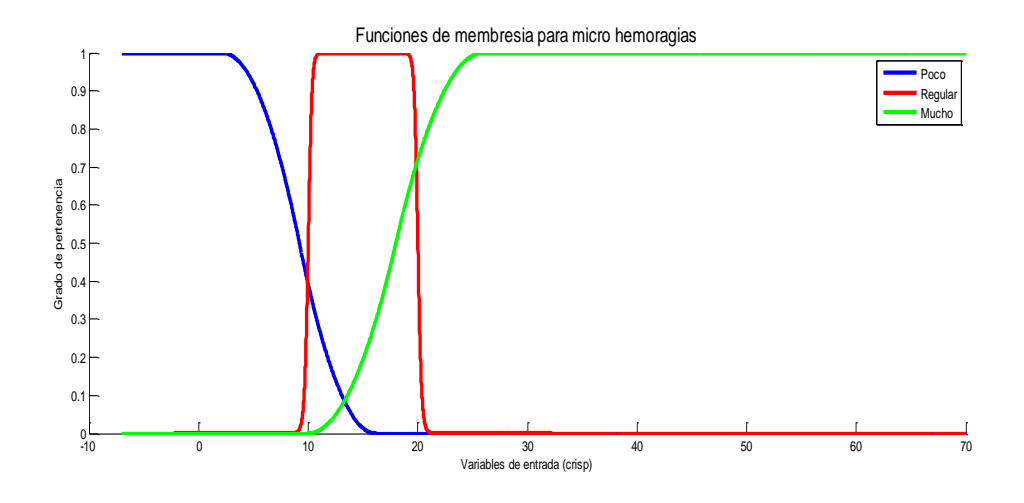

**Figura 6.2** Función de membresía para Micro Hemorragia

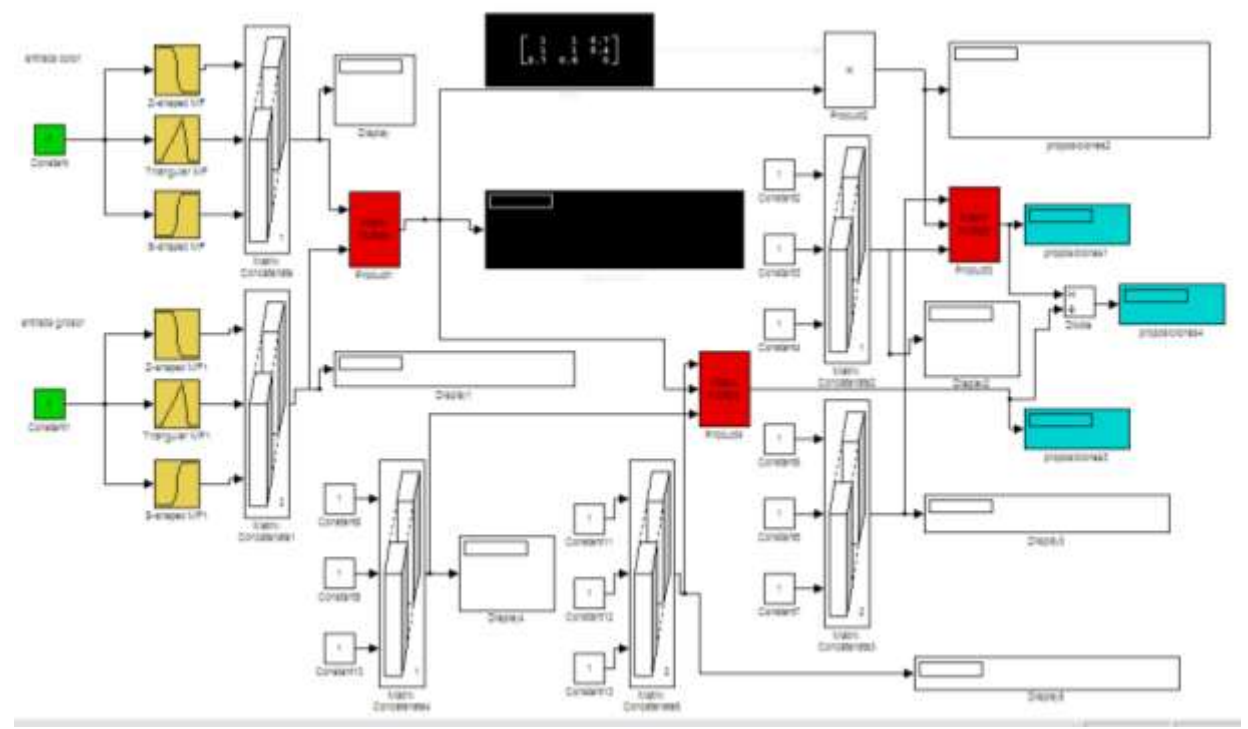

**Figura 6.3** .Sistema difuso para 2 variables de entrada

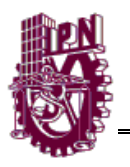

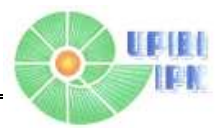

En el modelo presentado de Simulink tenemos dos variables de entrada o valores "crisp", que corresponden al grado de intensidad en el nivel rojo del modelo de color RGB para una imagen de fondo de ojo. Estas características de entrada, son evaluadas en el universo de discurso correspondiente a las variables lingüísticas: "mucho", "regular", "poco". Esto dará como resultado vectores de 1xn y nx1 (n=3) con el grado de pertenencia a cada función de membresía previamente definida con respecto a los valores promedio de intensidad de rojo en imágenes sanas y con alguna patología.

A continuación estos vectores son multiplicados para formar como resultado una matriz de nxn que será evaluada con respecto a la FAM descrita por el experto en la patología en cuestión. Es aquí donde comienza el proceso de defuzificación COG, que consiste en obtener la suma de los productos entre la FAM y la matriz de antecedentes, dividiéndolo entre la suma delos elementos de esta última matriz. Esta determinación dará como resultado la posibilidad de que los signos y síntomas detectados pertenezcan a una u otra enfermedad, o que se encuentre sin anomalías aparentes.

A continuación se presentan los modelos en Simulink® de los sistemas difusos de 3 y 4 variables de entrada. El modelo de análisis propuesto en el proyecto se realizó para dos entradas, pero se realizaron para más variables tomando en cuenta trabajos futuros que requieran la metodología a seguir.

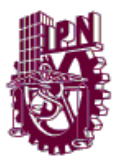

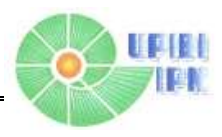

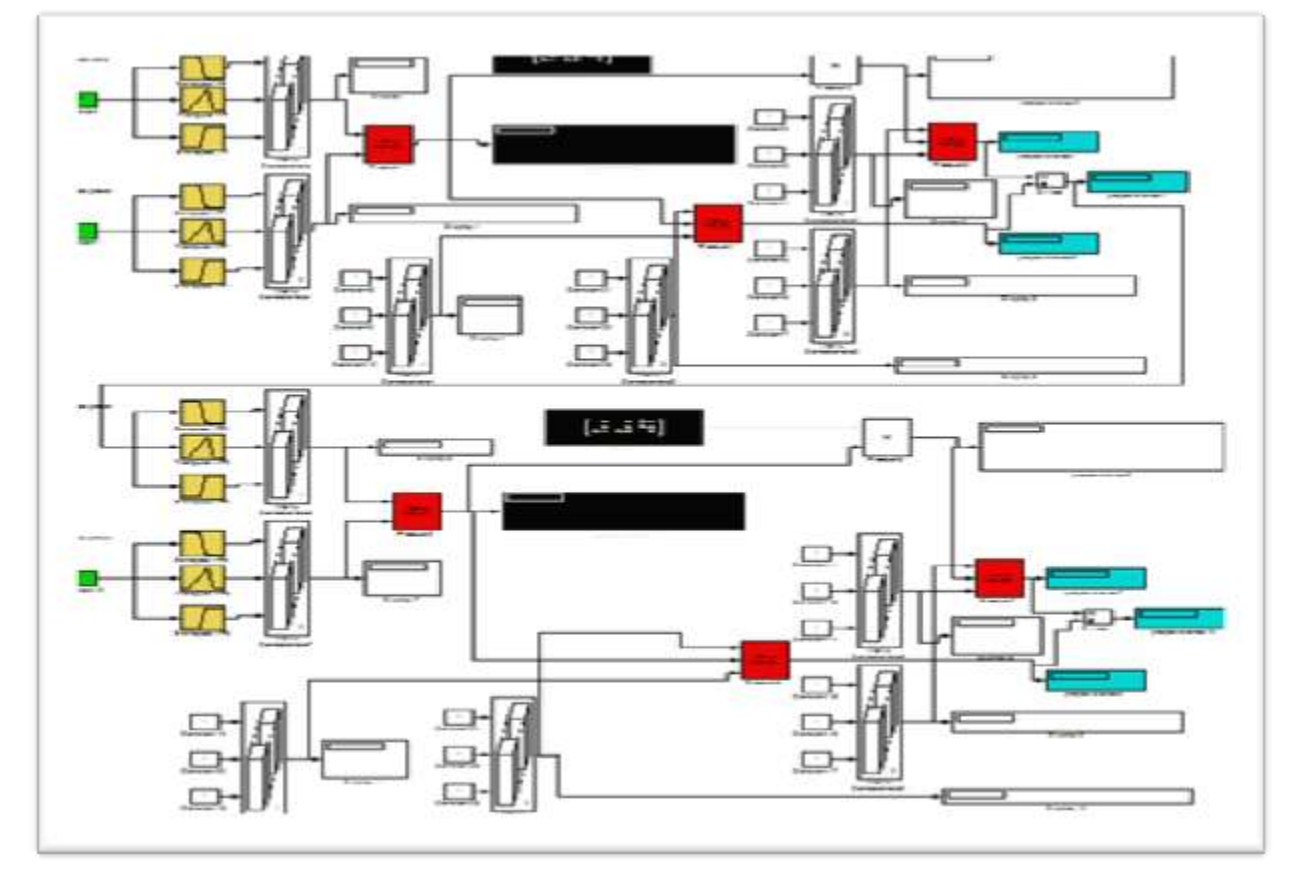

**Fiugura6.4**. Sistema difuso para tres variables de entrada

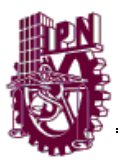

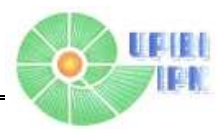

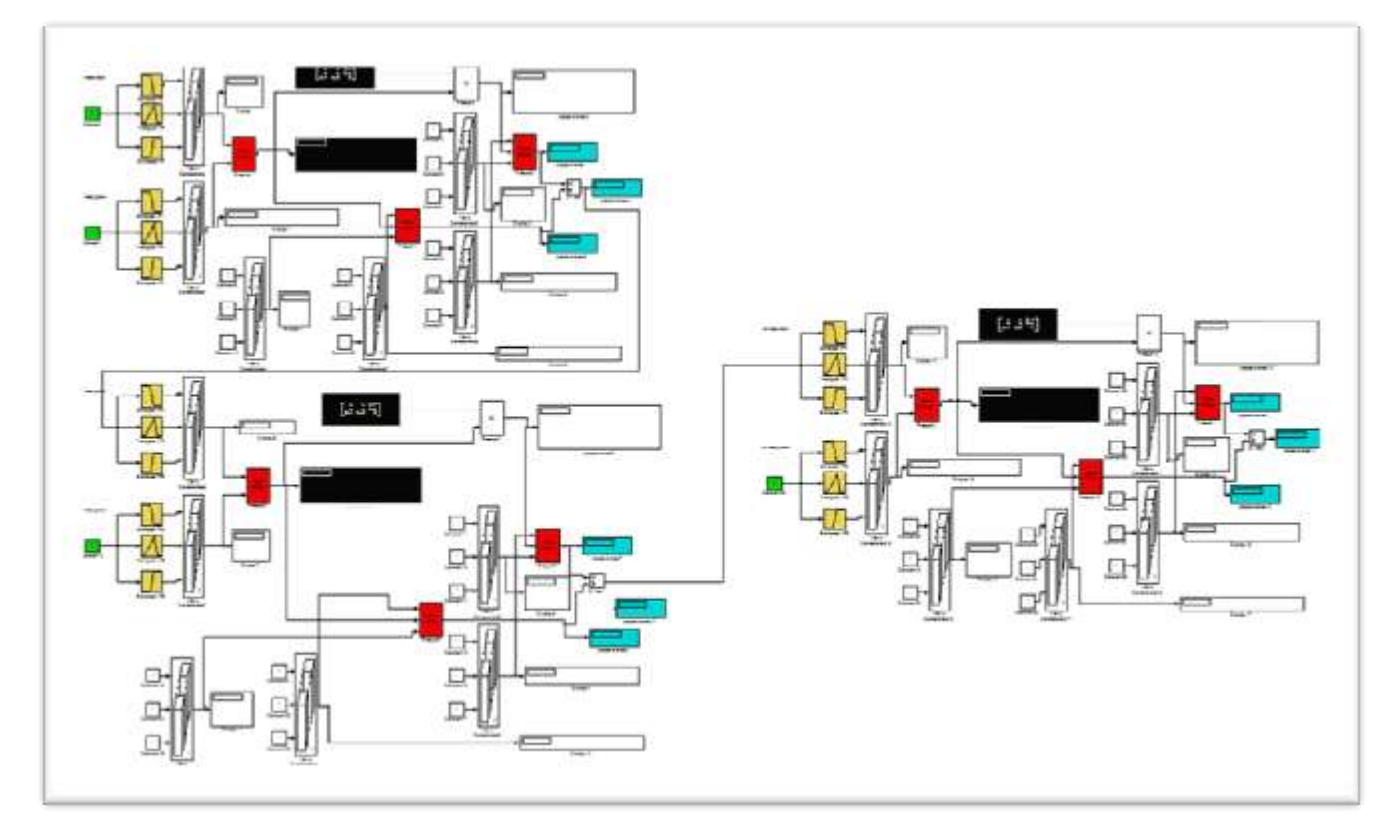

**Figura 6.5.** Modelo para 4 valores jerárquicos crisp.

## **REGLAS DE INFERENCIA**

**A=**Microhemorragias; **B=**Exudados Algodonosos; **C=**Estadío Retinopatía

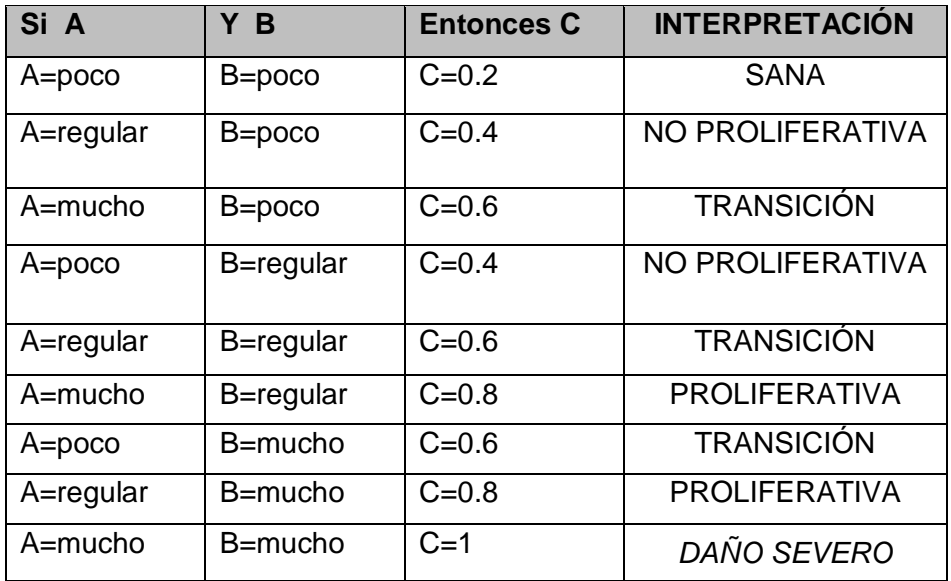

 **Tabla.6.7** Reglas de inferencia para retinopatía diabética.

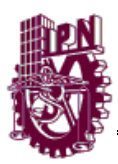

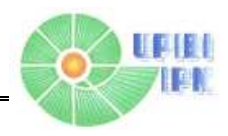

| Imágenes sanas |                                  |                                        |                                                                                                |
|----------------|----------------------------------|----------------------------------------|------------------------------------------------------------------------------------------------|
| Imagen         | Intensidad de<br>niveles de rojo | Cantidad de<br>exudados<br>algodonosos | Defuzificación<br>$\mathsf{Y}\text{=}\frac{\sum_{i=1}^{R}b_{i}\mu_{i}}{\sum_{i=1}^{R}\mu_{i}}$ |
|                | $-4.0819$                        | 5                                      | 0.03332<br>$= 0.2$<br>0.1666                                                                   |
|                | $-5.0078$                        | 5                                      | 0.05016<br>$= 0.2$<br>0.2508                                                                   |

**Tabla.6.8** Valor crisp de salida para: Imágenes sanas

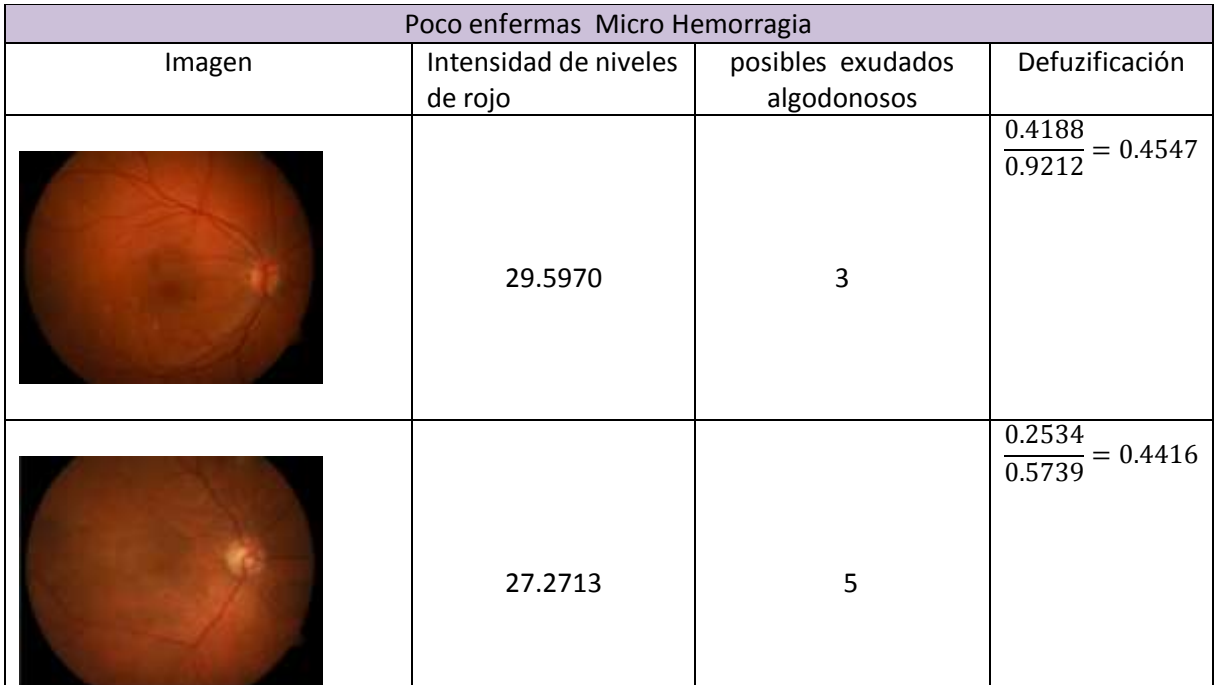

**Tabla.6.9** Valor crisp de salida para: imágenes poco enfermas con microhemorragias.

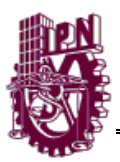

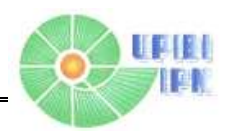

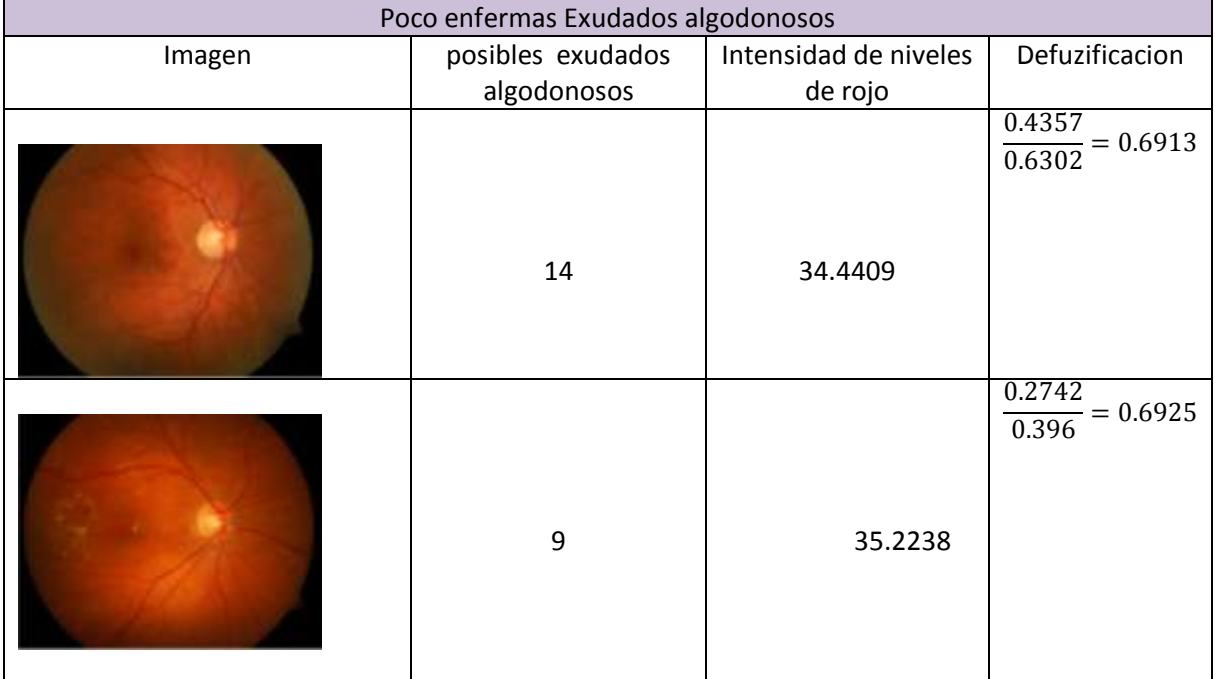

**Tabla 6.10**. Valor crisp de salida para: imágenes poco enfermas de exudados algodonosos.

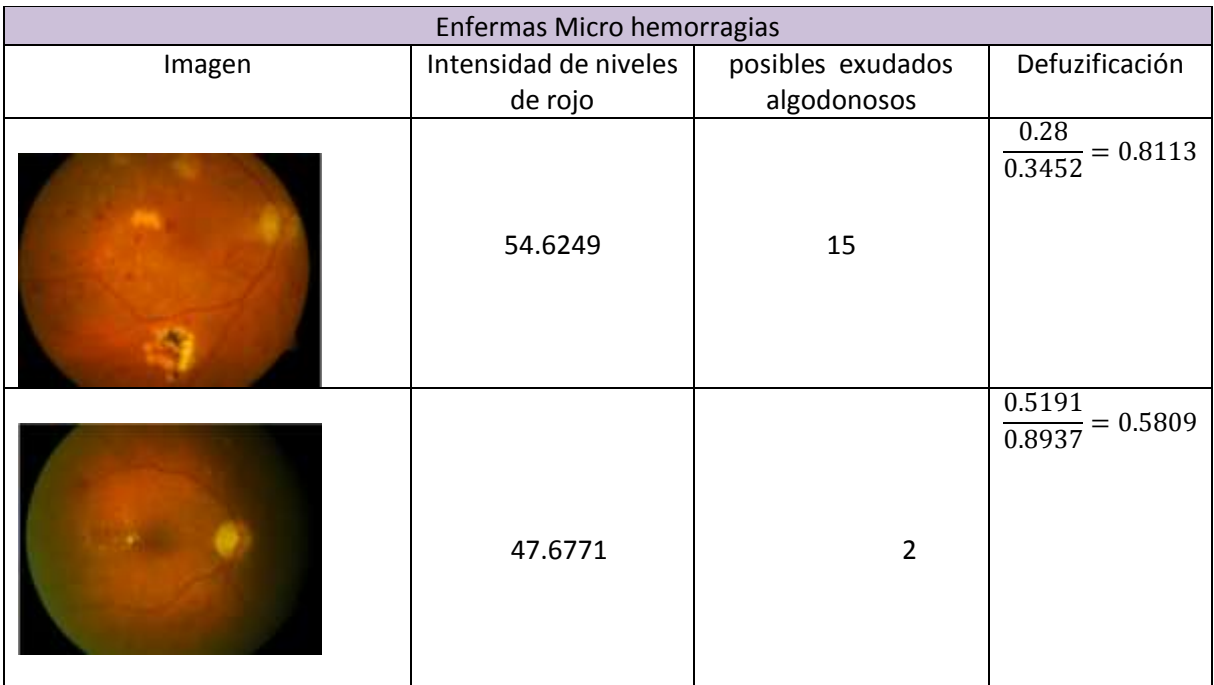

**Tabla.6.11** Valor crisp de salida para: enfermas con mircohemorragia.

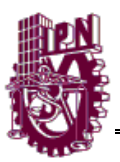

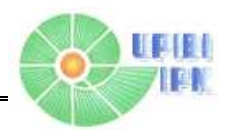

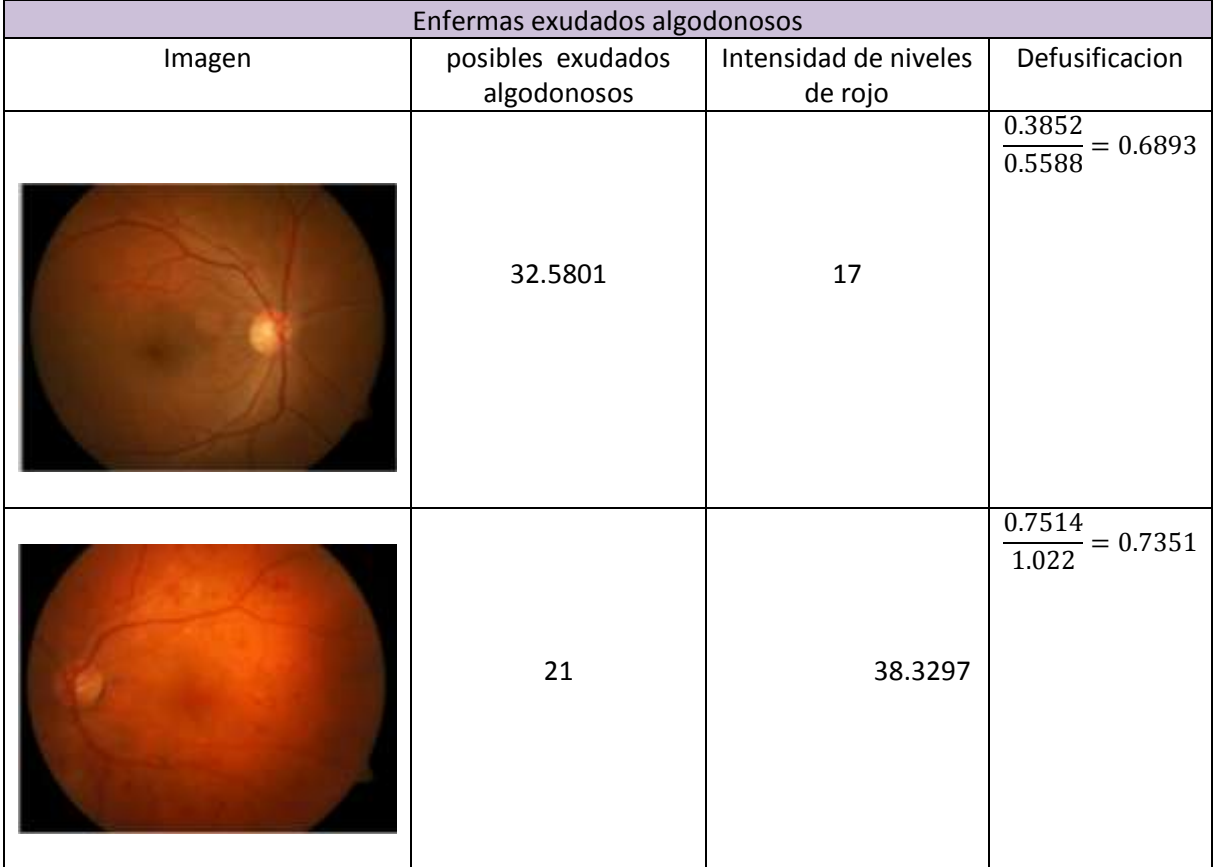

**Tabla6.12**. Valor crisp de salida para: exudados algodonosos.

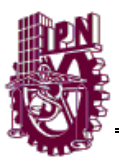

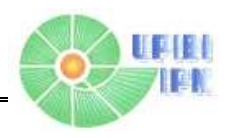

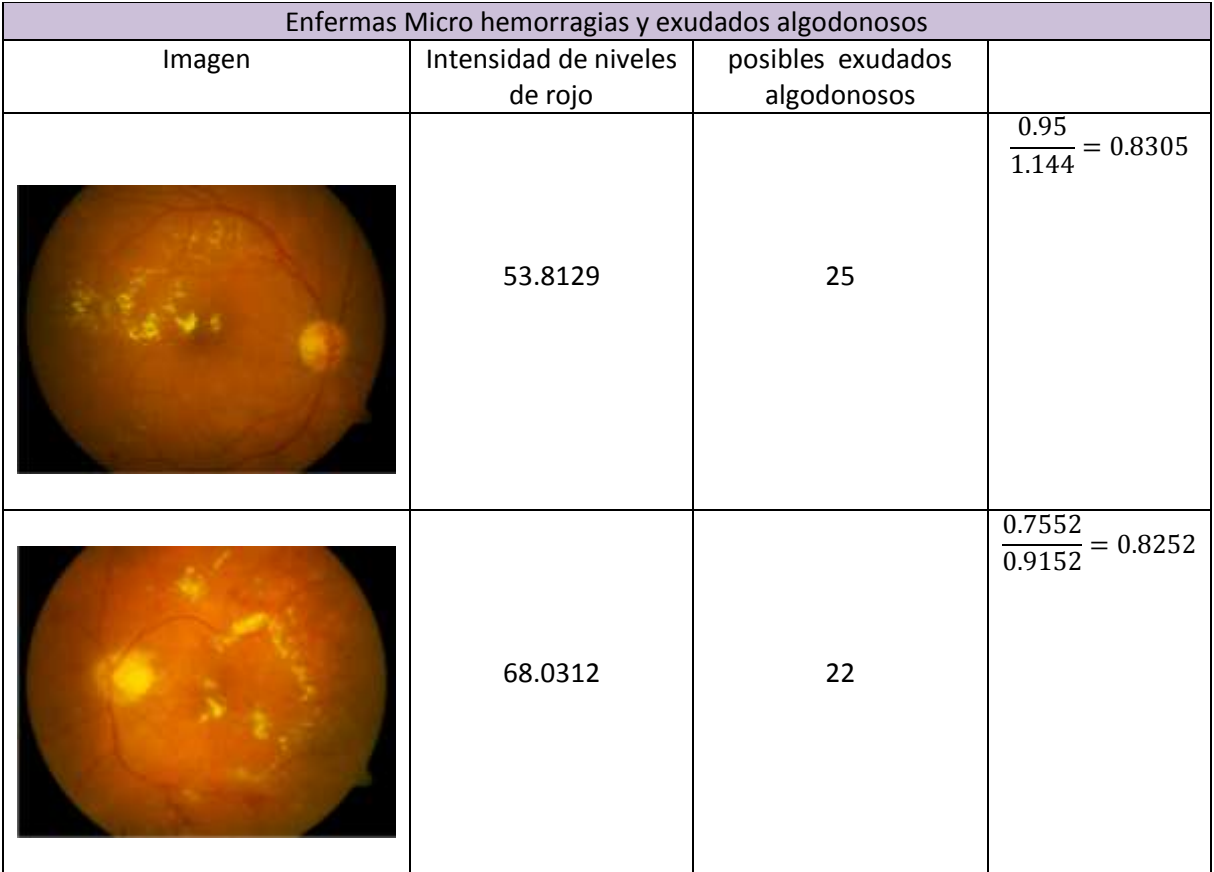

**Tabla6.13**. Valor crisp de salida para: Micro hemorragias y exudados algodonosos.

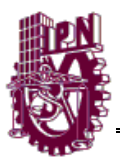

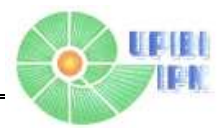

# **CONCLUSIONES**

Se demostró la hipótesis de la detección de retinopatías por medio del análisis de características de alto valor diagnóstico en imágenes de fondo de ojo utilizando reconocimiento de patrones y procesamiento de imagen clasificado por un sistema experto difuso.

Después del análisis realizado a los estudios sobre detección de retinopatías, se logró la selección y clasificación de la sintomatología de característica de alguna enfermedad en una imagen de la retina tomada por dilatación de la pupila.

Se lograron extraer características cuantificables en 239 imágenes de la retina, con lo que se identificaron métodos principales para la detección y realce de estructuras oculares, detección de bordes, ubicación del centro de masas y segmentación de propiedades.

La obtención de estas características, combinado con la información recabada acerca de la anatomía ocular y sus complicaciones principales en el área de la retina, nos permitió recolectar información experta para la automatización del diagnóstico, encontrando zonas críticas de evaluación, así como el diseño de la FAM. Se pudo comprobar la relación sintomatológica entre una y otra enfermedad, hallando mayor prevalescencia en la población para retinopatía diabética, proliferativa y no proliferativa.

A mayor número de entradas a evaluar en el sistema difuso, mayor será el grado de exactitud en el diagnóstico, debido a la múltiple sintomatología de cada enfermedad.

El método de Mandami fue el más adecuado debido a que el valor de salida que requeríamos debía ser solo un porcentaje y no una función que describiera o controlara un fenómeno posterior.

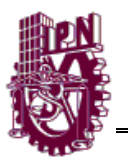

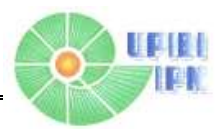

Las imágenes utilizadas se tomaron de cámaras de hendidura de diferentes, pero una imagen que contenga todas las estructuras de interés sin alteración de color por medios externos, es compatible con el sistema diseñado.

La decisión que el sistema es capaz de tomar podría compararse a la de un experto en salud visual, con la diferencia de clasificar con mayor rapidez los casos que necesitan un tratamiento y cuidados mayores, discriminando automáticamente los de menor relevancia, ahorrando tiempo valioso para el tratamiento prematuro de la enfermedad.

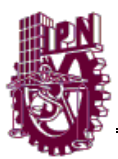

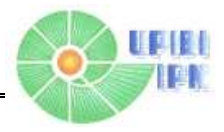

## **REFERENCIAS**

- [1] Journalmex.wordpress.com/.../**ceguera-y-debilidad**-**visual**
- [2] Jon C. Kintner, M.D. Denis E. Ottemiller,M.D, Debra A. Graham, M.D. y Jane Gilbert, M.D..
- [4] Ponce, 1997
- [5] G. Klir, B. Yuan, Fuzzy Sets and Fuzzy Logic. NJ, USA: Prentice Hall (1995) TAKAGI SUGENO
- [6] Jang, J.-S. R. and N. Gulley, "Gain scheduling based fuzzy controller design,"Proc. Of the International Joint Conference of the North American Fuzzy Information Processing
- [7] Rohan TM, Frost Ch, Wald NJ. Prevention of blindness by screening for diabetic retinopathy. A cuantitative assessment. Br Med J 1989;299:1198- 1201.
- [8] Gonzalez RC, Woods RE. Digital Image Processing. 2.a ed. New Jersey: Prentice Hall; 2002.
- [9] R.Krish "Computer determination of the constitute structure of biomedical images". Computers and Biomedical Research
- [10] P. Echevarria, T. Miller, J. O'Meara "Blood Vessel Segmentation in Retinal Images"
- [11] M. Lalonde, L. Gagnon, and M.-C. Boucher. Non-recursive paired tracking for vessel extraction from retinal images. In Proc. of Conference Vision Interface 2000.
- [12] Chanjira Sinthanayothin, James F. Boyce, Helen L. Cook, Thomas H. Williamson. (1999) Automated localisation of the optic disc, fovea, and retinal blood vessels from digital colour
- [13] Walter T, Massin P, Erginay A, Ordonez R, Jeulin C, Klein J-C. Automatic detection of microaneurysms in color fundus images. Medical Image Analysis. 2007;11: 555–66

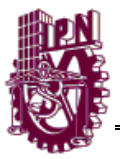

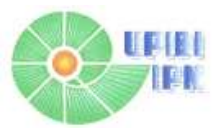

# **ANEXO. Diagramas de flujo de los algoritmos utilizados**

**Diagrama de flujo para el algoritmo utilizado para la extracción de vasos usando la técnica de Krisch´s Templates**

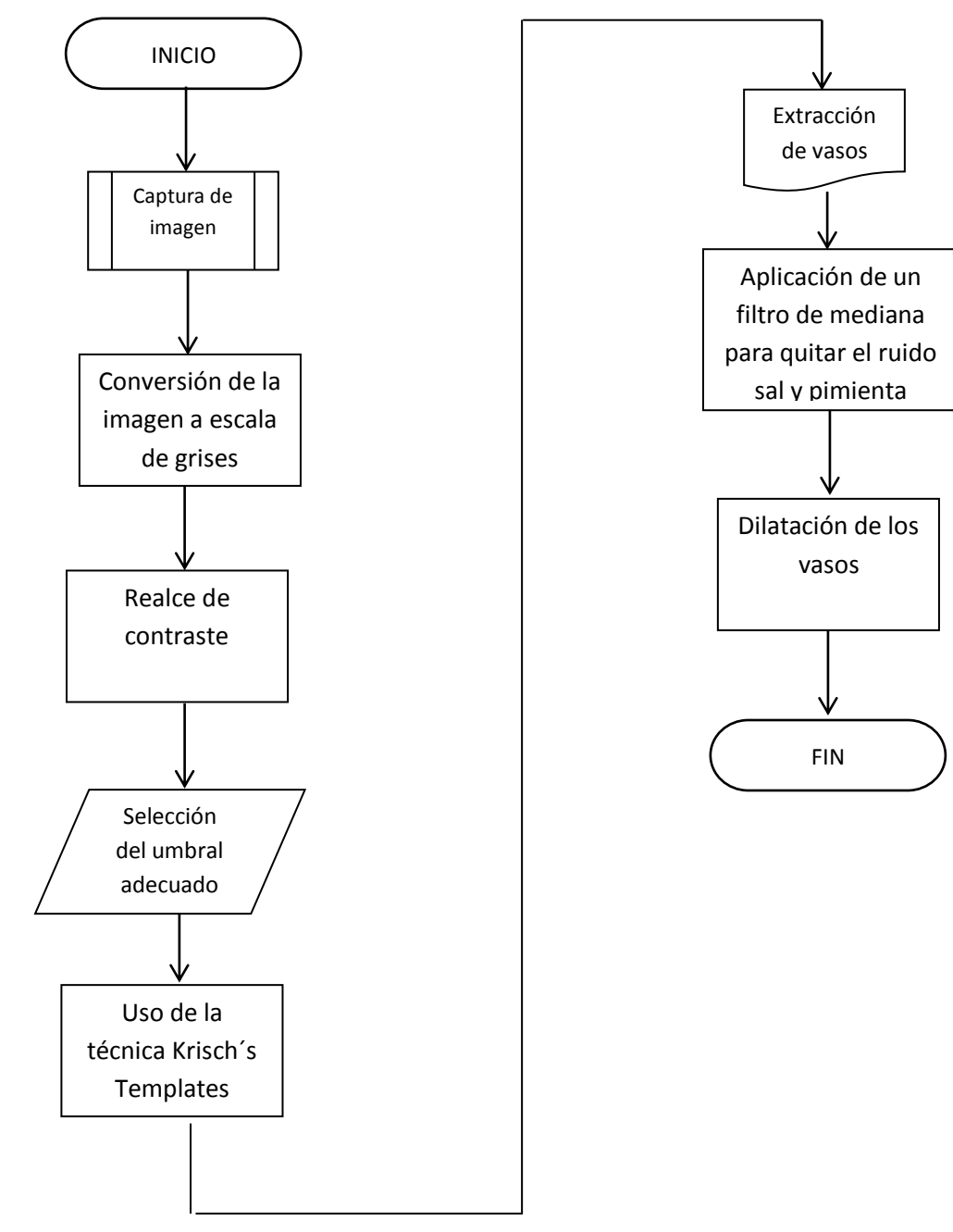

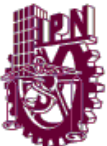

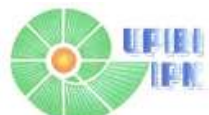

**Diagrama de flujo del algoritmo utilizado para extracción de vasos usando Detección de bordes** *canny*

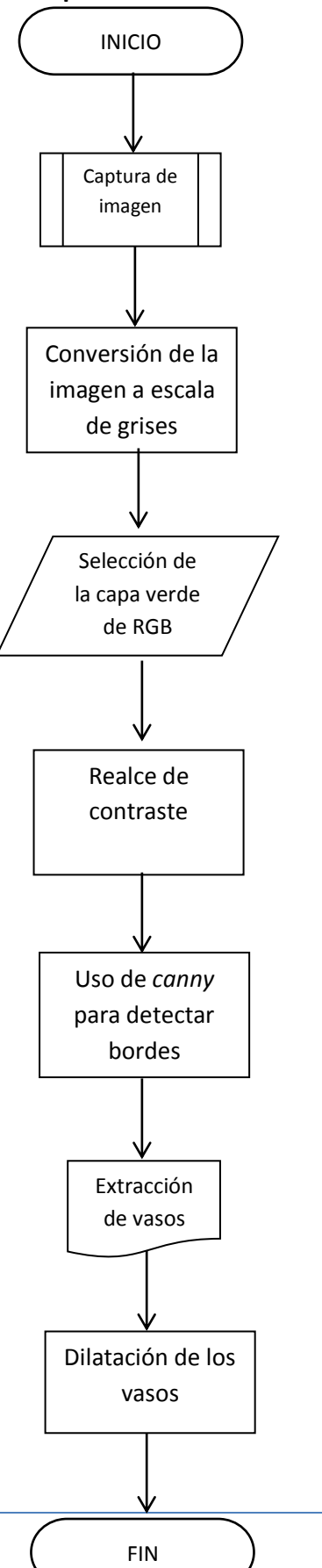

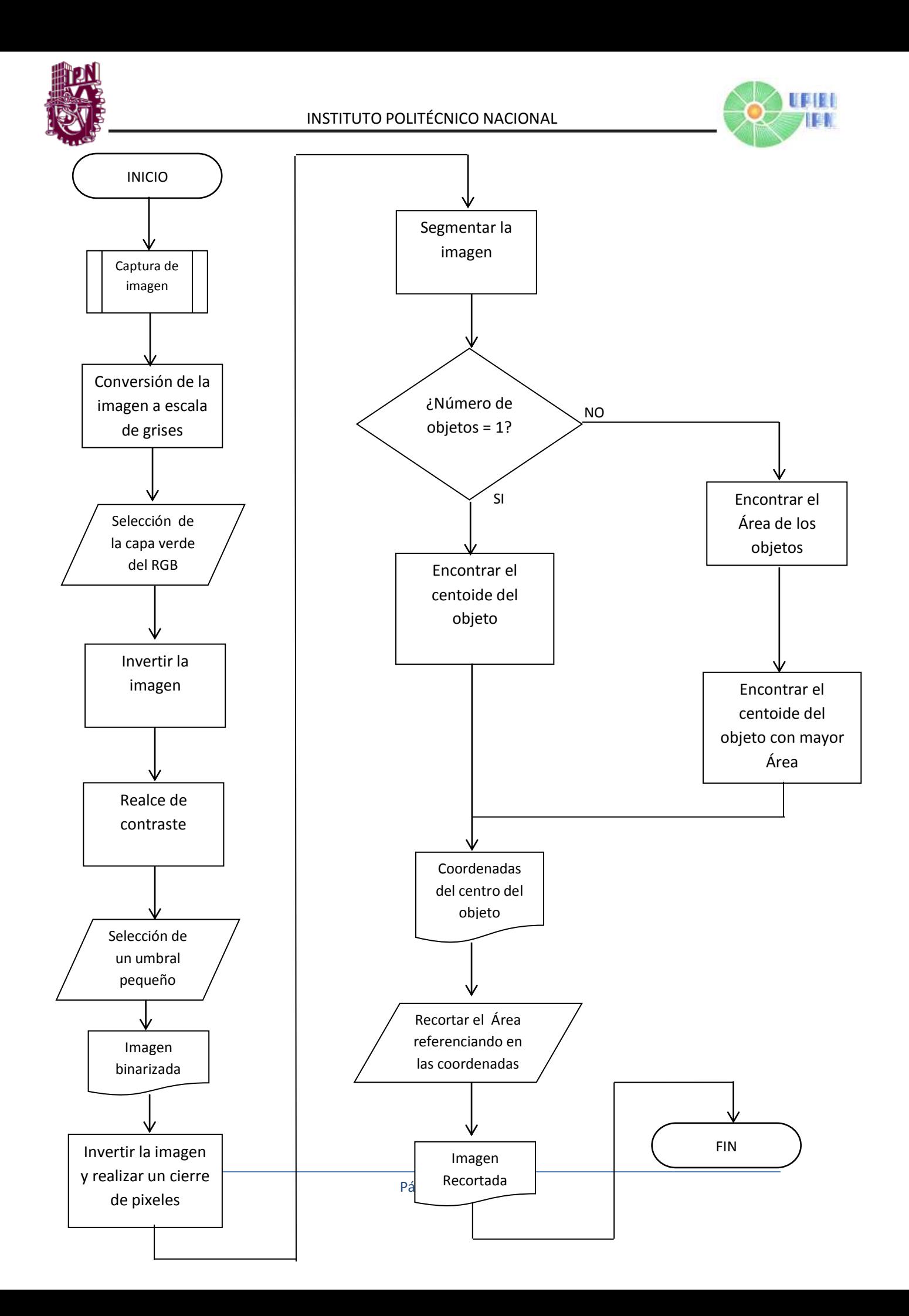

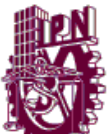

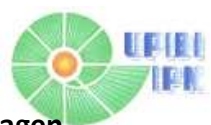

**Diagrama de flujo del algoritmo que calcula el valor de intensidad de rojo en una imagen**

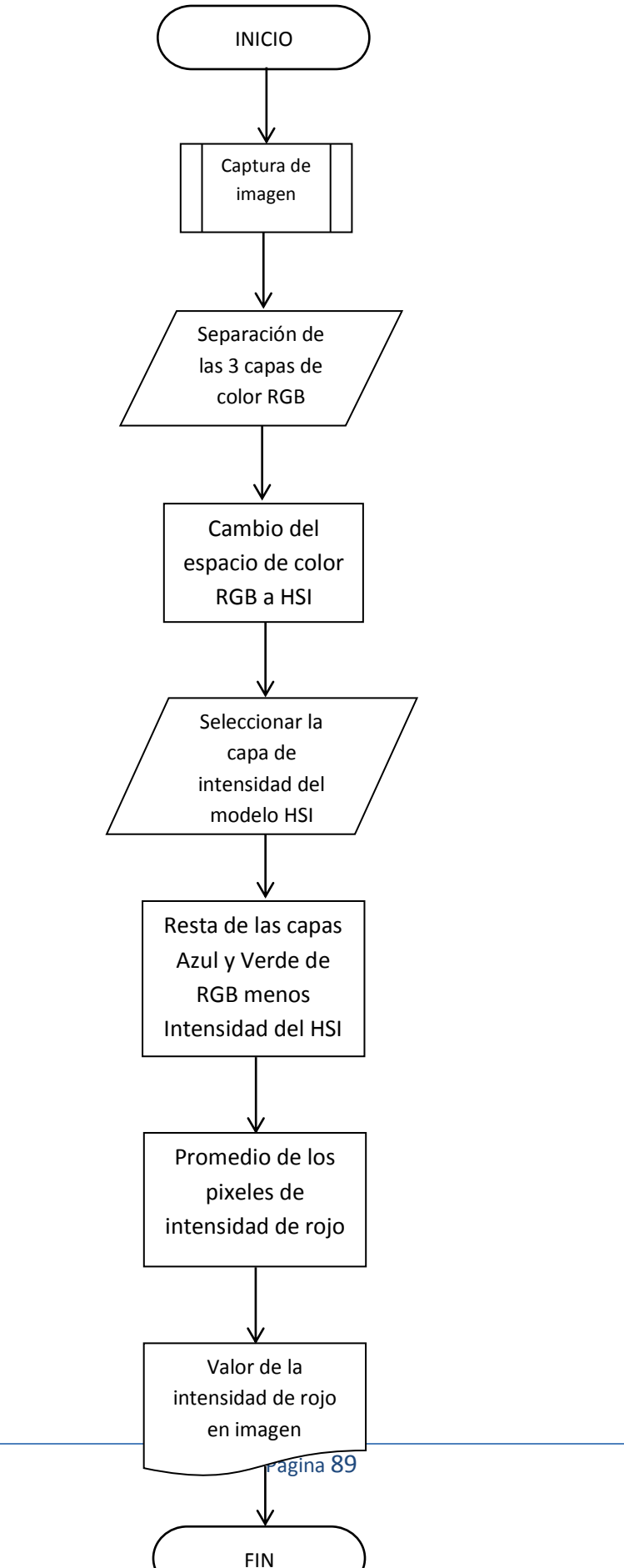

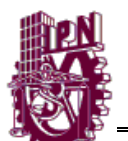

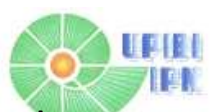

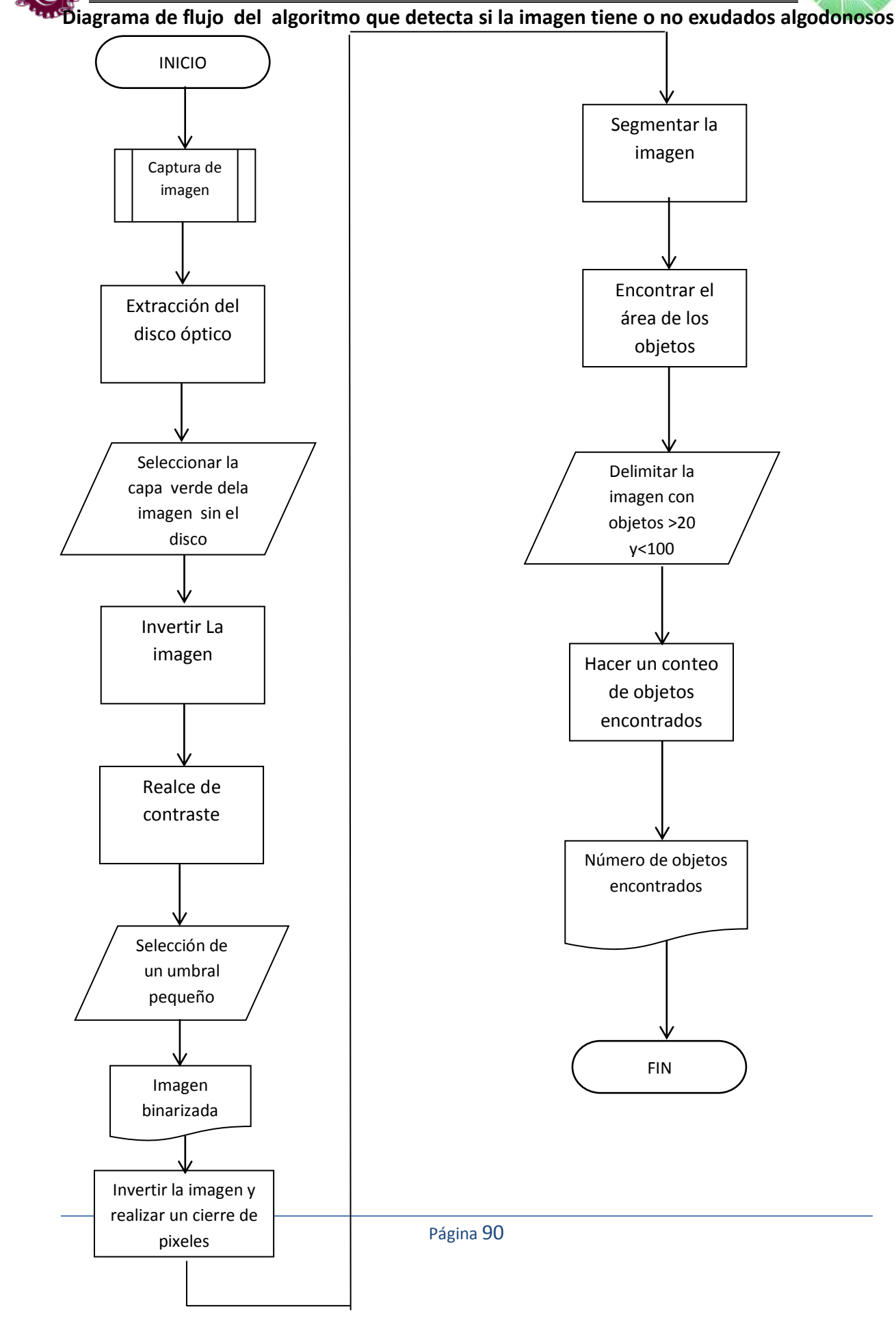